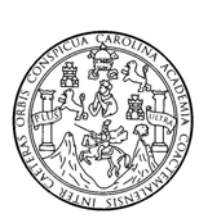

 Universidad de San Carlos de Guatemala Facultad de Ingeniería Escuela de Ingeniería Civil

# **DISEÑO DE PUENTE VEHICULAR PARA LA COMUNIDAD RÍO GRANDE, LOS LLANOS, MUNICIPIO DE JOYABAJ, QUICHÉ**

**Luis Fernando López Cuc Asesorado por el Ing. Juan Merck Cos** 

**Guatemala, septiembre de 2008**

## UNIVERSIDAD DE SAN CARLOS DE GUATEMALA

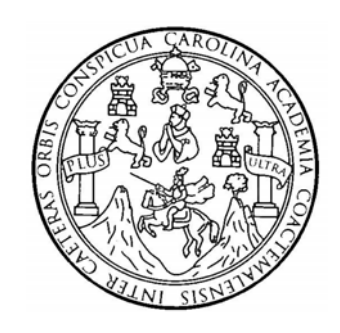

FACULTAD DE INGENIERÍA

# **DISEÑO DE PUENTE VEHICULAR PARA LA COMUNIDAD RÍO GRANDE, LOS LLANOS, MUNICIPIO DE JOYABAJ, QUICHÉ**

TRABAJO DE GRADUACIÓN

PRESENTADO A LA JUNTA DIRECTIVA DE LA FACULTAD DE INGENIERÍA POR

**LUIS FERNANDO LÓPEZ CUC** 

ASESORADO POR EL ING. JUAN MERCK COS

AL CONFERÍRSELE EL TÍTULO DE **INGENIERO CIVIL** 

GUATEMALA, SEPTIEMBRE DE 2008

# UNIVERSIDAD DE SAN CARLOS DE GUATEMALA FACULTAD DE INGENIERÍA

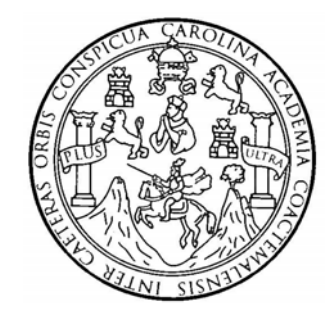

## **NÓMINA DE JUNTA DIRECTIVA**

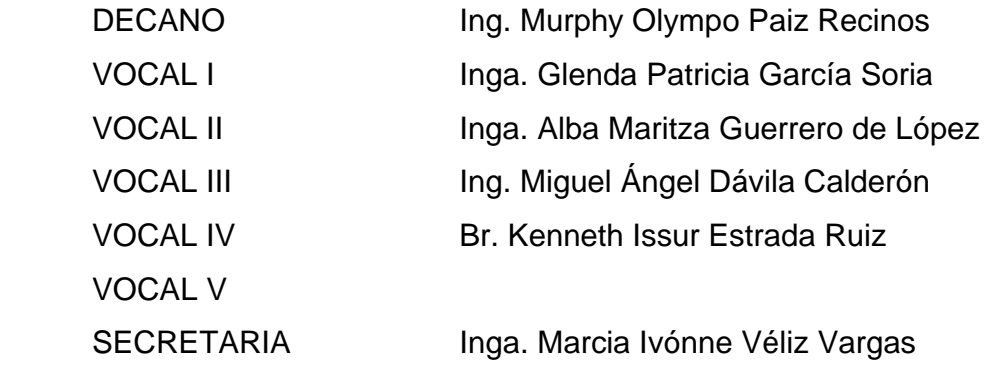

## **TRIBUNAL QUE PRACTICÓ EL EXAMEN GENERAL PRIVADO**

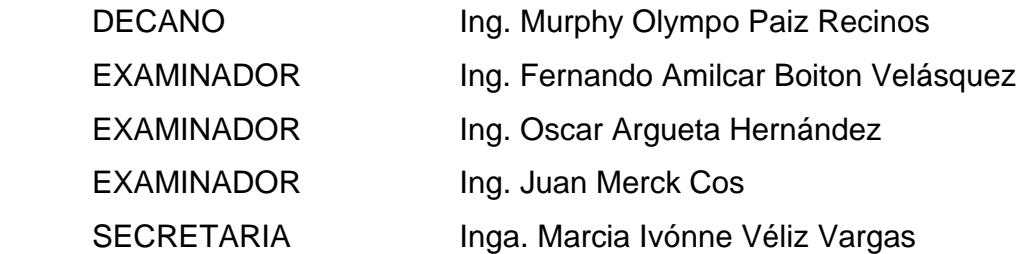

#### HONORABLE TRIBUNAL EXAMINADOR

Cumpliendo con los preceptos que establece la ley de la Universidad de San Carlos de Guatemala, presento a su consideración mi trabajo de graduación titulado:

# DISEÑO DE PUENTE VEHICULAR PARA LA COMUNIDAD RÍO GRANDE, LOS LLANOS, MUNICIPIO DE JOYABAJ, QUICHÉ,

 $\mathcal{L}$ 

tema que me fuera asignado por la Dirección de la Escuela de Ingeniería Civil, el 24 de julio de 2007.

Luis Fernando López Cuc

UNIVERSIDAD DE SAN CARTOS **DE GUATEMALA** 

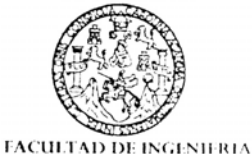

**UNIDAD DE EPS** 

Guatemala, 14 de agosto de 2008. REF. EPS.D.455.08.08

Inga. Norma Ileana Sarmiento Zeceña de Serrano Directora Unidad de EPS Facultad de Ingeniería Presente

Estimada Ingeniera Sarmiento Zeceña:

Por este medio atentamente le informo que como Asesor - Supervisor de la Práctica del Ejercicio Profesional Supervisado (E.P.S), de el (la) estudiante universitario (a) LUIS FERNANDO LÓPEZ CUC de la Carrera de Ingeniería Civil, con carné No. 9712867, procedí a revisar el informe final, cuyo título es "DISEÑO DE PUENTE VEHICULAR PARA LA COMUNIDAD RÍO GRANDE, LOS LLANOS, MUNICIPIO DE JOYABAJ, QUICHÉ".

En tal virtud, LO DOY POR APROBADO, solicitándole darle el trámite respectivo.

Sin otro particular, me es grato suscribirme.

Atentamente,

" Id y Lnseñad a Juntar Ing. Jum Merck Cos Asesor--*Sl*ipervisor de EPS Área de/Ingeniería Civil

JMC/as

Edificio de EPS, Facultad de Ingeniería, Ciudad Universitaria, zona 12 Teléfono directo: 2442-3509

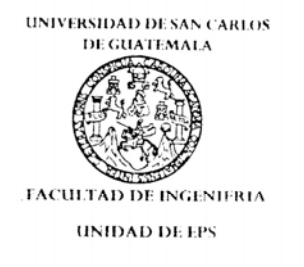

Guatemala, 14 de agosto de 2008. REF. EPS.D.455.08.08

Ing. Sydney Alexander Samuels Milson Director Escuela de Ingeniería Civil Facultad de Ingeniería Presente

Estimado Ingeniero Samuels Milson:

Por este medio atentamente le envío el mforme final correspondiente a la práctica del Ejercicio Profesional Supervisado, (E.P.S) titulado "DISEÑO DE PUENTE VEHICULAR PARA LA COMUNIDAD RÍO GRANDE, LOS LLANOS, MUNICIPIO DE JOYABAJ, QUICHÉ<sup>"</sup> que fue desarrollado por el (a) estudiante universitario (a) LUIS FERNANDO LÓPEZ CUC, quien fue debidamente asesorado (a) y supervisado (a) por el Ingeniero (a) Juan Merck Cos.

Por lo que habiendo cumplido con los objetivos y requisitos de ley del referido trabajo y existiendo la aprobación del mismo por parte del Asesor (a) -Supervisor (a) de EPS, en mi calidad de Directora apruebo su contenido solicitándole darle el trámite respectivo.

Sin otro particular, me es grato suscribirme.

Atentamente, "Hd y Lnseñad a Todos"

Inga. Nor ana Sarmio  $n \sim Z$ errano Directora Unidad de EPS Facur

NISZ/as

UNIVERSIDAD DE SAN CARLOS DE GUATEMALA

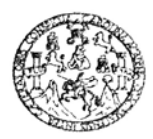

Guatemala, 27 de agosto de 2008

FACULTAD DE INGENIERIA

Ingeniero Sydney Alexander Samuels Milson Director de la Escuela de Ingeniería Civil Facultad de Ingeniería Presente

Estimado Ing. Samuels.

Le informo que he revisado el trabaio de graduación DISEÑO DE PUENTE VEHICULAR PARA LA COMUNIDAD RÍO GRANDE, LOS LLANOS, MUNICIPIO DE JOYABAJ, QUICHÉ, desarrollado por el estudiante de Ingeniería Civil Luis Fernando López Cuc, quien contó con la asesoría del Ing. Juan Merck Cos.

Considero este trabajo bien desarrollado y representa un aporte para la comunidad del área y habiendo cumplido con los objetivos del referido trabajo doy mi aprobación al mismo solicitando darle el trámite respectivo.

Atentamente,

ID Y ENSEÑAD A TODOS

errum Utr Ing. Hugo Leonel Monteneero Franco

Jefe del Departamento de Estructuras

FACULTAD DE INGENIERIA **DEPARTAMENTO** DE **ESTRUCTURAS** USAC

/bbdeb.

Escuelas: Ingenería Civil, Ingenería Mecánica industrial, Ingeniería Química, Ingeniería Mecánica, Eléctrica, Escuela de Ciencias, Regional de Ingeniería Sanitaria y Recursos Hidráulicos<br>(ERIS), Posgrado Maestría en Sistem

UNIVERSIDAD DE SAN CARLOS DE GUATEMALA

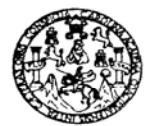

FACULTAD DE INGENIERIA

El Director de la Escuela de Ingeniería Civil, después de conocer el dictamen del Asesor Ing. Juan Merck Cos y de la Directora de la Unidad de E.P.S. Inga. Norma Ileana Sarmiento Zeceña, al trabajo de graduación del estudiante Luis Fernando López Cuc, titulado DISEÑO DE PUENTE VEHICULAR PARA LA COMUNIDAD RÍO GRANDE, LOS LLANOS, MUNICIPIO DE JOYABAJ, QUICHÉ, da por este medio su aprobación a dicho trabajo.

**INVERSIDAD DE SAN** C. ESCUELA DE INGENIERIA CIVIL DIRECTOR Ing. Lydney Alexander Samuels Milson INGENIE  $I \times$ 

Guatemala, septiembre 2008.

/bbdeb.

Escuelas: Ingenería Civil, Ingenería Mecánica Industrial, Ingeniería Química, Ingeniería Medinica Eléctrica, Escuela de Ciencias, Regional de Ingeniería Sankaría y Recursos Hidráulicot<br>(ERIS), Posgrado Maestría en Sistemas

Universidad de San Carlos De Guatemala

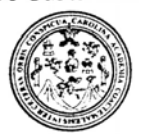

Facultad de Ingeniería Decanato

Ref. DTG.298.08

El Decano de la Facultad de Ingeniería de la Universidad de San Carlos de Guatemala, luego de conocer la aprobación por parte del Director de la Escuela de Ingeniería Civil, al trabajo de graduación tituíado: DISEÑO DE PUENTE VEHICULAR PARA LA COMUNIDAD RÍO GRANDE, LOS LLANOS, MUNICIPIO DE JOYABAJ, QUICHÉ presentado por el universitario LUIS FERNANDO LÓPEZ CUC autoriza la impresión del mismo

IMPRÍMASE.

Inga Glenda García Soria Decana de Funciones

Guatemala, septiembre de 2008

 $/cc$ cc. archivo

#### **AGRADECIMIENTOS A:**

 Dios, por darme la vida y permitirme finalizar la carrera de Ingeniería.

 Mis padres, por enseñarme con ejemplo los principios morales de la vida.

 Mi hermana Gloria, por darme la oportunidad de tener una carrera universitaria.

 El ing. Juan Merck Cos, por toda la colaboración en la asesoría, revisión y corrección del presente trabajo.

 La municipalidad de Pachalum, Quiché, por permitirme desarrollar este trabajo de graduación en su localidad.

 La Facultad de Ingeniería, por brindarme los conocimientos para ser Ingeniero Civil.

 La Universidad de San Carlos de Guatemala, por haberme dado la oportunidad de estudiar en tan prestigiosa casa de estudios.

# **ACTO QUE DEDICO A:**

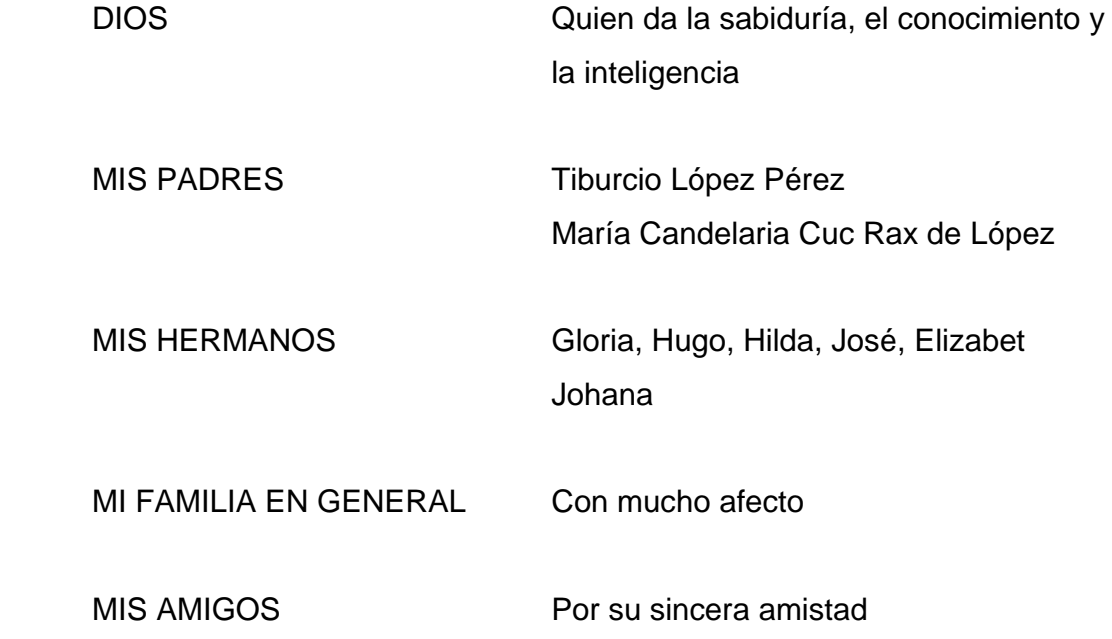

# **ÍNDICE GENERAL**

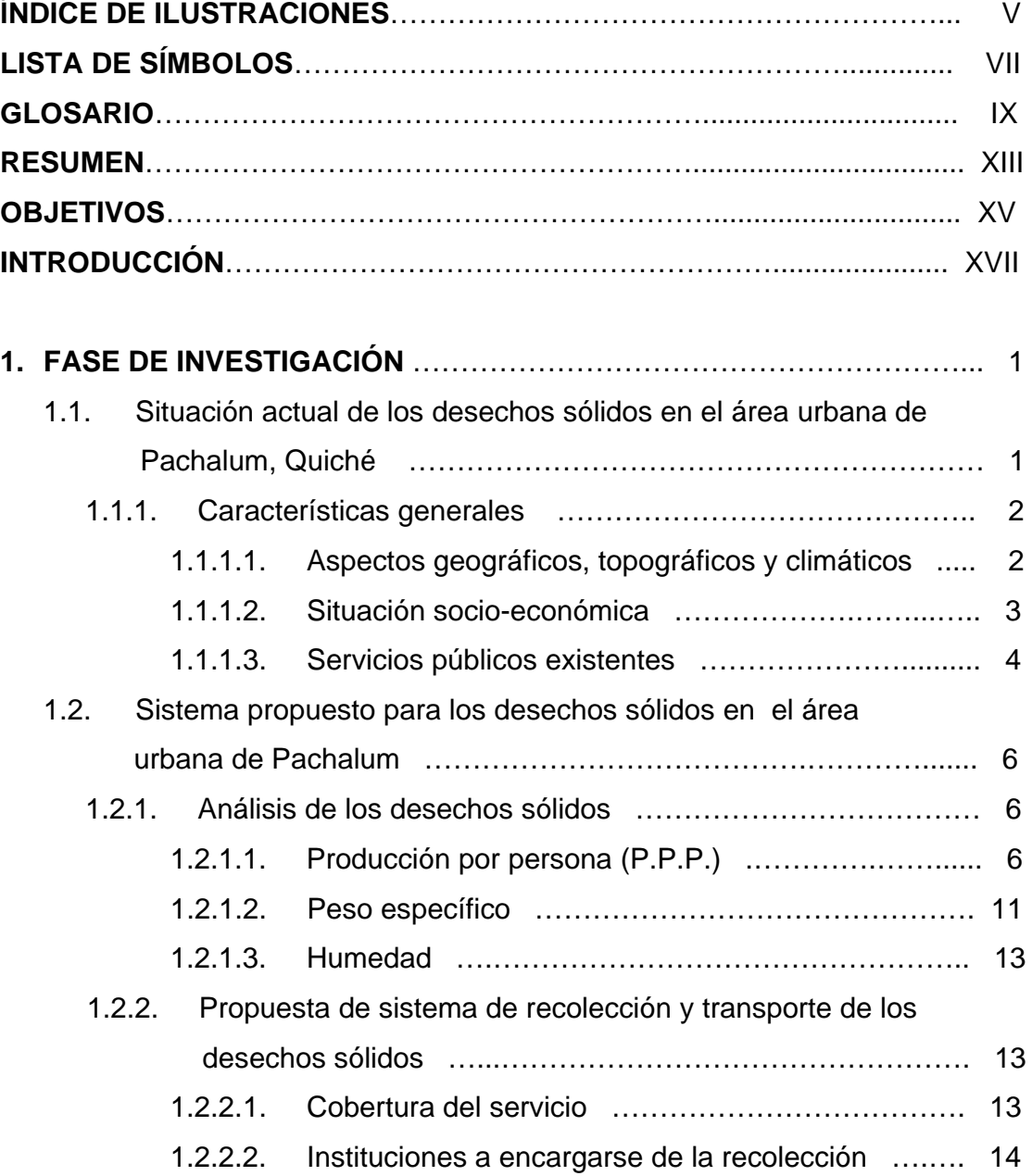

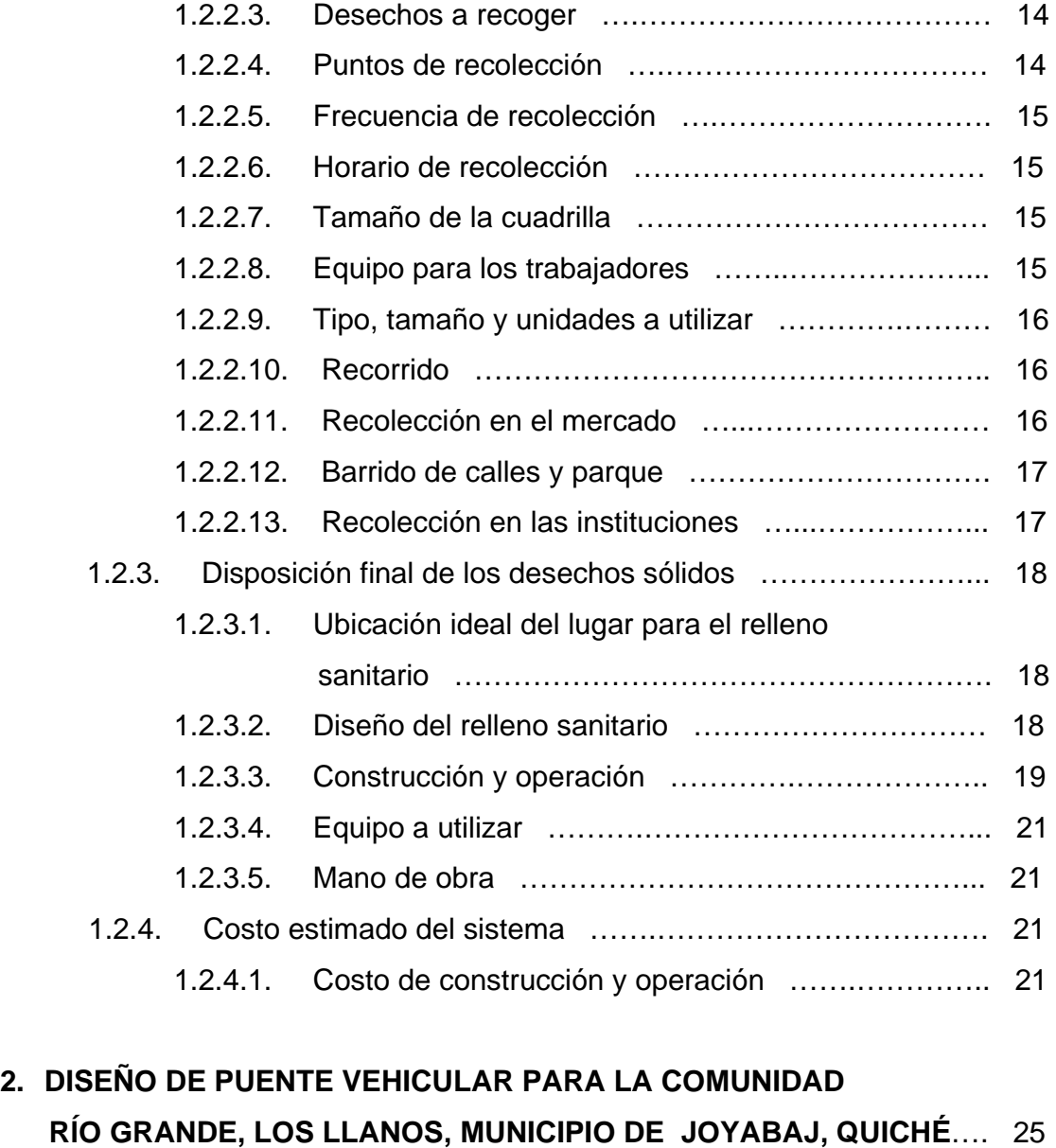

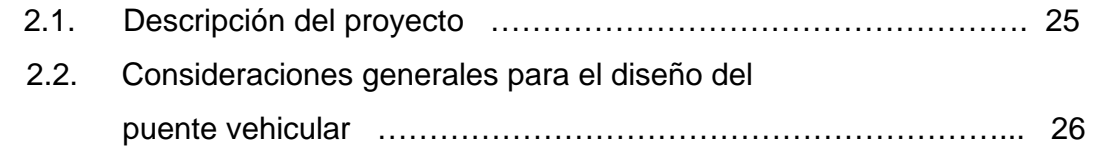

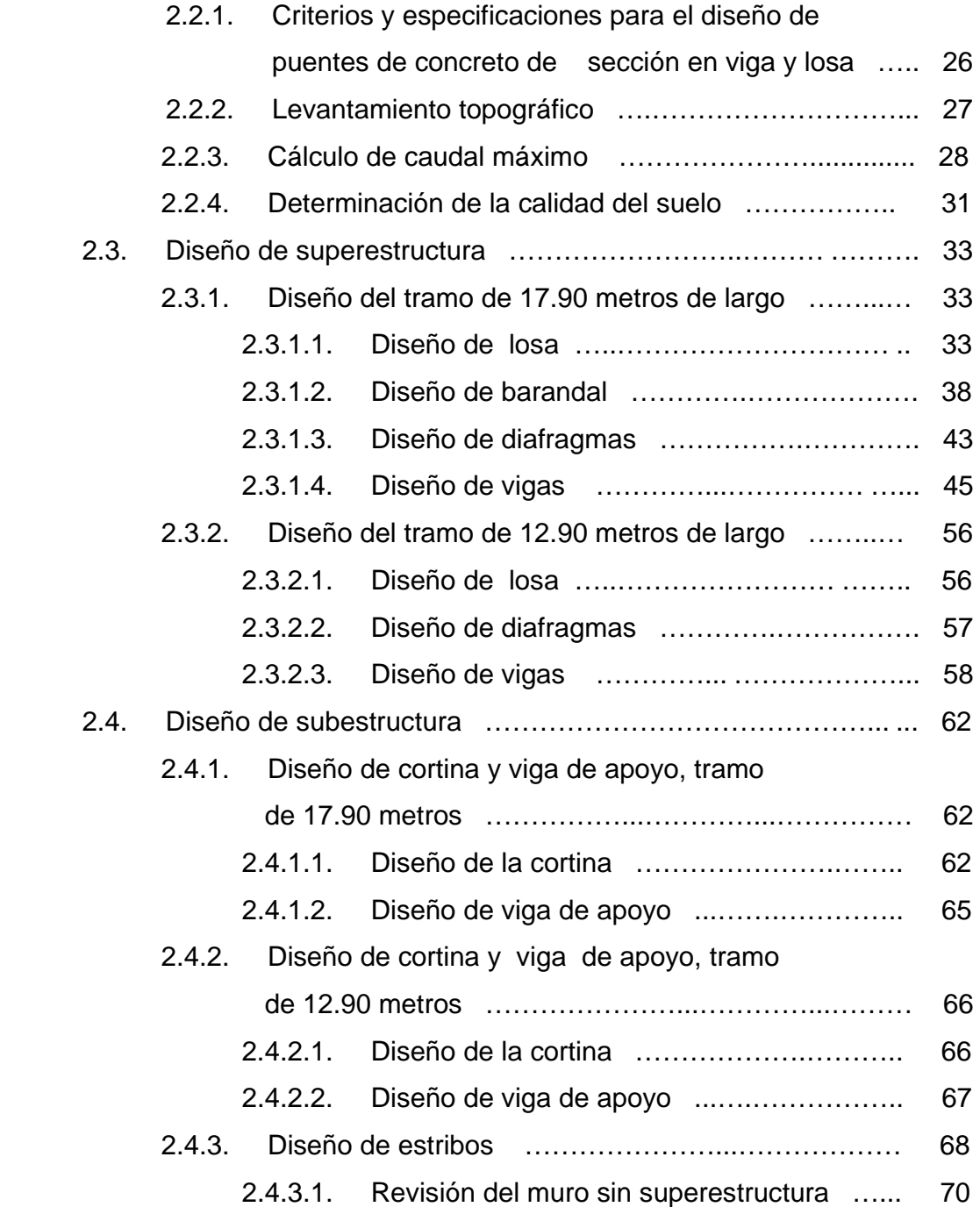

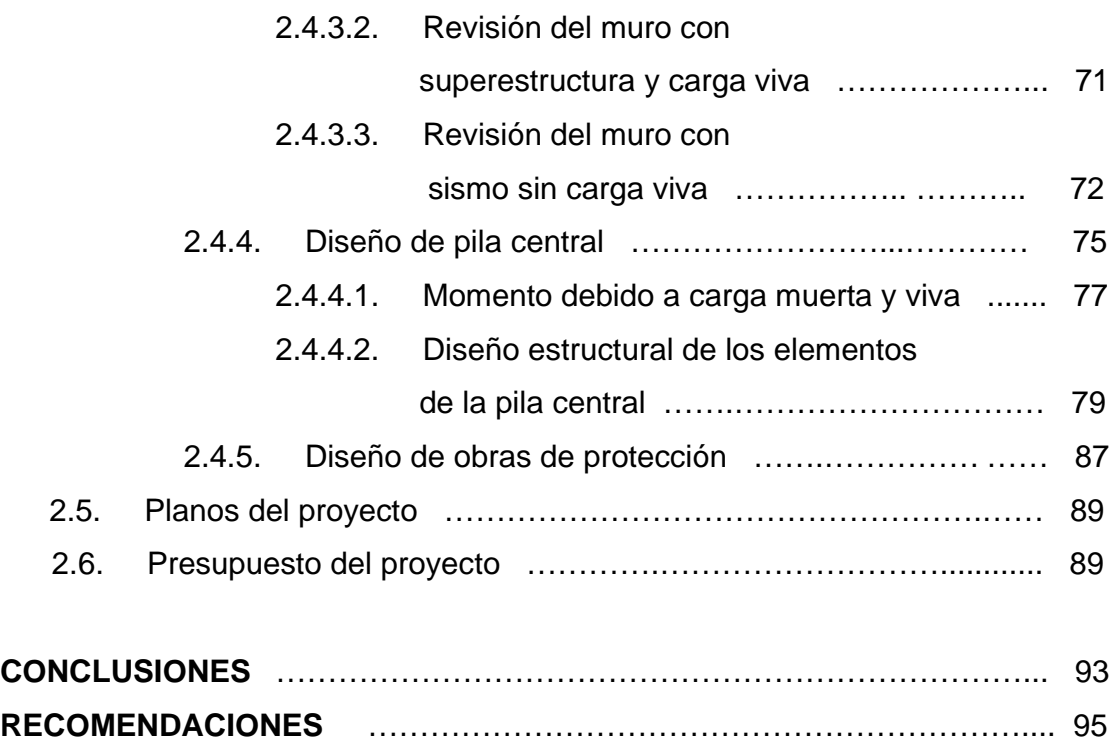

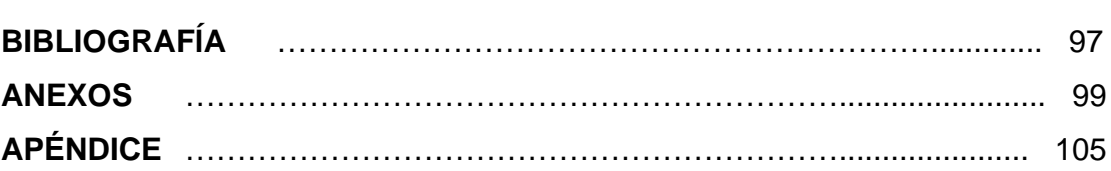

# **ÍNDICE DE ILUSTRACIONES**

## **FIGURAS**

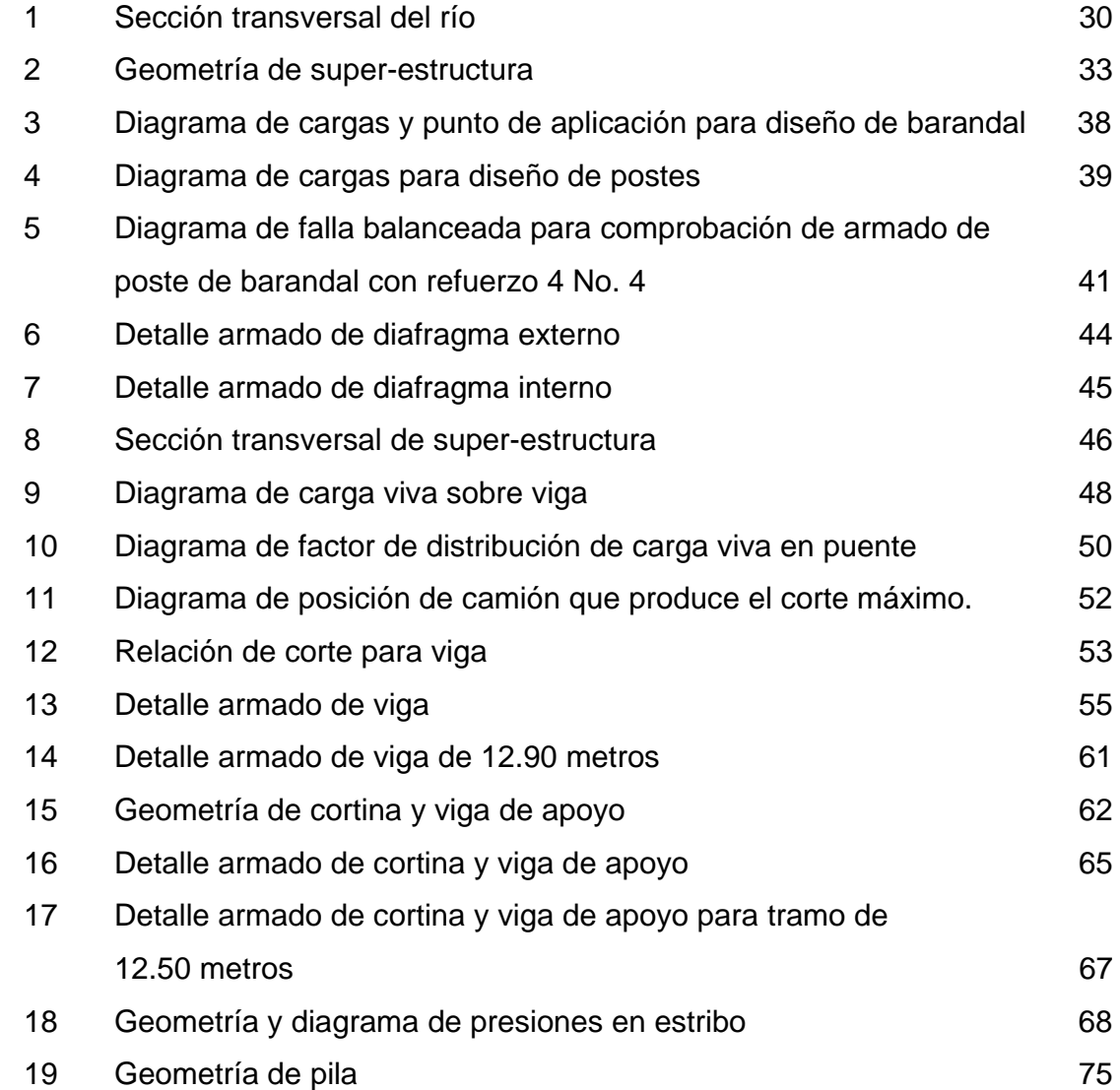

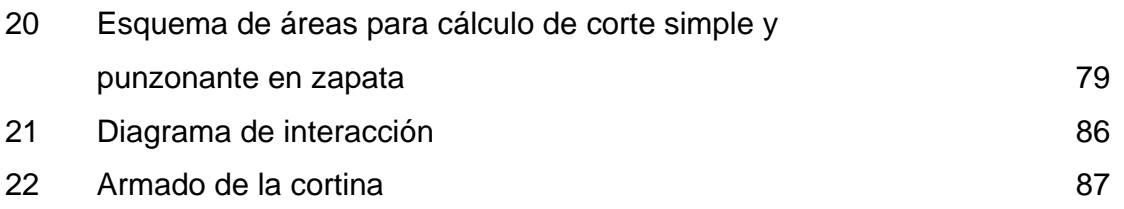

# **TABLAS**

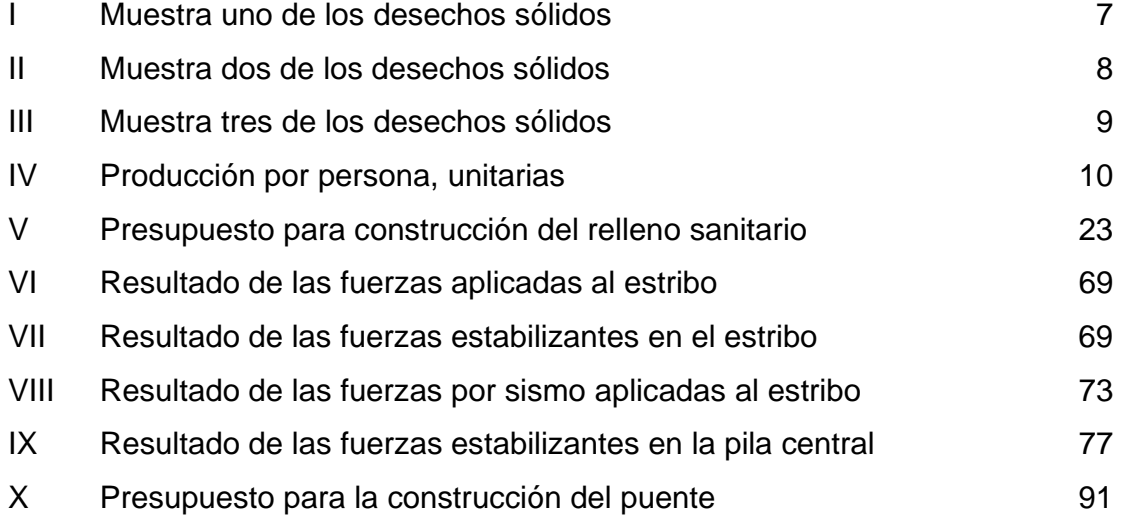

# **LISTA DE SÍMBOLOS**

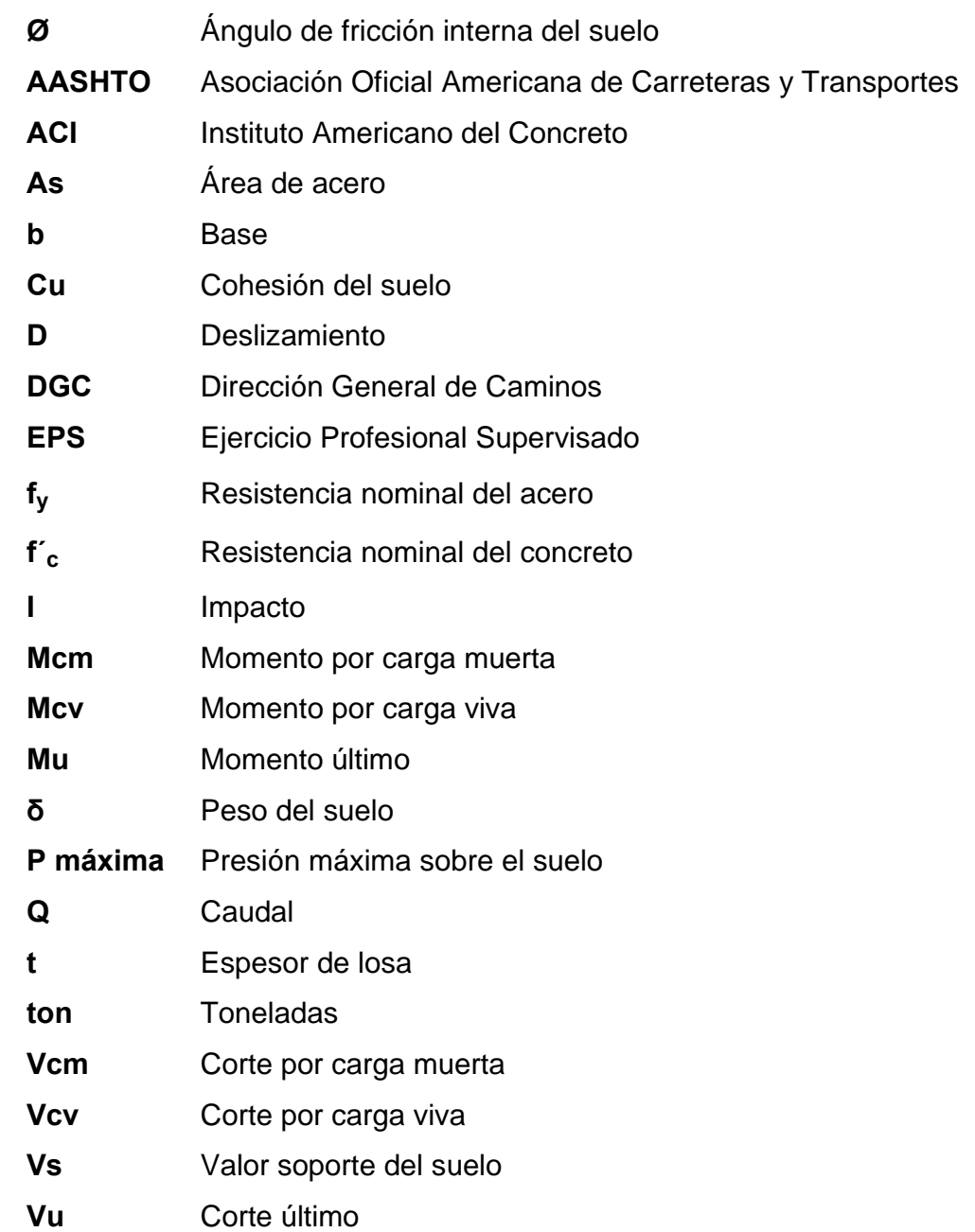

#### **GLOSARIO**

- **Barandal** Unidades a lo largo del puente, para la seguridad de los peatones y vehículos, está formado por postes y pasamanos.
- **Caudal** Volumen de agua por unidad de tiempo
- Celda **Conformación geométrica que se les da a los**  residuos sólidos y al material de cubierta debidamente compactado, mediante equipo mecánico, o por los trabajadores de un relleno sanitario.
- **Cohesión** Propiedad de los suelos que permite que estos permanezcan unidos.
- **Cortina** Elemento estructural vertical destinado a soportar cargas horizontales y verticales.
- **Densidad** Masa o cantidad de materia de un determinado material contenido en una unidad de volumen.
- **Desecho sólido** Todo material descartado por la actividad humana, que no tiene utilidad inmediata.
- **Diafragmas** Unidades usadas para evitar la deformación de vigas de la super-estructura.
- **Disposición final** Depósito definitivo de los residuos sólidos en un sitio en condiciones adecuadas para evitar daños a los ecosistemas.
- **Estribo** Estructura, cuyo propósito es soportar un puente.
- **Impacto** Carga provocada por el impacto del camión estandarizado sobre la super-estructura.
- **Lixiviado** Líquido producido fundamentalmente por la precipitación pluvial que se infiltra a través del material de cobertura, y atraviesa las capas de basura, transportan concentraciones apreciables de materia orgánica en descomposición y otros contaminantes.
- **Losa** Elemento estructural de la zapata donde se concentran las cargas y las transmite a diferentes apoyos.
- **Material de cobertura** Capa superficial de tierra en cada celda, que tiene como finalidad aislar los residuos del ambiente externo, controlar infiltraciones y la presencia de fauna nociva.

**X X** 

- **Pendiente** Inclinación que tiene un terreno o cualquier elemento, tomando como base la relación entre la longitud horizontal y vertical.
- **Precipitación pluvial** Agua atmosférica que cae al suelo en estado líquido o sólido (lluvia, nieve o granizo).
- **PPP** Es una estimación de la producción promedio de desechos sólidos por persona, puede ser a nivel domiciliario, comercial, institucional, municipal, etc.
- **Sub-estructura** Conjunto de elementos que soportan la super-estructura de un puente y transmiten las cargas al suelo.
- **Super-estructura** Conjunto de elementos que soportan las cargas del tráfico y las transmiten a la sub-estructura.
- **Valor soporte** Capacidad de carga de un suelo. En unidades de fuerza por unidad de área.

#### **RESUMEN**

 En el municipio de Pachalum, del departamento de Quiché, la disposición final de los desechos sólidos, consiste en un botadero a cielo abierto, que contamina el medio ambiente y, principalmente, durante la época de invierno la lluvia arrastra la basura al río Motagua. En el presente trabajo de graduación se presenta la planificación de un relleno sanitario para reducir la contaminación del medio ambiente que provoca el actual botadero de basura.

 Por otro lado, el desarrollo de un país está influido por su infraestructura, parte de ésta son las vías de comunicación. Para lograr que las carreteras sean óptimas, sin interrupción, requiere el uso de puentes, a fin de salvar obstáculos.

 En la comunidad Río Grande, Los Llanos, municipio de Joyabaj, del departamento del Quiché, la población no cuenta con un acceso vehicular sobre el río Coyoyá, lo que frena el desarrollo de esta población. Para solucionar este problema, el capítulo dos de este trabajo, contiene el diseño de un puente vehicular de concreto armado de una vía, con una longitud de 31.5metros y 4.96 metros de ancho.

<u>XIII amin'ny fivondronan-kaominin'i S</u>

## **OBJETIVOS**

## **General**

o Realizar el diseño del puente vehicular, para la comunidad Río Grande, Los Llanos, municipio de Joyabaj, Quiché.

### **Específicos**

- 1. Presentar una solución para la disposición final de los desechos sólidos, producidos en el área urbana del municipio de Pachalum.
- 2. Contribuir con este trabajo, a mejorar la infraestructura de comunicación vial, por medio del diseño del puente vehicular.

#### **INTRODUCCIÓN**

 El presente trabajo de graduación contiene el desarrollo del proyecto "Diseño de puente vehicular para la comunidad Río Grande, Los Llanos, municipio de Joyabaj, Quiché".

 Antes de definir el proyecto, se elaboró un diagnóstico de necesidades de servicios básicos e infraestructura del municipio, el cual sirvió para priorizar los problemas que afectan a la población y analizar las soluciones que se pretenden implementar con los proyectos. El trabajo está compuesto por los siguientes capítulos:

 En el capítulo uno se presenta la fase de investigación, la cual contiene la situación actual de los desechos sólidos en el municipio de Pachalum, y la propuesta de un relleno sanitario para la disposición final de los desechos sólidos.

 El capítulo dos contiene los criterios, especificaciones y el diseño del puente vehicular, para la comunidad Río Grande, Los Llanos.

 Por último, se presentan las conclusiones, recomendaciones, así como los planos del puente vehicular.

## **1. FASE DE INVESTIGACIÓN**

## **1.1. Situación actual de los desechos sólidos en el área urbana de Pachalum, Quiché**

 Pachalum es un municipio del departamento de Quiché, de reciente formación, fue hasta el 8 de julio de 1986 por Acuerdo Gubernativo No. 377-86, que se le dió la categoría de municipio.

La forma de manejar los desechos sólidos en el municipio de Pachalum, tiene algunas deficiencias; para efectos de análisis se separan las diferentes actividades que conforman el manejo de los desechos.

Recolección de los desechos; funciona en forma privada, con una cuota de Q20.00 mensuales por la recolección, trasladando la basura al botadero municipal. La mayoría de las personas del área rural y un número indeterminado del área urbana quema la basura.

Basureros clandestinos: existe un número indeterminado de botaderos clandestinos de diferentes tamaños y ubicaciones, no se tiene ningún control ni sanciones por parte de las autoridades municipales para las personas que tiran la basura en cualquier parte.

Botadero municipal; se encuentra a cinco kilómetros del casco urbano, en la comunidad Las Minas, aldea El Cimarrón, cerca del río Motagua. Este botadero constantemente es objeto de incendios, contaminando el ambiente, además, es un ambiente propicio para que se propaguen plagas de insectos y de roedores, que pueden enfermar a la población. Adicionalmente, el botadero está contaminando directamente al río Motagua ya que en época de invierno, la escorrentía arrastra desechos y los lixiviados al río.

### **1.1.1. Características generales**

### **1.1.1.1. Aspectos geográficos, topográficos y climáticos**

Se ubica en las coordenadas geográficas latitud 14° 55' 33", longitud 90° 39' 52" y elevación 1,170 metros sobre el nivel del mar. Tiene una extensión superficial de aproximadamente 100 kilómetros cuadrados. Sus colindancias son las siguientes:

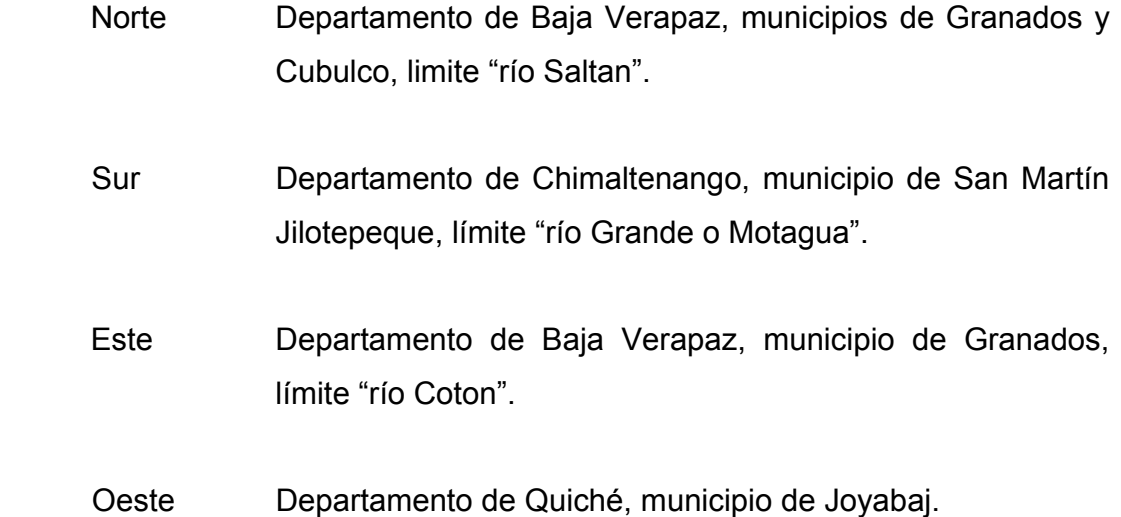

2

A Pachalum se puede acceder por cuatro vías. De la ciudad capital por carretera asfaltada ruta Guatemala - San Pedro - San Juan Sacatepéquez, con una longitud total de 73 km. Por Santa Cruz del Quiché, a una distancia de 86 km. Por el municipio de Cubulco, Baja Verapaz (terracería). Y por último, vía Saltán, Granados, Baja Verapaz, (terracería).

Los rasgos topográficos del municipio van de tierras altas cristalinas o tierras metamórficas, que se ubican en el sistema de montañas de Chuacús, muy inclinadas a suavemente onduladas y se encuentran a un nivel de altura entre 890 a 2,288 metros sobre el nivel del mar. Las montañas más notables son: El Ciprés y Las Azucenas y entre los cerros se encuentran: Las Minas, Cucul y Los Cimientos.

El territorio está cubierto por dos unidades bioclimáticas; bosque seco subtropical, con temperatura promedio entre 19 y 24 grados centígrados y bosque húmedo subtropical templado, con temperatura promedio entre 20 y 26 grados centígrados.

### **1.1.1.2. Situación socio-económica**

Las principales actividades económicas están representadas por la agricultura y el comercio local.

**Agricultura:** se concentra en maíz, frijol, caña de azúcar, sorgo, cucurbitáceas, tomate, entre otros.

**Comercio:** variedad de negocios en la cabecera municipal y tiendas de artículos de consumo diario en las aldeas. Rubro importante lo constituyen las remesas provenientes de los emigrantes a los EE.UU. (un promedio de 150,000.00 dólares mensuales).

#### **1.1.1.3. Servicios públicos existentes**

**Electricidad:** el servicio de energía eléctrica es bueno, pues el 95% de la población tiene acceso a este; sin embargo, el servicio se interrumpe por breves momentos por motivos que aún se desconocen, estas interrupciones producen daños a aparatos eléctricos, causando pérdidas a la economía del municipio. Como en la mayor parte del país, la población ha manifestado su inconformidad con el cobro exagerado.

**Agua Potable:** la mayoría de aldeas cuenta con servicio de agua potable, administrado por comités de vecinos; en el caso del casco urbano, en algunas zonas es irregular el servicio, este problema se da por la topografía del terreno.

**Alcantarillado:** en lo que se refiere a servicios de saneamiento, sólo una aldea cuenta con drenaje sanitario, en las demás se ha promovido proyectos de letrinas, y en el área urbana el servicio es del 95%.

**Teléfono:** respecto a los medios de comunicación, el servicio fijo lo brinda Telgua, mientras que la telefonía móvil lo brinda Telgua y Comcel. El municipio también cuenta con el servicio de internet.

**Educación:** la cobertura escolar es del 100% a nivel primario, sólo hay que mejorar algunas instalaciones. En algunas aldeas es muy evidente el problema de deserción escolar. El municipio cuenta con un instituto tecnológico, varios colegios y en algunas ocasiones se han impartido carreras universitarias.

**Salud:** en lo que respecta al área de salud, el servicio tiene algunas deficiencias, pues la mayoría de personas se queja de este servicio. En la cabecera municipal hay un hospital tipo B, pero carece de personal y medicamentos, mientras que a nivel de aldeas, únicamente una cuenta con un puesto de salud, pero no está habilitado.

**Transporte:** no existe medio de transporte público que comunique el área urbana con las diferentes aldeas, hay servicio de microbuses sólo a dos aldeas. Por lo tanto, la población viaja en picop. Existe el transporte extraurbano que cubre la ruta del municipio a la ciudad capital, así como a otros lugares importantes como Joyabaj, Granados y Cubulco.

**Medios de comunicación:** existen dos radios locales: la radio municipal y una radio cristiana, y cabe resaltar que la primera tiene un alto nivel de audiencia.

# **1.2. Sistema propuesto para los desechos sólidos en el área urbana de Pachalum**

### **1.2.1. Análisis de los desechos sólidos**

### **1.2.1.1. Producción por persona (P.P.P.)**

 La determinación de este valor es de gran importancia para el diseño del relleno sanitario. Los valores, fueron obtenidos con base en un muestreo realizado en diferentes zonas, que conforman el caso urbano.

A continuación se describe la forma en que se determinó la producción por persona:

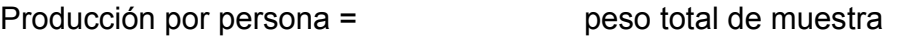

No. Habitantes muestreados x días acumulados de basura

 En las tablas siguientes se presentan los datos obtenidos en el muestreo, que en total fueron tres.

## **Tabla I. Muestra 1 de los desechos sólidos**

Días de acumulación de los desechos = 2

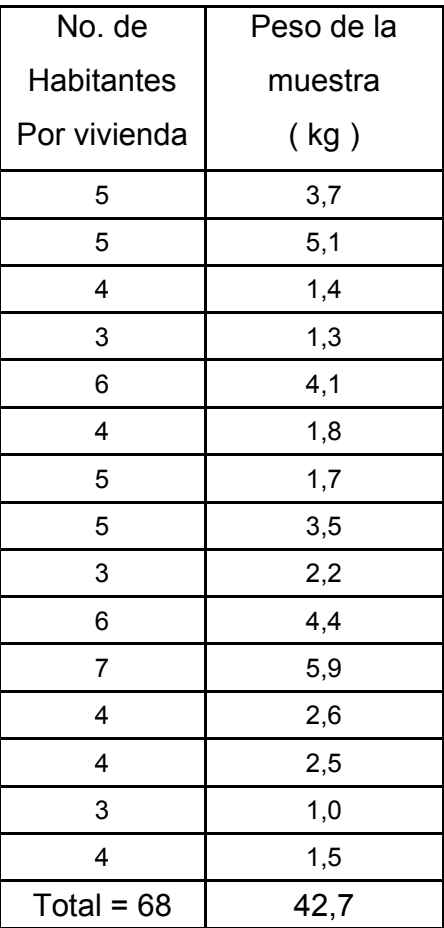

Producción por persona= 42.7 /(68\*2) = 0.31 kg/ hab-día

## **Tabla II. Muestra 2 de los desechos sólidos**

Días de acumulación de los desechos = 2

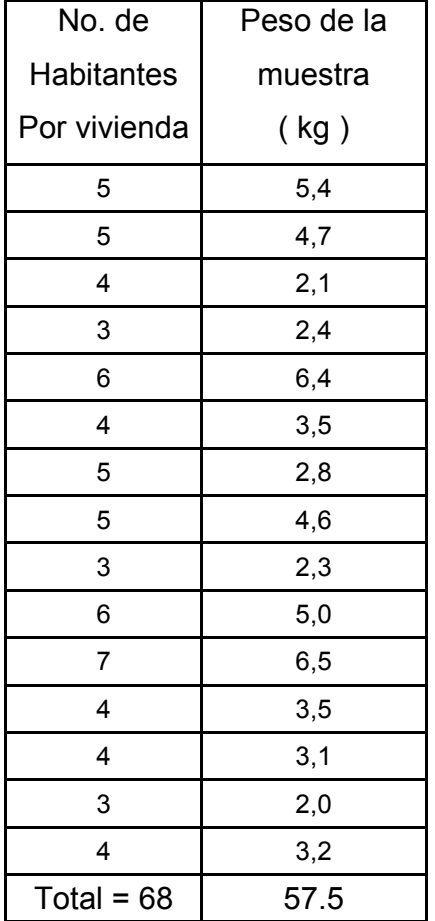

Producción por persona=  $57.5 / (68*2) = 0.42$  kg/ hab-día
# **Tabla III. Muestra 3 de los desechos sólidos**

Días de acumulación de los desechos = 2

| No. de            | Peso de la |
|-------------------|------------|
| <b>Habitantes</b> | muestra    |
| Por vivienda      | (kg)       |
| 5                 | 3,9        |
| 5                 | 4,4        |
| 4                 | 2,2        |
| 3                 | 2,1        |
| 6                 | 5,1        |
| 4                 | 3,0        |
| 5                 | 3,1        |
| 5                 | 3,8        |
| 3                 | 1,9        |
| 6                 | 4,3        |
| 7                 | 5,3        |
| 4                 | 2,8        |
| 4                 | 2,6        |
| 3                 | 1,7        |
| 4                 | 3,1        |
| Total = $68$      | 49.3       |

Producción por persona = 49.3 /(68\*2) = 0.36 kg/ hab-día

 De los datos obtenidos en el muestreo, se presentan a continuación las producciones por persona unitarias, para obtener la producción por persona promedio del lugar.

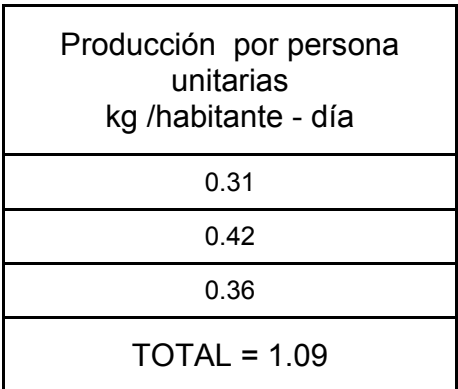

#### **Tabla IV. Producción por persona, unitarias**

P.P.P. (promedio) = P.P.P. total No. muestras

P.P.P. (Promedio) = 1.03 /3 = 0.36 kg/ hab-día

Al comparar la P.P.P. encontrada en el área urbana del municipio de Pachalum (0.36 kg/ habitante-día) se puede ver que es semejante a los de la región guatemalteca (municipio de Coatepeque 0.51 kg/ hab-día; municipio de Santa Cruz del Quiché 0.39 kg/ hab-día) y la región centroamericana (Guatemala ciudad 0.54 kg/ hab-día; San Salvador 0.54 kg/ hab-día; Managua 0.60 kg/ hab-día; Tegucigalpa 0.65 kg/ hab-día y Zacamil, El Salvador 0.50 kg/ hab-día)

# **1.2.1.2. Peso específico**

Esta prueba se efectuó llevando a cabo la siguiente metodología.

- **a)** Se tomó un recipiente con volumen conocido.
- **b)** Se pesa el recipiente.
- **c)** Se coloca la basura dentro del recipiente sin hacer presión, se remueve de manera que se llenen los espacios en el mismo.
- **d)** Se pesa, una vez lleno, por diferencia se obtiene el peso de la basura.
- **e)** Se obtiene la densidad de la basura al dividir su peso entre el volumen del recipiente.

 Esta prueba se realiza varias veces a efecto de obtener un promedio y tener mayor confiabilidad.

#### **Prueba 1**

- **a)** Volumen de recipiente =  $0.0337 \text{ m}^3$
- **b)** Peso del recipiente = 14 onzas
- **c)** Peso del recipiente lleno = 8 lb

Peso de basura = peso recipiente lleno – peso recipiente Peso de basura = 7.125 lb

Densidad basura = peso basura / volumen de recipiente

Densidad 1 = 7.125 lb/ 0.0337  $m^3$  = 96.01 kg/ m3

 **Prueba 2** 

- **a)** Volumen de recipiente =  $0.0337 \text{ m}^3$
- **b)** Peso del recipiente = 14 onzas
- **c)** Peso del recipiente lleno = 18 lb

Peso de basura = 17.125 lb Densidad 2 = 17.125 lb/ 0.0337 m<sup>3</sup> = 230.77 kg/ m<sup>3</sup>

# **Prueba 3**

- **a)** Volumen de recipiente =  $0.0337 \text{ m}^3$
- **b)** Peso del recipiente = 14 onzas
- **c)** Peso del recipiente lleno = 12.14 lb

 Peso de basura =11.26 lb Densidad 2 = 11.26 lb/ 0.0337 m<sup>3</sup> = 151.73 kg/ m<sup>3</sup>

# **Densidad de los desechos sólidos**

 Densidad = sumatoria de las densidades No. de pruebas

Densidad =  $(96.01 + 230.77 + 151.73)/3 = 159.50$  kg/m<sup>3</sup>

# **1.2.1.3. Humedad**

 El contenido de humedad en los desechos sólidos puede variar entre 15% y 40%, dependiendo de la composición de los desechos, la estación del año, las condiciones de humedad y metereologicas, particularmente la lluvia.

 El contenido de humedad generalmente se expresa como el peso de humedad, por unidad de peso en material húmedo o seco. En el método de medida en peso húmedo, la humedad se expresa como un porcentaje del peso húmedo del material, en el método en seco, se expresa como un porcentaje del peso seco del material.

# **1.2.2. Propuesta de sistema de recolección y transporte de los desechos sólidos**

#### **1.2.2.1. Cobertura del servicio**

 Se pretende que la cobertura del servicio abarque el 90% de la población del casco urbano de la cabecera municipal de Pachalum, debido a que por distintas razones es muy difícil lograr que el 100% de la población utilice el servicio de recolección.

# **1.2.2.2. Instituciones a encargarse de la recolección**

 Este servicio debe ser prestado por una empresa privada, regulada por la municipalidad, tomando en cuenta las siguientes recomendaciones:

- **a)** La empresa debe contar con personal capacitado y equipo apropiado, para brindar este servicio.
- **b)** El cobro por el servicio debe establecerse de acuerdo a un consenso entre población y empresa.

#### **1.2.2.3. Desechos a recoger**

En este municipio el servicio de recolección domiciliar, deberá recoger los siguientes tipos de desechos.

- **a)** Basura doméstica
- **b)** Restos de trabajos de jardinería
- **c)** Otros

 No se permitirá la recolección de desechos tóxicos o que no se puedan manejar en el relleno y contaminen el medio ambiente.

## **1.2.2.4. Puntos de recolección**

Los desechos sólidos provenientes de las viviendas deberán ser recogidos en las banquetas, es decir, que los vecinos deberán tener lista la basura, para que el personal del servicio la recolecte fácilmente.

# **1.2.2.5. Frecuencia de recolección**

En lo que respecta a la recolección domiciliar, la recolección diaria es la más indicada, pero totalmente antieconómica, por lo que no es aconsejable esta frecuencia, en su defecto, lo más conveniente es hacerla dos veces por semana, en cada una de las distintas zonas de la ciudad.

### **1.2.2.6. Horario de recolección**

Según la ley, todo empleado debe laborar ocho horas diarias, para el caso de Pachalum se da la característica de que es poca la cantidad de viviendas y como ya se mencionó, la recolección se puede realizar únicamente dos veces por semana, por lo que el horario no es ningún problema, pero se recomienda que empiece a las seis de la mañana.

# **1.2.2.7. Tamaño de la cuadrilla**

 El tamaño de la cuadrilla que se utilizará para la recolección de los desechos domiciliares, será de tres personas en total, por cada unidad de recolección, integrados por el conductor del vehículo y dos cargadores de los desechos sólidos.

# **1.2.2.8. Equipo para los trabajadores**

 El equipo que se asignará a la unidad de recolección será; palas, azadones, rastrillos, machetes. Además, a los trabajadores se les deberá proporcionar ropa adecuada, así como los siguientes implementos personales para su protección; guantes de cuero, mascarillas, botas de hule y cascos.

#### **1.2.2.9. Tipo, tamaño y unidades a utilizar**

 El vehículo más adecuado para realizar la recolección es un camión de volteo, que tenga una capacidad de siete metros cúbicos y soporte un peso de 10 toneladas. A este vehículo deberá cerrársele la palangana, dejándole abierta la parte trasera con el fin de que no vuelen los desechos y sea más fácil la descarga de los residuos en el sitio de disposición final. La cantidad de unidades necesarias, tomando en cuenta la capacidad de los mismos y la cobertura que tendrá el servicio, será de una unidad.

#### **1.2.2.10. Recorrido**

 La ruta para la recolección de los desechos sólidos, será determinada por la empresa que preste este servicio, ya que ésta deberá minimizar el recorrido, las paradas y los puntos de recolección.

#### **1.2.2.11. Recolección en el mercado**

 El mercado municipal acumulará los desechos sólidos, en un depósito general, que se tendrá que construir en el primer nivel, el cual tendrá una ventana hacia el interior del mercado. El objetivo de la ventana es de acumular toda la basura proveniente de los servicios prestados por la municipalidad.

 Al depósito se le deberá colocar, por el lado que colinda con la calle, una puerta de dos hojas, utilizando tubo de hierro galvanizado y malla galvanizada. La puerta del depósito de basura, deberá mantenerse cerrada para evitar que las personas que viven en los alrededores de dicho lugar, depositen ahí sus desechos sólidos.

Las medidas de seguridad a aplicar en el uso del depósito general serán:

- o Depositar exclusivamente basura que no provoque un accidente o incendio.
- o Mantener vigilancia en el depósito para que se cumpla con lo indicado, con el objetivo de que las personas que extraigan los desechos sólidos, no sufran algún accidente al tener contacto directo con la basura.

 Como se mencionó anteriormente, los desechos producidos por cada local, tanto en mercado municipal como en la plaza y parque, los acumularán en recipientes adecuados debidamente tapados, para luego tirarlos directamente al depósito general.

# **1.2.2.12. Barrido de calles y parque**

 Este trabajo se realizará todas las mañanas en el horario de 6:00 a 8:30 de la mañana, acumularán los desechos en el depósito general, para que el camión recolector los traslade al sitio de disposición final.

# **1.2.2.13. Recolección en las instituciones**

 Las diversas instituciones deberán contar con depósitos similares al del mercado, pero el tamaño puede ser menor debido a la diferencia de producción de desechos. Las instituciones a tomarse en cuenta serán: palacio municipal, escuela primaria, juzgado de paz, bomberos, estación de la policía nacional civil, domo polideportivo (cuando sea necesario).

# **1.2.3. Disposición final de los desechos sólidos**

#### **1.2.3.1. Ubicación ideal del lugar para el relleno sanitario**

 Después de haber recorrido la región cercana al casco urbano, se seleccionó el área para la disposición final, el cual es un terreno cerca del botadero actual en la aldea El Cimarrón, la carretera es de terracería transitable todo el año. Este predio es propiedad de la municipalidad de Pachalum.

 En este lugar se realizará el relleno sanitario, utilizando el método combinado de zanja y área, el material para cubrir las celdas diarias se obtendrá de las misma zanjas, más tarde (un año aproximadamente), este material será sustituido por la materia orgánica que se encontrará ya degradada en las zanjas. Uno de los trabajos que deberá realizarse antes que dé inicio el proyecto, es la nivelación del terreno.

# **1.2.3.2. Diseño del relleno sanitario**

Es necesario conocer el número de habitantes meta, para definir las cantidades de residuos que se han de disponer. Hay que anotar que en la producción de estos residuos se tomara en cuenta solo la producción urbana. El número de habitantes actual al cual se tiene contemplado el servicio es de 3198 (dato según registro civil), personas equivalentes a 875 hogares. De esta población, como ya se mencionó, no se puede lograr que el cien por ciento utilice el servicio, entonces solo se toma el 90% de la población, para el diseño del relleno que equivale a 2,878 habitantes.

El volumen de residuos que llegará al relleno sanitario cada día, será:

# Volumen = (producción por persona x número de habitantes)/ (densidad de basura compactada)

La densidad de la basura compactada varia, según el equipo utilizado para la compactación, dado que esta obra de saneamiento básico ha sido concebida para emplear tecnología al alcance de la región, por lo que las densidades alcanzadas en el relleno sanitario van de 400 kg/ m<sup>3</sup> a 500 kg/ m<sup>3</sup>. Para el cálculo del volumen en este caso se asumió una densidad de 500 kg/ m<sup>3</sup>.

Volumen = (0.36 kg. /habitante día x 2,878 habitantes) / (500 kg/ m<sup>3</sup>) Volumen =  $2.07 \text{ m}^3$ 

 Para la construcción del relleno se utilizará el método combinado de zanja y área, el cual consiste en la excavación con tractor, de una zanja suficientemente larga, todo el material que se extrae se coloca a los lados de la zanja que se ha abierto, para utilizarlo como material de cobertura, los desechos se depositan y acomodan dentro de la zanja para luego compactarlos y cubrirlos con la tierra. Cuando la zanja se llena, los desechos se siguen colocando elevando el nivel algunos centímetros.

# **1.2.3.3. Construcción y operación**

 La operación manual del relleno sanitario se puede realizar con equipo sencillo como: el rastrillo donde se nivelará la superficie superior y lateral (45 grados) de cada una de las celdas, manteniendo los residuos sólidos apoyados en el talud de la zanja o en una de las celdas anteriormente construidas.

 Cada celda se compactará por capas de 0.30 m de espesor como máximo, hasta completar la altura de las celdas ya definidas o el volumen que se produce diario. Cada una de las capas se compactará con un rodillo manual pasándola de 20 a 25 veces sobre cada capa de basura formada. Al final del día se hará el recubrimiento de la celda, con una capa de tierra de un espesor de 0.20 m compactado, utilizando el equipo necesario como lo es: carretilla de mano, palas, azadones y rodillo compactador.

 Al realizar la última celda de la zanja, se procederá a cubrir la superficie, con una capa de arcilla de 0.40 m de espesor, para evitar la filtración de aguas pluviales. Antes de iniciarse el trabajo que se realizará en las zanjas, se deberá colocar una capa de arcilla de 0.30 m de espesor, como impermeabilizante, en todo el contorno de la zanja, para evitar la contaminación de las aguas subterráneas. Asimismo, deberá dotársele de un drenaje para los lixiviados y un drenaje para los gases, con su respectiva tubería para la salida de los mismos.

 En lo que respecta a mejorar el aspecto del lugar, se deberá sembrar árboles en todo el perímetro del relleno sanitario, para evitar que los residuos vuelen y se trasladen a terrenos adyacentes.

20

# **1.2.3.4. Equipo a utilizar**

 Las personas que laborarán en el relleno sanitario, contarán con la siguiente herramienta:

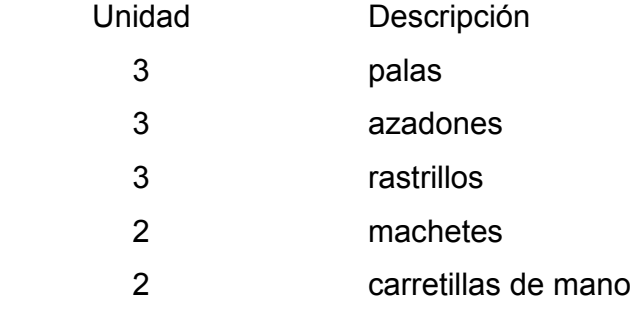

# **1.2.3.5. Mano de obra**

 En lo que se refiere a la mano de obra para operar el relleno sanitario, deberá ser la siguiente:

1 técnico: encargado de la parte administrativa del relleno

1 peón: encargado de acondicionar la basura y la tierra en las trincheras

1 peón: encargado de compactar la basura y las capas de cobertura

# **1.2.4. Costo estimado del sistema**

# **1.2.4.1. Costo de construcción y operación**

 Al igual que en cualquier otro diseño, se debe incluir una evaluación o un presupuesto como información básica del proyecto. Los costos para este proyecto se dividen en costos de construcción y costos de operación.

Entre los costos de construcción se incluyen el estudio de impacto ambiental, indispensable para construir un proyecto como este, también deben considerarse los costos de promoción y divulgación, la topografía que debe hacerse al medir el terreno y hacer el levantamiento altimétrico, limpieza del terreno de cualquier maleza que lo cubra. Para que el camión, que lleva la basura pueda entrar al lugar donde se encuentra la celda (que esté en operación), tiene que construirse las vías internas, es indispensable hacer una cuneta en el perímetro del terreno, debe cercarse el terreno para que personas y animales no ingresen, deben construirse las instalaciones como oficina, bodega, sanitarios etc.

Entre los costos de operación se consideran: excavación de celdas (éstas deben construirse conforme se esté avanzando), excavación de zanjas de almacenamiento de lixiviados, la impermeabilización del fondo de cada celda, el drenaje de lixiviados en cada celda, la construcción de drenajes para gases. Es necesaria una barrera con árboles alrededor del relleno, dentro de los costos de operación debe considerarse la mano de obra de los operarios que trabajarán en el relleno sanitario, el equipo y herramienta que debe darse a los operarios así como comprar los muebles para oficina, bodega, etc..

En la siguiente tabla se detallan los costos de construcción.

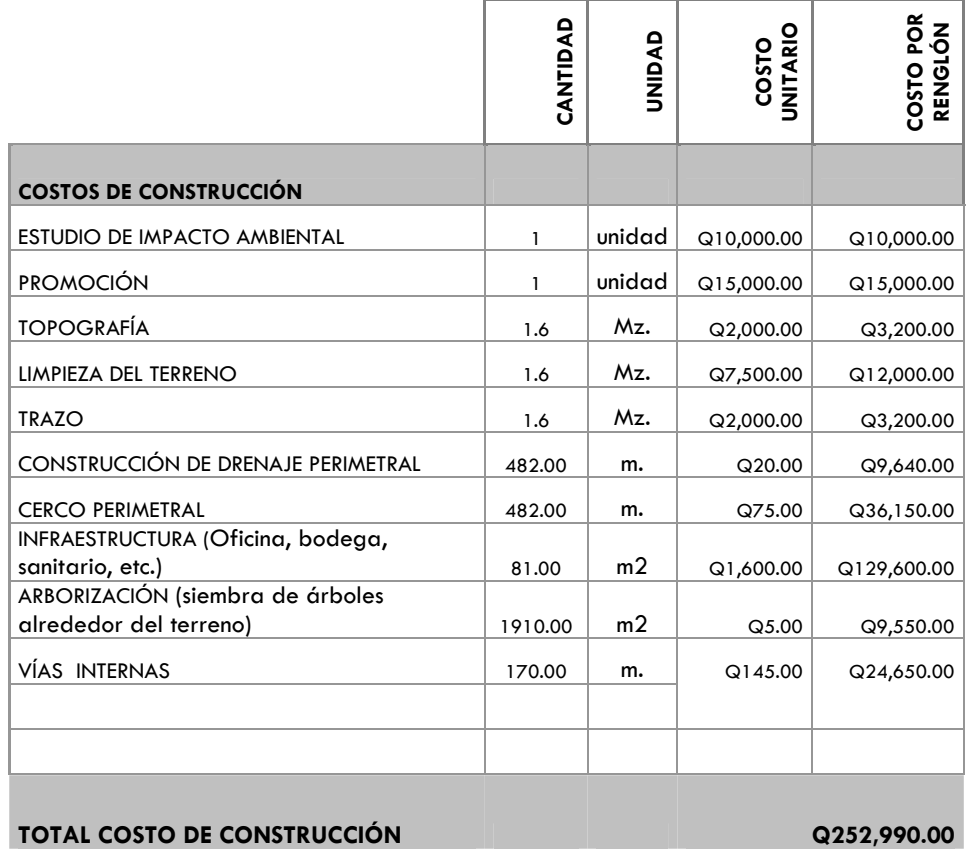

# **Tabla V. Presupuesto para construcción del relleno sanitario**

 $\overline{a}$ 

# **2. DISEÑO DE PUENTE VEHICULAR PARA LA COMUNIDAD RÍO GRANDE, LOS LLANOS, MUNICIPIO DE JOYABAJ, QUICHÉ**

# **2.1. Descripción del proyecto**

Este proyecto tiene como objetivo principal, lograr una vía de acceso vehicular, que permita a los pobladores de esta comunidad y de las que se encuentran alrededor, desplazarse a otras aldeas y a la carretera principal que conduce a la cabecera municipal.

 El puente a diseñar contará con una vía de 3.66 metros de ancho, la longitud entre estribos es de 30.80 metros, una pila que divide el tramo en dos luces de 17.90 metros y 12.90 metros, banquetas laterales de 0.60 metros. Contará con los elementos estructurales siguientes: estribos de concreto ciclópeo, vigas de apoyo, pila de concreto armado, vigas principales, diafragmas, losa de rodadura, drenajes y banquetas de concreto armado. Los barandales serán de metal.

# **2.2. Consideraciones generales para el diseño del puente vehicular**

# **2.2.1. Criterios y especificaciones para el diseño de puentes de concreto de sección de viga y losa**

Se deben tomar en cuenta algunos criterios, antes de desarrollar el diseño de puente.

**Diseño.** Para el diseño de puentes se utiliza las normas de "Standard Specifications Highway Bridges" de la American Association of State Highway, and Transportation Officials, (AASHTO).

**Carga viva.** Para el puente de este proyecto, se usó la carga viva de diseño tipo AASHTO HS 20-44.

**Recubrimientos.** AASHTO 8.22. Se utiliza a partir del rostro de la barra a la superficie del concreto. Para cimientos y muros 8 cm.; para losas en cama superior 5 cm., cama inferior 2.5 cm.; para columnas y vigas 5 cm.

**Longitud de desarrollo.** AASHTO 8.24.1.2. Se proporcionará a todas las barras la longitud necesaria, a partir del punto donde se requieren por diseño, la cual es la mayor de la profundidad efectiva del elemento, 15 diámetros de la barra o la luz/20.

**Traslapes.** AASHTO 8.25. DGC 509.080. Se calcula con base en la longitud de desarrollo establecida en cada caso. Se recomienda el uso de uniones mecánicas para las barras No. 11 o mayores, de tal modo que desarrollen un 125% de la resistencia nominal  $(f_v)$  de la barra.

**Ganchos.** AASHTO 8.23.2.2. DGC 509. Los dobleces deberán ser hechos en frío y un equivalente a 6 diámetros en su lado libre, cuando se trata de 180 grados, y 12 diámetros cuando se trata de 90 grados.

**Formaletas.** Se construyen de acuerdo con la sección DGC 505.04.

#### **Para la super-estructura se deben tomar en cuenta.**

- o La acera y el barandal deben construirse posteriormente a la deflexión libre de las vigas.
- o Todos los elementos de metal deben cubrirse con dos capas de diferente color de pintura anticorrosiva, exceptuando los pernos que deben estar debidamente engrasados.

# **Para la sub-estructura se deben tomar en cuenta.**

- o Los estribos deben ser diseñados para la capacidad establecida por el estudio de suelos.
- o Debe evitarse la explotación de los bancos de materiales circundantes al punto de estudio, para evitar futuras socavaciones.

#### **2.2.2. Levantamiento topográfico**

Este constituye uno de los elementos básicos para realizar el diseño de un puente, ya que permite representar gráficamente los posibles puntos de ubicación de la obra y la geometría de las partes del puente.

Para el presente estudio se realizó un levantamiento de planimetría y altimetría, 100 metros aguas arriba y 100 metros aguas abajo del punto de localización del puente, aplicando el método de conservación de azimut.

Los datos de campo fueron procesados en gabinete y se procedió a dibujar el eje y las secciones transversales, ubicando la cota de cada punto, se calcularon y dibujaron las curvas de nivel del terreno, se hizo el trazo del eje central del puente, para proceder a realizar el estudio de la mejor alternativa del puente a diseñar.

El equipo utilizado fue el siguiente:

 1 teodolito marca Sokkia DT SA 1 distanciómetro RED-MINI2 1 prisma reflectivo estacas, plomadas de punta, cinta métrica de 30.00 m, pintura clavos, mazos etc.

# **2.2.3. Cálculo de caudal máximo**

El caudal de diseño constituye otro de los parámetros de gran importancia, conjuntamente con el estudio topográfico, para la determinación de la geometría de los elementos de la superestructura y la subestructura.

Existe gran cantidad de métodos para determinar los caudales, para este caso se utilizó el método sección-pendiente por la ventajas que ofrece.

**Método sección – pendiente.** Este método surgió de la necesidad de estimar crecidas de ríos, donde prácticamente no se tienen datos suficientes para efectuar un cálculo de confianza, y donde se puede aplicar un buen margen de seguridad.

 Para la predeterminación de crecidas por este método, se necesita definir la máxima altura de agua alcanzada por una corriente en el pasado, esto se logra siguiendo el procedimiento de preguntar a los habitantes del lugar, buscar señales que han dejado grandes crecidas, buscar en archivos antiguos, etc. Se estableció una altura máxima de 5.00 m.

Una vez determinada la altura máxima, se obtiene el valor del área de la sección de la corriente. En la misma forma como se hace en los aforos, para poder obtener el caudal máximo se utiliza la fórmula Q= V x A. El valor de la velocidad "V" de la corriente se obtiene por medio de la fórmula de Manning.

$$
V = \frac{1}{n} x R^{2/3} x S^{1/2}
$$

donde:

 $V =$  velocidad (m/s)

 $R$  = radio hidráulico

 $n =$  coeficiente de rugosidad

*S* = pendiente

Los datos básicos para poder determinar la crecida máxima por este método fueron: el área de la sección de la corriente y la pendiente.

**Cálculo de la pendiente.** Para la determinación de la pendiente del terreno, se utilizó la información del levantamiento topográfico.

Cota  $1 = 95.33$ Cota  $2 = 92.17$ Distancia horizontal = 73.75 m  $S = (95.33 - 92.17) \times 100 / 73.75 = 4.28 \%$ 

**Cálculo de área de la sección de la corriente.** El valor del área de la sección de la corriente, se calcula a partir del dibujo de las secciones transversales, obtenidas del levantamiento topográfico y la determinación de la altura máxima que alcanza la corriente del río.

De estos datos se obtuvo el área = 84.32 m<sup>2</sup>

# **Cálculo del caudal máximo.**

Datos:

Área =  $68.25 \text{ m}^2$ Perímetro mojado = 32.11 m Pendiente = 4.28 % Coeficiente de rugosidad = 0.028 Tipo de superficie = rocas medianas, arena y poca maleza

 $R = 68.25 / 32.11 = 2.13$  $V = (1/0.028) \times (2.13^{2/3} \times 0.0428^{1/2}) = 12.23$  m/s

 $Q = V \times A = 12.23 \times 68.25 = 834.70 \text{ m}^3/\text{s}$ 

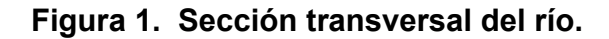

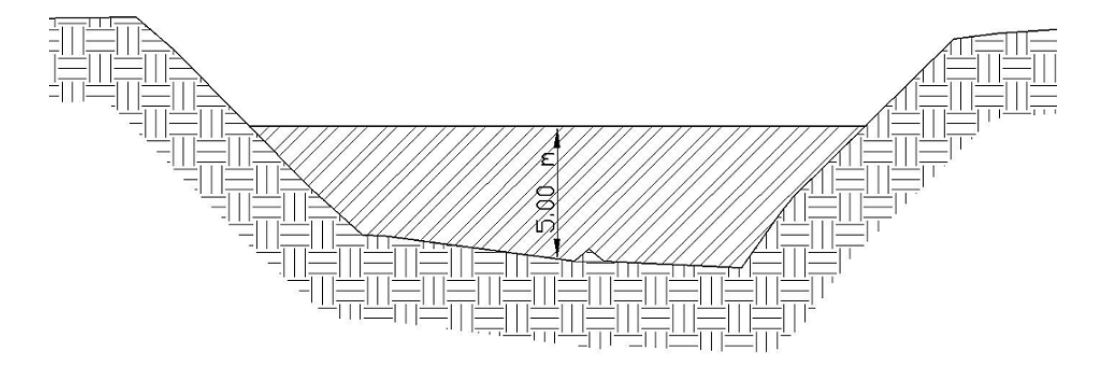

Por lo tanto, la altura mínima del puente es de 6.00 m sobre el lecho del río.

# **2.2.4. Determinación de la calidad del suelo**

El suelo encontrado en esta área es una arena limo-arcillosa con partículas de grava color café, para evaluar la calidad y el valor soporte del suelo, se realizó una excavación a 2.50 metros de profundidad, donde se obtuvo una muestra inalterada de 1 pie<sup>3</sup>, que se sometió al ensayo de compresión triaxial; mediante la prueba de no consolidado y no drenado (ver anexo 1), para obtener los parámetros de corte, siendo éstos:

Ángulo de fricción interna ø = 27.07° Cohesión Cu =  $3.05$  ton/m<sup>2</sup> Descripción del suelo = Arena limo-arcillosa con mica y partículas de grava color café. Densidad seca=  $1.35$  ton/ $m<sup>3</sup>$ 

Para el cálculo del valor soporte del suelo se utilizó la ecuación del Dr. Karl Terzaghi.

qd = *1.3\*c'\*N'c* + *δsuelo\*Z\*N'q* + *0.4δsuelo\*B\*Nw* Donde:  $q_d$  = Capacidad de carga limite en ton/m<sup>2</sup> *c' =* Cohesión del suelo en ton/m<sup>2</sup> *δsuelo =* peso volumétrico del suelo en ton/m<sup>3</sup> *Z =* Profundidad a donde se realizó la prueba *B =* Ancho de la zapata *N'c* = factor de capacidad de carga debido a la cohesión *N'q* = factor de capacidad de carga debido a la sobrecarga *Nw =* factor de capacidad de carga debido al peso del suelo *N'c, N'q* y *Nw* pueden calcularse mediante fórmulas o determinarse mediante gráficas.

Para este caso los valores de *N'c, N'q* y *Nw ,* fueron obtenidos de la gráfica que se muestra en el anexo 2.

Datos: *c' =* 3.05 ton/m<sup>2</sup> *δsuelo =* 1.35 ton/m<sup>3</sup>  $Z = 2.5$  m B *=* 1.00 m  $N_c'$  = 16 *N'q* = 7 *Nw =* 2 **Entonces**  $q_d$  = (1.3 x 3.05 x 16)+(1.35 x 2.5 x 7)+(0.4 x 1.35 x 1 x 2)

 $q_d = 88.145$ 

Como se puede observar, el valor de q<sub>d</sub> es el esfuerzo límite, más no el admisible o de diseño de cimentación. Terzaghi recomienda para q<sub>adm</sub> un factor de seguridad no menor de tres, por lo tanto:

 $V_s = q_d / F_s = 88.145 / 3 = 29.38$  ton/m<sup>2</sup>

Por lo tanto, se adopta un valor soporte  $(V_s)$  = 29.0 ton/ m<sup>2</sup>

# **2.3 Diseño de super-estructura**

# **2.3.1. Diseño de tramo de 17.90 metros de largo**

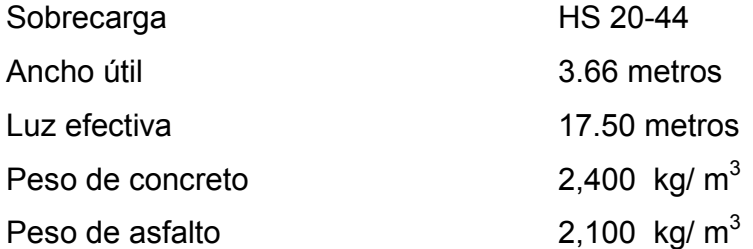

La super-estructura estará compuesta por losa de rodadura, dos vigas principales, cuatro diafragmas, banquetas laterales y barandales.

# **2.3.1.1. Diseño de losa**

# **Cálculo del peralte.**

Según especificación de AASHTO recomienda un espesor mínimo de 6" (15.24 cm.), por lo tanto, se asume un espesor de 16.00 cm

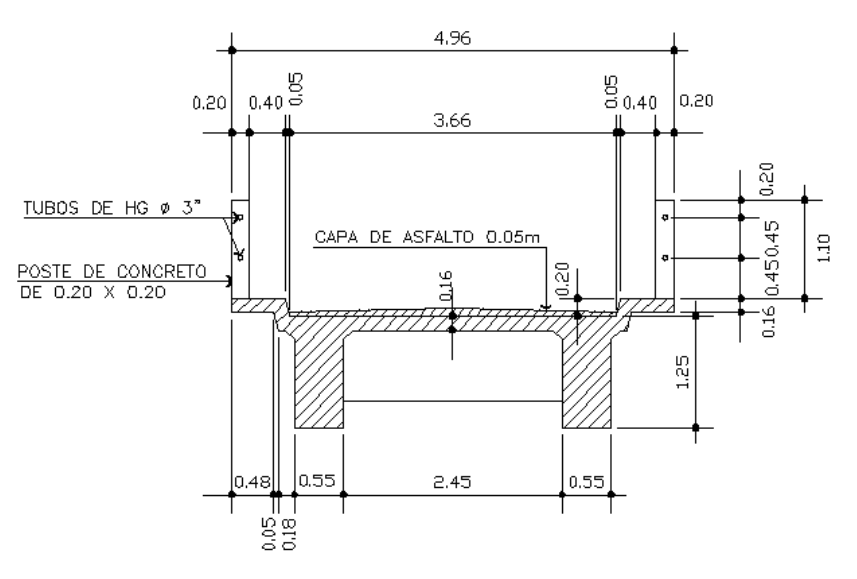

**Figura 2. Geometría de super-estructura** 

### **Integración de cargas**

# **Carga muerta**

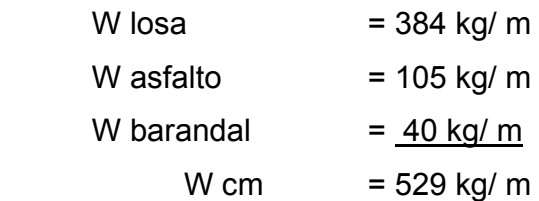

# **Sobrecarga**

P = 16000 lb. ó 7300 kg

# **Cálculo de momentos**

Los momentos que se analizarán son: momento por carga muerta, sobrecarga e impacto, obteniendo con ello el momento total, con el cual se procederá posteriormente al cálculo del refuerzo.

# **Momento debido a la carga muerta**

M cm = W cm  $\text{*S}^2/10$  o W cm  $\text{*L}^2/2$ 

Donde:

W cm = carga muerta total (529 Kg/ m)

S = distancia entre vigas (3.00 m)

 $L =$  longitud de voladizo (0.98 m)

M cm = WS² /10 = 529 \*(3.00)² /10 = 476.10 kg-m M cm =  $WL^2$  /2 = 529  $*(0.98)^2$  /2 = 254.03 kg-m

Se toma el mayor que es 476.10 kg-m

# **Momento debido a la sobrecarga.**

Según especificación AASHTO 3.24.3 caso A, para refuerzo principal perpendicular a la dirección del tránsito, el momento por carga viva está dado por:

M cv = [0.8 \*(S+2) /32] \*P Siendo:  $S = Iuz$  libre entre vigas (pies) = 8.036 pies  $P = carga$  del eje más pesado (lb.) = 16,000 lb

M cv =  ${0.8*(8.036+2)/32}$  \*16,000 = 4,014.4 lb.-pie = 556.32 kg-m

# **Momento debido al impacto**

 Está especificado como un porcentaje de la carga viva y tiene que ser menor o igual al 30% de la misma, según AASHTO 3.8.2.1

 $I = 15 / (S + 38)$ Donde I = fracción de impacto  $S = 3.00$  m  $I = 15/(3.00+38) = 0.37$ Como I= 37% > I máx., se utilizará I = 30%

#### **Momento último.**

Según AASTHO 1.2.22, la fórmula se integra de la siguiente manera:

 $Mu = 1.3$  {M cm +5/3 (M cv \*I)} Mu = 1.3 (476.10 +5/3 (556.32 \*1.3) = 2,185.90 kg-m

# **Cálculo del peralte efectivo.**

El peralte efectivo se determina así:  $d = t -$  recubrimiento  $-\frac{1}{2}$  diámetro (varilla No. 4)  $d = 16 - 2.5 - 1.27/2 = 12.5$  cm.

# **Cálculo de refuerzo transversal cama inferior.**

Para calcular el área de acero se utiliza la siguiente fórmula:

$$
A_s = [b^*d \cdot \sqrt{(b^*d)^2 - (Mu^*b)/(0.003825^*f^{\prime}c)}]^{*} \Phi^*f^{\prime}c/fy
$$

Donde:  $\Phi = 0.85$ Mu = 2,185.90 Kg-m  $d = 12.50$  cm  $b = 100$  cm  $f'_c = 281$  Kg/ cm<sup>2</sup>  $f_y = 2810$  Kg/ cm<sup>2</sup>  $As = 7.16$  cm<sup>2</sup>

As 
$$
_{min} = \Phi_{min} * b^* d
$$
  
\n $\Phi_{min} = 14.1 / f_y$   
\n $\Phi_{min} = 14.1 / 2810 = 0.005$   
\nAs  $_{min} = 0.005 * 100 * 12.5 = 6.27$  cm<sup>2</sup>

As <sub>máx.</sub> = 0.5 \*(0.85)<sup>2</sup>\* (f'c /f<sub>y</sub>) \*(6120 / (f<sub>y</sub>+6120)) \*(b\*d) As <sub>máx.</sub> =0.5\* (0.85)<sup>2</sup>\*(281 /2810)\*(6120/ (2810+6120))\*(100\*12.50) As  $_{\text{max}}$  = 30.95 cm.<sup>2</sup>

Como As > As  $_{min}$ , usar As = 7.16 cm<sup>2</sup>, que equivale a distribuir varillas No. 4 G40 @ 0.15

### **Refuerzo longitudinal, cama superior e inferior.**

Según AASHTO 3.24.10.2, recomienda que el refuerzo longitudinal se calcule de la siguiente manera:  $FL = 2,20/(S)^0.5 < 67\%$ Donde S = 8.036  $FL = 2,20/(8.036)^{6}$ 0.5 = 0.78 Entonces As =  $0.67 * As = 0.67 * 7.16 = 4.80$  cm.

Proponiendo un armado No. 4 grado 40 @ 0.25 m.

#### **Cálculo del refuerzo transversal cama superior**

Se calcula refuerzo por temperatura

As temp.  $= 0.002 b * t$ As temp. =  $0.002*100*16 = 3.2$  cm<sup>2</sup> Utilizando refuerzo No. 3 G40 @ 0.20 m, colocado en la cama superior perpendicular al tránsito.

### **2.3.1.2. Diseño de barandal.**

Según especificaciones AASHTO 2.7.1 los postes y pasamanos se diseñan con las cargas descritas en la figura 3.

# **Figura 3. Diagrama de cargas y punto de aplicación para diseño de barandal**

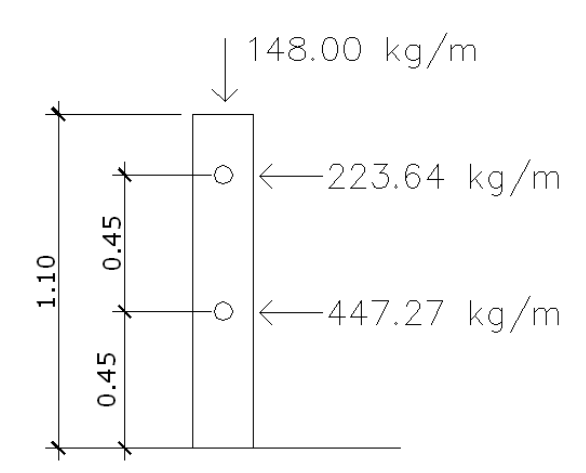

# **Diseño de pasamanos**

Se diseñará como viga continua y se tomará la carga no mayor de 447.27 kg/ m = 300 lb/ pie, se adaptan tubos estándar de Ø 3", según AISC se tiene:

 $\varnothing$  <sub>exterior</sub> = 3.50";  $\varnothing$  <sub>interior</sub> = 3.068"; Inercia = 3.017 plg<sup>2</sup>; c =  $\varnothing$  <sub>exterior</sub>/2 = 1.75" Modulo de sección S= Inercia / c =  $3.017/1.75 = 1.724$  plg<sup>3</sup>

Análisis de resistencia del tubo:

 $M = s<sup>*</sup>f$  $f = 20,000$  lb /plg<sup>2</sup> M= 1.724 \* 20,000 = 34,480 lb-plg = 2,873.33 lb-pie Ya que son tramos continuos, se tiene:  $Mu = W^*L^2/10 =$ Mu = 2,873.33 lb-pie W = 300 lb/ pie

$$
2,873.33 = 300 \text{ L}^2 / 10
$$
  
L = 9.78 pie = 2.98

Se distribuyen tubos de hierro galvanizado de 3" de diámetro entre postes, la separación máxima entre postes será de 2.98 m.

# **Diseño de postes**

Se colocan postes de concreto a cada 2.00 m. cada uno se diseñará como una columna a flexocompresión, es decir que actúa sobre ella una carga axial más un momento, de acuerdo al diagrama de cuerpo libre de cargas actuantes que se muestra en la siguiente figura.

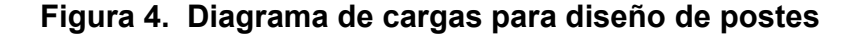

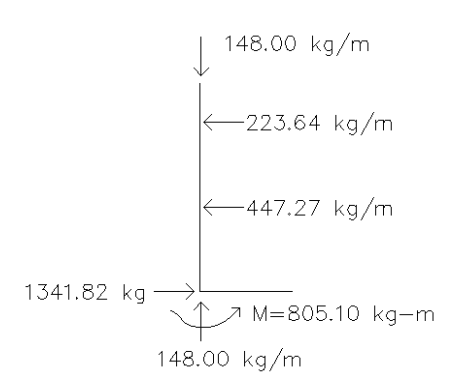

Se seguirá el procedimiento de ACI para el diseño de columna a flexocompresión, calculando primero su esbeltez, para clasificar la columna. Luego se harán los cálculos de la columna bajo la carga de compresión solamente para determinar el punto P1 del diagrama de interacción. Seguidamente, se calcula únicamente para la acción del momento de flexión, que será el punto P2, el punto 3 se obtiene del diagrama de falla balanceada, que se obtiene al analizar el comportamiento combinado de los materiales que componen la estructura de la columna, bajo la acción de las fuerzas externas actuantes.

Se revisará su esbeltez:  $Es = K^*$  Lu/r  $r = 0.30$ \* 0.20 = 0.06 Longitud de poste  $Lu = 1.10$  $K = (20*(1.10 + 0)^{1/2}/20) = 1.05$ Es =  $1.05*$  1.10/ 0.06 = 19.25 < 21

Ya que su relación de esbeltez es menor que 21, la columna se clasifica como corta, y se procede a calcular el diagrama de interacción para un refuerzo propuesto de cuatro varillas No. 4 G40.

Compresión pura  $P1 = \Phi^* (0.85^* f^c \circ h^* h + As^* f y)$  $P1 = 0.7* (0.85*210*20*20*4*1.27*2810)$ P1 = 59,972.36 kg

Flexión pura P2 =  $\Phi^*$  As<sup>\*</sup> fy<sup>\*</sup> (d - (As<sup>\*</sup> fy)/ (1.7f<sup>'</sup>c<sup>\*</sup> b) P2 = 0.9\* 2\* 1.27\* 2810\* (16.9 - (2\* 1.27\* 2810)/ (1.7\*210\*20) P2 = 1,021.39 kg-m

**Diagrama de falla balanceada.** Por análisis del diagrama de falla balanceada, se determinan por relación de triángulos el valor de c y a, necesarios para calcular los siguientes datos:

CAs = fuerza de compresión en el acero Cc = fuerza de compresión en el concreto T = fuerza de tensión.

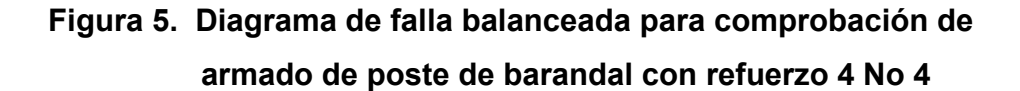

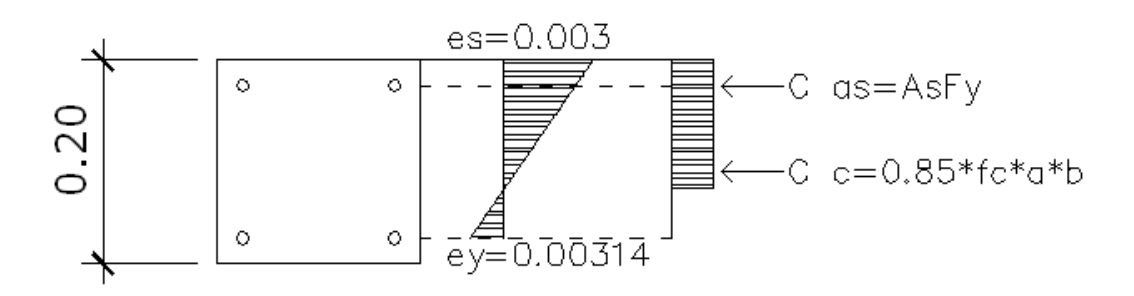

 $C = (16.9 * 0.003)/(0.003 + 2810/ 2.1e6) = 11.69$  cm  $a = 0.85$ <sup>\*</sup>c = 0.85<sup>\*</sup> 11.69 = 9.94 cm

\n
$$
C \text{ as } = T = A s_1 * f y = 2^* 1.27 * 2810 = 7,137.40 \, \text{kg}
$$
\n

\n\n $C \text{ c} = c = 0.85 * f' c^* \, \text{a}^* \, \text{b} = 0.85 * 210 * 9.94 * 20 = 35,485.8 \, \text{kg}$ \n

 Con los datos obtenidos anteriormente, se calcula la fuerza interna de compresión que resiste la sección propuesta:

Pb =  $0.7$  | Σfx | =  $0.7$ \* | 35,485.8 – 7,137.40 + 7,137.40 | Pb = 24,840.06 kg

El momento resistente de la sección propuesta se calcula de la siguiente forma:

 $Mb = 0.85 | Σ f* d |<sub>Ca</sub>$ Mb = 0.85\* | 7,137.40\* 0.075\*2 + 31,451.70\* 0.048 | = 2,580.29 kg-m

En conclusión, como el momento Mb >  $P_2$ ; y  $P_1$  > Pb; la sección con el refuerzo propuesto resiste las cargas aplicadas. Se usarán postes de 0.20 x 0.20 m, con refuerzo de 4 varillas No. 4 G40. Se consideran estribos con varilla de acero número 3.

**Distancia de confinamiento:** se usará el mayor de los siguientes resultados.

Lu/6 =  $1.1 / 6 = 0.18$  m  $18" = 0.45 \text{ m}$ Lado menor =  $0.20$  m

Se considera 0.45 m como la distancia de confinamiento, medida desde la base del poste hacia arriba.

#### **Separación de confinamiento**

P =  $0.45$ \* (Ag/ (Ach -1))\* 0.85 \*f´c /f<sub>v</sub>  $P = 0.45$ \* (20<sup>2</sup>/ 16.9<sup>2</sup> - 1) \* 0.85<sup>\*</sup> 210/ 2810 = 0.011

Se utiliza varilla No. 3  $S = 2*Av/ (ln* p) = 2* 0.71* (12.46* 0.011) = 0.19$ 

**Separación normal** se considera el menor de los siguientes resultados:

 $16*$  2.54 = 40.6 cm  $48*3/8*2.54 = 45.7$  cm Lado menor  $= 20.0$  cm

Con estos resultados se concluye que se debe colocar estribos No. 3 G40 @ 0.20 m, a lo largo de todo el poste.

#### **2.3.1.3. Diseño de diafragmas**

Los diafragmas se utilizan al centro y/o en los tercios de la luz, dependiendo del criterio del diseñador. Para este caso se diseñaron diafragmas internos y externos.

#### **Diafragma externo:**

 $h = 0.5$ <sup>\*</sup> h viga  $h = 0.5$ \* 1.25 = 0.60 m  $b = 0.30$  m

De acuerdo a AASHTO, el refuerzo será el equivalente al acero mínimo requerido por la sección.

 Según especificación ACI: As min. =  $(14.1/f<sub>v</sub>)$  \*b \*d As min. = (14.1/ 2810)\* 30\* 60 = 9.03 cm², equivalente a 2 No.8 G40 en cada cama.

Refuerzo transversal; estribos No. 3 G40 @ 0.30 m. Refuerzo adicional =  $5.29*0.60 = 3.17$  cm<sup>2</sup>, equivalente a 2 No. 5 G40 corridos.

El armado del diafragma se muestra a continuación.

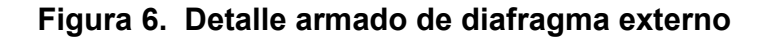

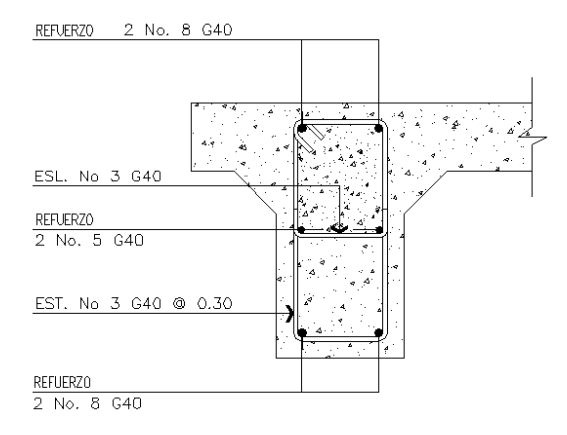

#### **Diafragma interno:**

h =  $0.75$ <sup>\*</sup> h viga h = 0.75\* 1.25 = 0.95 m b= 0.30 m

 De acuerdo a AASHTO, el refuerzo será el equivalente al acero mínimo requerido por la sección.

 Según especificación ACI: As min. =  $(14.1/ \text{ fy})^*$  b\* d As min. = (14.1/ 2810) \*30 \*95 = 14.30 cm², equivalente a 3 No. 8 G40 en cada cama.

Refuerzo transversal; estribos No. 3 G40 @ 0.30 m As adicional =  $5.29*0.95 = 5.03$  cm<sup>2</sup>, colocar 6 No. 4 G40
El armado del diafragma interno se muestra en la siguiente figura:

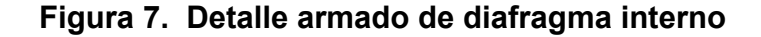

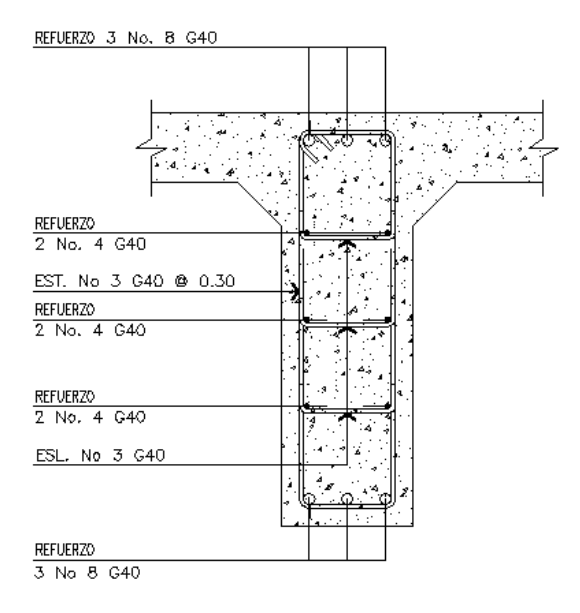

# **2.3.1.4. Diseño de vigas**

Las vigas son los elementos estructurales más importantes de la superestructura, ya que éstas transmiten las cargas externas transversales hacia los apoyos, tanto carga muerta como carga viva, que provocan momentos flexionantes y fuerzas cortantes. Además, las vigas de concreto para superestructuras de puentes, pueden ser vigas reforzadas para luces cortas y preesforzadas para luces grandes, la cantidad de vigas que se diseñarán dependerá del ancho de rodadura del puente, en este proyecto en particular, se diseñarán dos vigas por ser el puente de un sólo carril.

El análisis de la carga viva para las vigas comprende dos tipos diferentes de cargas. Para las superestructuras simplemente apoyadas de luces iguales o menores de 25 m, la carga que produce mayores efectos es la carga de camión y no la carga de pista, por lo que para este estudio no fue tomada en cuenta.

El momento máximo en las vigas se calcula con la siguiente fórmula:  $Mu = 1.3$ <sup>\*</sup> (Mcm + 5/3 (Mcv <sup>\*</sup>I <sup>\*</sup> FD)

Mu = momento último M cm = momento por carga muerta M cv = momento por sobrecarga I = factor de impacto FD = factor de distribución.

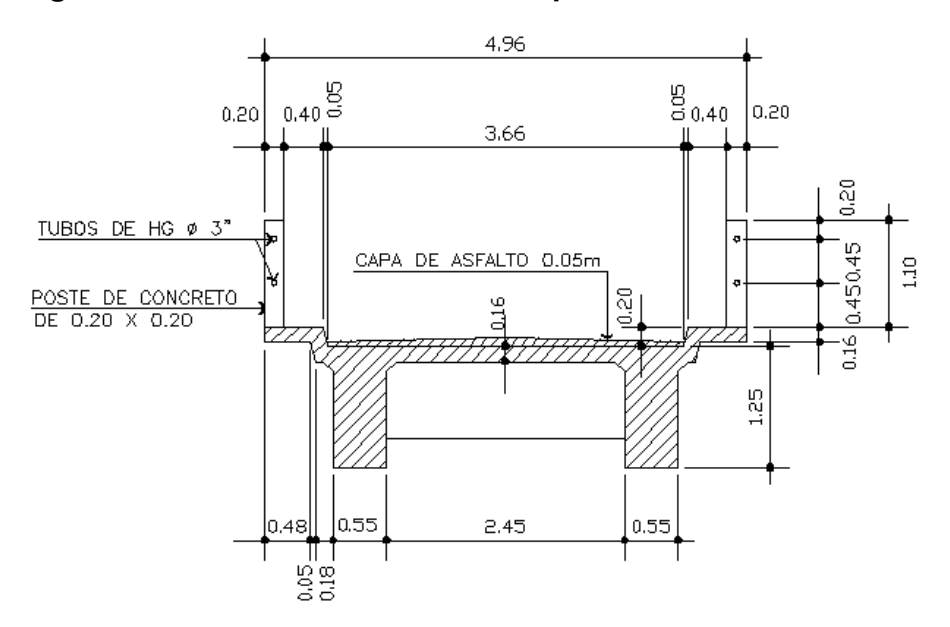

 **Figura 8. Sección transversal de superestructura**

### **Integración de cargas**

Para no revisar deflexiones y alabeo, se toma el peralte (d) = L/16, y base (b) = d/ 3.5

Peralte = 17.50/ 16 = 1.09 se asume 1.25 m Base = 1.25/ 3.5 = 0.36 m para lograr una buena distribución del acero de refuerzo se toma  $b = 0.55$  m.

### **Carga muerta**

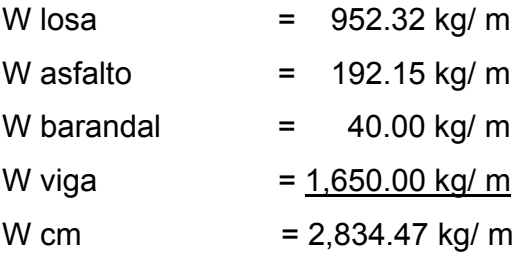

El peso del diafragma se toma como carga puntual.

W diafragmas  $= 837.90$  kg

# **Sobrecarga**

P = 16,000 lb ó 7,300 kg

# **Cálculo del momento por carga muerta**

M cm. =  $W L^{2}/8 + Pa$ Donde  $P =$  peso diafragma = 837.90 kg a = distancia al apoyo = 5.90 m

M cm. = 2,834.47\*  $(17.50)^2$  /8+ 837.90\* 5.90 = 113.45 ton-m

### **Cálculo del momento por sobrecarga**

De acuerdo a AASHTO, en este proyecto se utilizó un camión HS 20-44 para el cálculo de momento de la carga viva en puentes. El momento máximo por sobrecarga se da cuando el camión se encuentra a lo largo del puente en el lugar crítico. El punto crítico ocurre cuando la carga más cercana al centro de gravedad del camión se encuentra a la misma distancia de un apoyo como su centro de gravedad del otro apoyo.

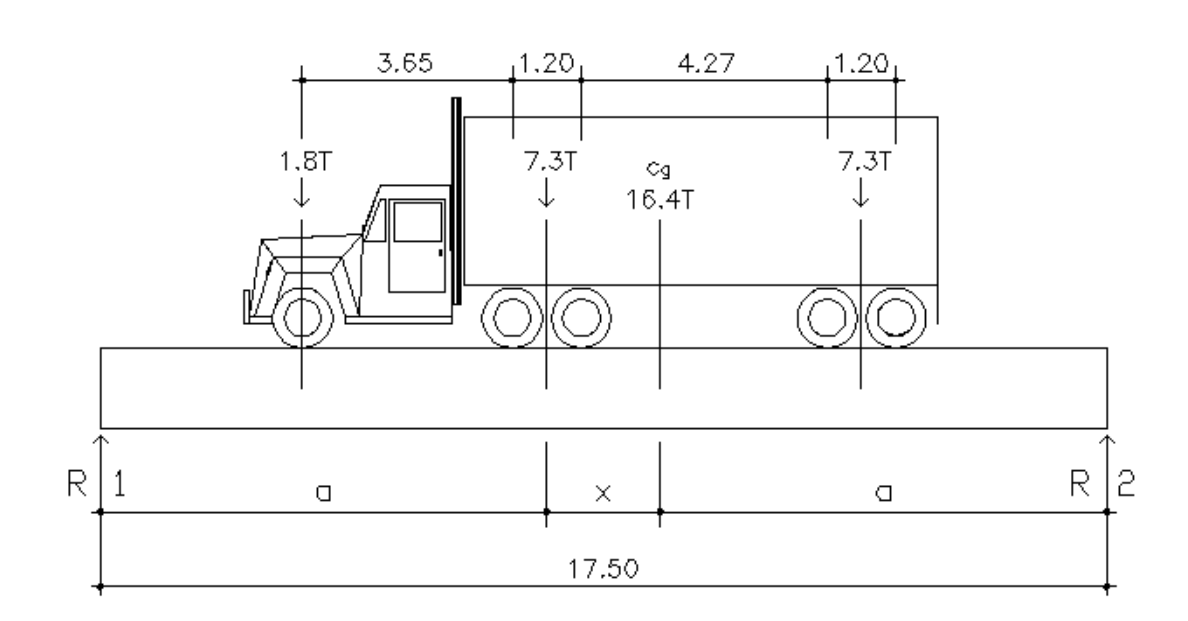

### **Figura 9. Diagrama de carga viva sobre viga**

Para encontrar x se hace sumatoria de momentos en Cg

 $\sum_{i=1}^{n}$  $\sum$ Mcg = 7.3x + 1.8<sup>\*</sup> (4.25+ x) − 7.3<sup>\*</sup> (5.47- x) = 0  $7.3x + 1.8x + 7.3x + 7.65 - 39.931 = 0$  $16.4 x = 32.281$  $x = 1.97$ 

 $a = (17.50 - 1.97)/2$  $a = 7.765$ 

Para encontrar R1 se hace sumatoria de momentos en R2

 $\sum M2 = 0$  $\text{5M2} = 17.50 \times 10^{-10} \text{ R} - (0.85 + 8.325) = 0$  $17.50$  R1 –  $16.4*$  7.765 = 0  $R1 = 7.28$  ton

Se calcula el momento máximo por sobrecarga, haciendo sumatoria de momentos en el eje más cercano al centro de gravedad.

M máx. Cv =  $\sum MP_2$ M máx. Cv = 7.28\* 7.765 - 1.8\* 4.25 M máx. Cv = 48.88 ton-m

### **Factor de Impacto**

 $I = 15/(L + 38)$ ,  $L = 17.50$  m  $I = 15/(17.50 + 38) = 0.27$ 

# **Factor de Distribución FD**

Como el camión puede ocupar cualquier posición en la losa, la carga en las vigas es diferente, por lo que el momento por sobrecarga debe multiplicarse por un factor de distribución "FD"; para vigas exteriores basta con determinar la reacción en función de P (carga de rueda).

 La fracción de la carga de la rueda que absorbe cada viga se puede apreciar en la siguiente figura:

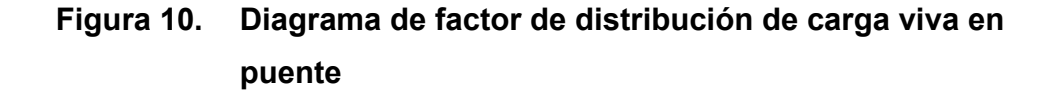

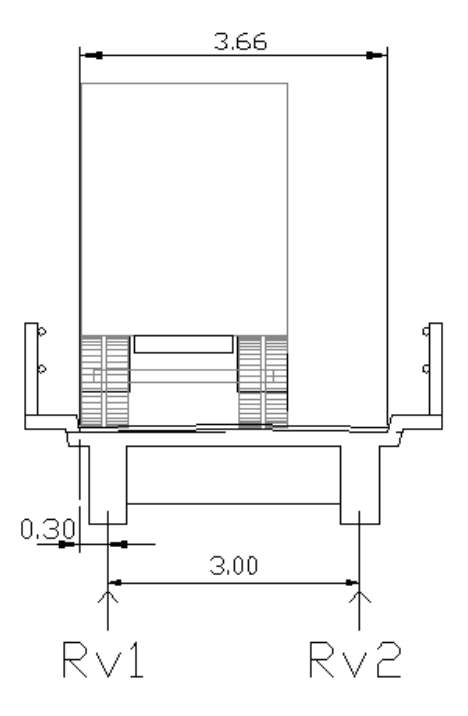

Para encontrar la reacción de cada viga se hace sumatoria de momentos en R2

 $\Sigma$ M2 = 0  $\Sigma$ M2 = 3\* R1 – P\* (3.33 – 0.30) – P\* (3.33– 0.30 -1.88) = 0  $3$  R1 – 3.03 P – 1.15 P = 0  $3 R1 - 4.18 P = 0$  $R1 = 1.39 P$  $FD = R1 = 1.39$ 

.

## **Cálculo del momento último**

Mu =  $1.3$ <sup>\*</sup> (Mcm +  $5/3$ <sup>\*</sup> (Mcv <sup>\*</sup>I <sup>\*</sup> FD) Mu = 1.3\* (113.45 + 5/3\* (48.88\* 1.27\* 1.39)  $Mu = 334.44$  ton-m

# **Cálculo del refuerzo**

Para el refuerzo en el centro de la viga se tiene:  $Mu = 334.44$  ton-m  $b = 55$  cm  $h = 125$  cm  $d = 118$  cm  $f'_c = 281$  kg/ cm<sup>2</sup>  $f_v = 4,200$  kg/ cm<sup>2</sup>

Obteniendo:

As  $_{\text{min}} = 21.79 \text{ cm}^2$ As  $= 84.70 \text{ cm}^2$ As  $_{\text{m\'ax}}$  = 93.02 cm<sup>2</sup>

Como:

As  $_{\text{max}}$  = 93.02 cm<sup>2</sup> > As = 84.70 cm<sup>2</sup> > As  $_{\text{min}}$  = 21.79 cm<sup>2</sup>

Refuerzo cama superior: 33%\* As = 0.33\* 84.70 = 27.95 cm² = 6 No. 8 G60 Refuerzo cama inferior en L/2 medidos del centro hacia los apoyos: As = 84.70 cm² = 9 No.11 G60 Refuerzo cama inferior en apoyos: 50% As = 42.35 cm² = 5 No. 8 G60 Refuerzo adicional: 5.29\* 1.25 = 6.61 cm² colocar 6 No. 4 G40 corridos.

# **Diseño a corte**

# **Carga muerta**

 El esfuerzo cortante máximo se obtiene en los apoyos, se calcula por medio de la siguiente fórmula:

Vcm =  $W^*$  L/2 + suma P/2 Vcm = 2,834.47\* 17.5/2 + 2,734.2/2 = 26.17 ton

# **Sobrecarga**

 El corte máximo por sobrecarga ocurre cuando la carga mayor del camión se encuentra sobre el apoyo.

# **Figura 11. Diagrama de posición de camión que produce el corte máximo.**

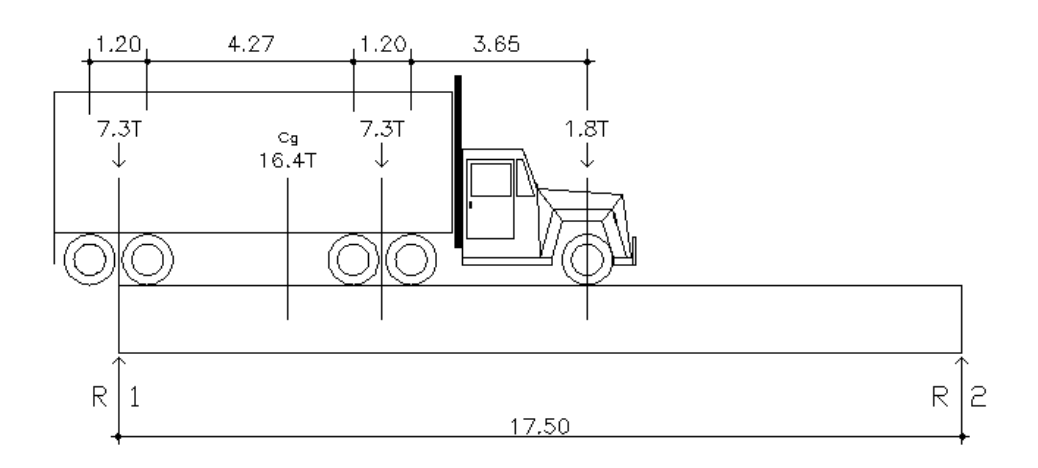

\n
$$
\text{Vcv} = \text{R1}
$$
\n

\n\n $17.50 \, \text{R1} - 7.3^* \, 17.50 - 7.3^* \, 12.03 - 1.8^* \, 7.78 = 0$ \n

\n\n $17.50 \, \text{R1} = 229.57 \, \text{ton}$ \n

\n\n $\text{R1} = 13.12 \, \text{ton}$ \n

# **Esfuerzo cortante último**

 $V_{u} = 1.3$ \* (Vcm + 5/3<sup>\*</sup> (V cv<sup>\*</sup> l))  $V_u = 1.3$ \* (26.17 + 5/3<sup>\*</sup> (13.12<sup>\*</sup>1.27))  $V_{u}$  = 70.12 ton

# **Cálculo del refuerzo**

El corte que resiste el concreto es:  $\text{Vcr} = (0.53)^* (\text{f}_c)^{1/2} * (\text{b}^* \text{d})$  $Vcr = (0.53)^{*} (281)^{1/2} * (55 * 118) = 57.66$  ton

# **Figura 12. Relación de corte para viga**

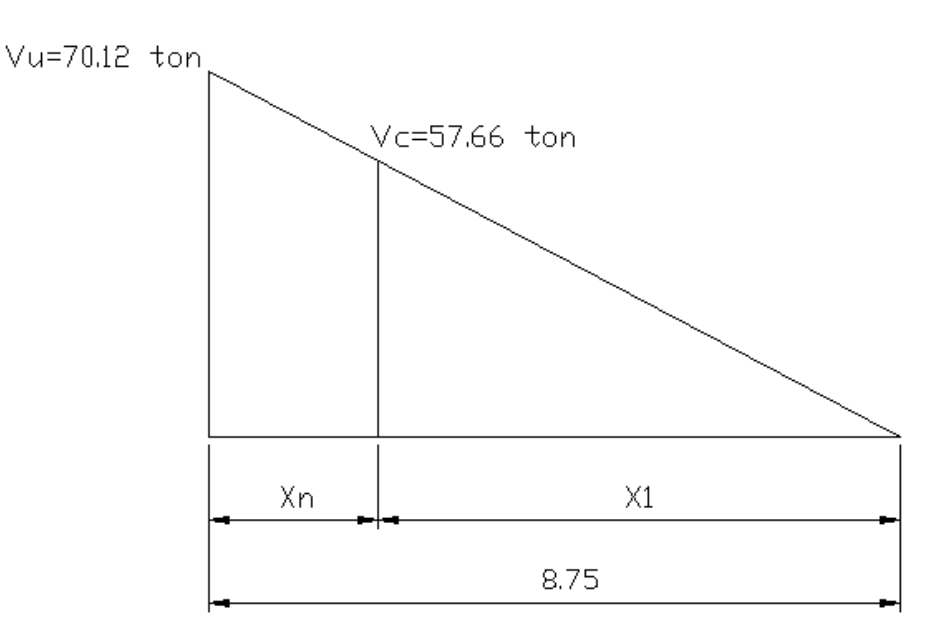

 $X_1$  es la distancia que hay que colocar refuerzo mínimo por corte,  $X_n$  es la distancia donde hay que calcular el refuerzo por corte.

Por relación de triángulos tenemos que:  $X_1/ 57.66 = 8.75/ 70.12$  $X_1 = 7.20$  m  $X_n = 8.75 - 7.20$  $X_n = 1.55$  m

Cálculo del espaciamiento en los apoyos

 $S = 2^* A v^* f_v^* d / V_u$  $S = 2* 1.27* 2810* 118/ 70,120 = 12.01$  cm.

 Cálculo del espaciamiento en el centro de la viga S  $_{max}$  = d/2  $\leq$  30 cm  $d/2 = 118/2 = 59$  cm Entonces S  $_{max}$  = 30 cm

El refuerzo por corte en el área de confinamiento será igual a distribuir estribos con varilla No. 4 G40 @ 0.12 m, lo que cubre una distancia de 1.92 m. Y hacia el centro de la viga, el refuerzo será igual distribuir estribos con varilla No. 4 G40 @ 0.30 m, lo que cubre una distancia de 14.06 m.

El armado de la viga de 17.90 m de longitud se muestra en la siguiente figura.

# **Figura 13. Detalle armado de viga**

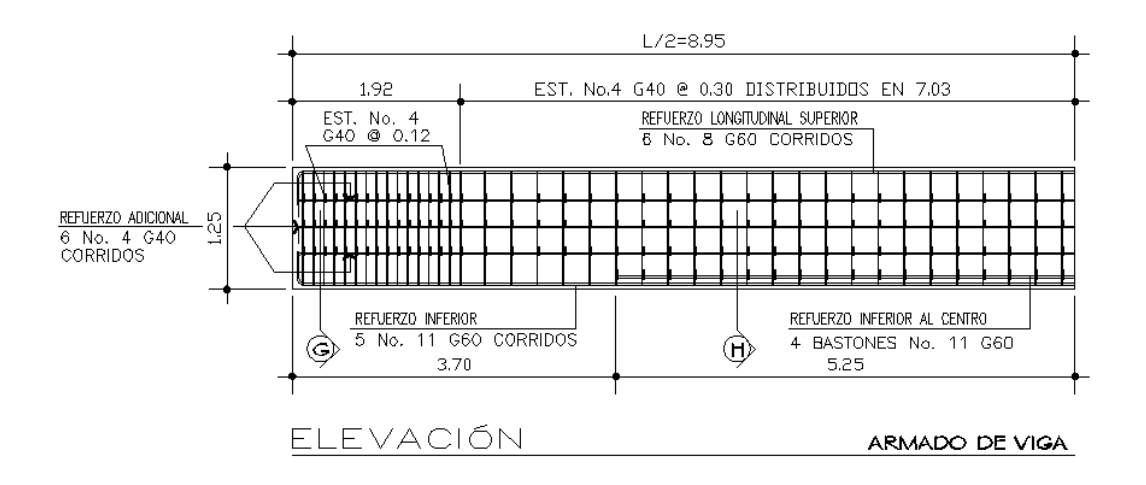

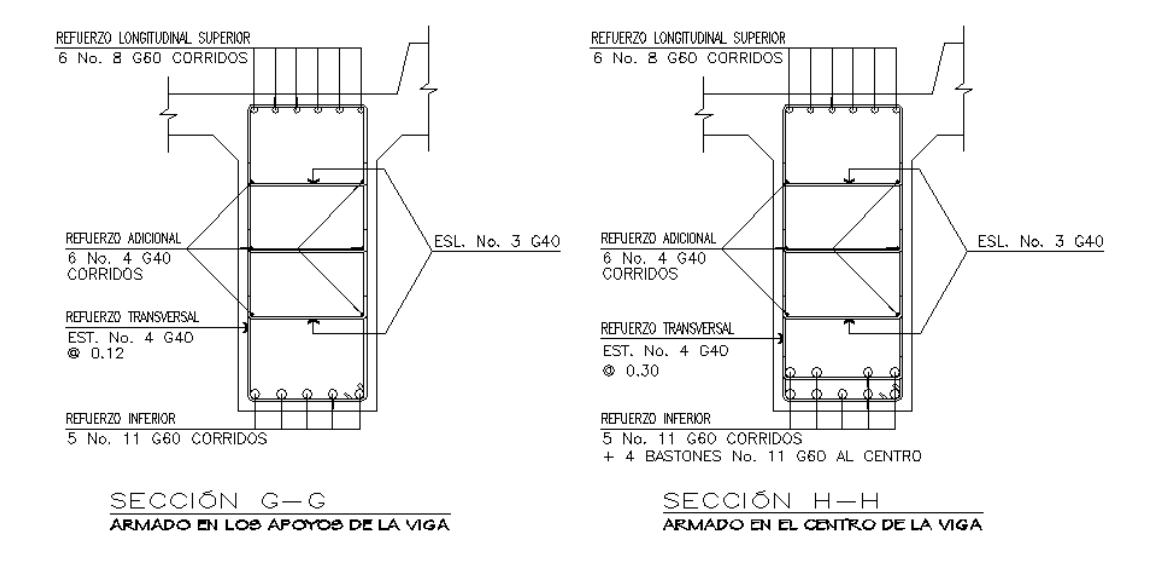

### **2.3.2. Diseño de tramo de 12.90 metros de largo**

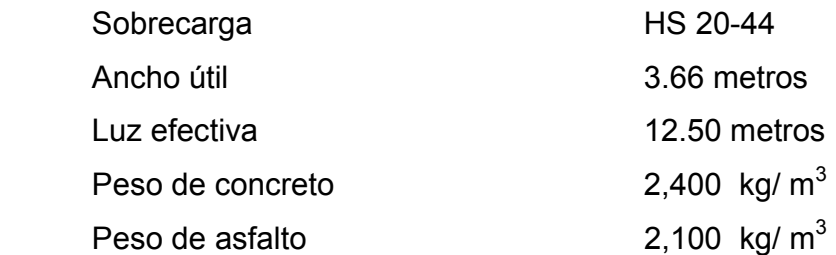

 Para el diseño de este tramo, se seguirá el procedimiento del tramo de 17.90 m

# **2.3.2.1. Diseño de losa**

# **Cálculo del peralte**

Espesor =  $16.00 \text{ cm}$ 

# **Integración de cargas**

# **Carga muerta**

Wcm = 529 kg/ m

# **Sobrecarga**

P = 16,000 lb ó 7,300 kg

# **Cálculo de momentos**

# **Momento debido a carga muerta.**

Mcm =  $WS^2/10 = 529*(3.00)^2/10 = 476.10$  kg-m Mcm = WL<sup>2</sup>/2 = 529\* (0.98)<sup>2</sup>/ 2 = 254.03 kg-m Se toma el mayor que es 476.10 kg-m

#### **Momento debido a la sobrecarga**

Mcv =  ${0.8^* (8.2 + 2)/32}^* 16,000 = 4,080$  lb-pie = 564.13 kg-m

### **Factor de impacto**

 $I = 15/(3.00+38) = 0.37$ Como I= 37% > I máx., se utilizará I = 30%

# **Momento último**

Mu =  $1.3$ \* (476.10 +  $5/3$ \* (564.13<sup>\*</sup> 1.3) = 2,207.90 kg-m

#### **Cálculo del peralte efectivo**

 $d = 12.5$  cm

# **Cálculo de refuerzo**

 El momento último es similar al del tramo de 17.90 metros, por lo tanto, se utiliza el mismo armado para la losa.

# **2.3.2.2. Diseño de diafragmas**

### **Diafragma externo:**

 $h = 0.50$  m  $b = 0.30$  m

As min. = (14.1/ 2810)\* 30\* 50 = 7.53 cm², equivalente a 4 No. 5 G40 en cada cama.

Refuerzo transversal; estribos No. 3 G40 @ 0.30 m.

As adicional = 5.29 \* 0.50 = 2.65 cm², equivalente a 2 No. 4 G40

### **Diafragma interno:**

 $h = 0.75$  m  $b = 0.30$  m

As min = (14.1/ 2810)\* 30\* 75 = 11.30 cm², colocar 2 No. 8 + 1 No. 4 G40, en cada cama. Refuerzo transversal; estribos No. 3 G40 @ 0.30 m. As adicional = 5.29 \* 0.75 = 3.97 cm², colocar 4 No. 4 G40.

### **2.3.2.3. Diseño de vigas**

# **Integración de cargas**

Altura de viga = 12.50/ 16 = 0.78, se asume 1.00 m Peralte = 93 m Base =  $0.50$  m

# **Carga muerta**

 $Wcm = 2,384.47$  kg/ m

El peso del diafragma se toma como carga puntual.

W diafragma =  $675.00$  kg

# **Sobrecarga**

P = 16,000 lb ó 7,300 kg

# **Momento por carga muerta**

M cm. = 48.68 ton-m

# **Momento por sobrecarga.**

M máx. cv = 28.72 ton-m

### **Factor de Impacto**

 $I = 0.30$ 

#### **Factor de Distribución FD**

 $FD = 1.39$ 

# **Momento último**

Mu = 175.73 ton-m

### **Cálculo del refuerzo**

Para el refuerzo en el centro de la viga se tiene:

Mu = 175,730 kg-m

 $b = 50$  cm

 $h = 100$  cm

 $d = 93$  cm

 $f'_c = 281$  kg/ cm<sup>2</sup>

 $f_y = 4,200$  kg/ cm<sup>2</sup>

Obteniendo:

As  $_{min.}$  = 15.61 cm<sup>2</sup> As  $= 55.90 \text{ cm}^2$ As  $_{\text{max}}$  = 66.65 cm<sup>2</sup>

Como:

As  $_{\text{max}}$  = 66.65 cm<sup>2</sup> > As = 55.90 cm<sup>2</sup> > As  $_{\text{min}}$  = 15.61 cm<sup>2</sup> se coloca As

Refuerzo cama superior: 33%\* As = 0.33\* 55.90 = 18.45 cm², colocar 4 No. 8 G60 Refuerzo cama inferior en L/2 medidos del centro hacia los apoyos: As= 55.9 cm² colocar 12 No. 8 G60 Refuerzo cama inferior en apoyos:  $50\%$  As = 27.95 cm<sup>2</sup> = 6 No. 8 G60 Refuerzo adicional:  $5.29*1.00 = 5.29$  cm<sup>2</sup> colocar 6 No. 4 G40

# **Diseño a corte**

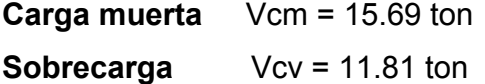

**Esfuerzo cortante último**  $V_{\text{u}} = 53.66$  ton

#### **Cálculo del refuerzo**

El corte que resiste el concreto es: Vcr =  $(0.53) * (281)^{1/2} * (50*93) = 41.31$  ton

Por relación de triángulos tenemos que: Distancia con refuerzo mínimo = 4.80 m Distancia donde se calcula refuerzo = 1.45 m

Cálculo del espaciamiento en los apoyos  $S = 2* 1.27* 2810* 93/ 53,660 = 12.37$  cm

Calculo del espaciamiento en el centro de la viga S  $_{max}$  = d/2  $\leq$  30 cm  $d/2 = 93/2 = 46.5$  cm Entonces  $S_{\text{max}} = 30 \text{ cm}$ 

El refuerzo por corte en el área de confinamiento será igual a distribuir estribos con varilla No. 4 G40 @ 0.12 m, lo que cubre una distancia de 1.80 m. Y hacia el centro de la viga, el refuerzo será igual distribuir estribos con varilla No. 4 G40 @ 0.30 m, lo que cubre una distancia de 9.30 m.

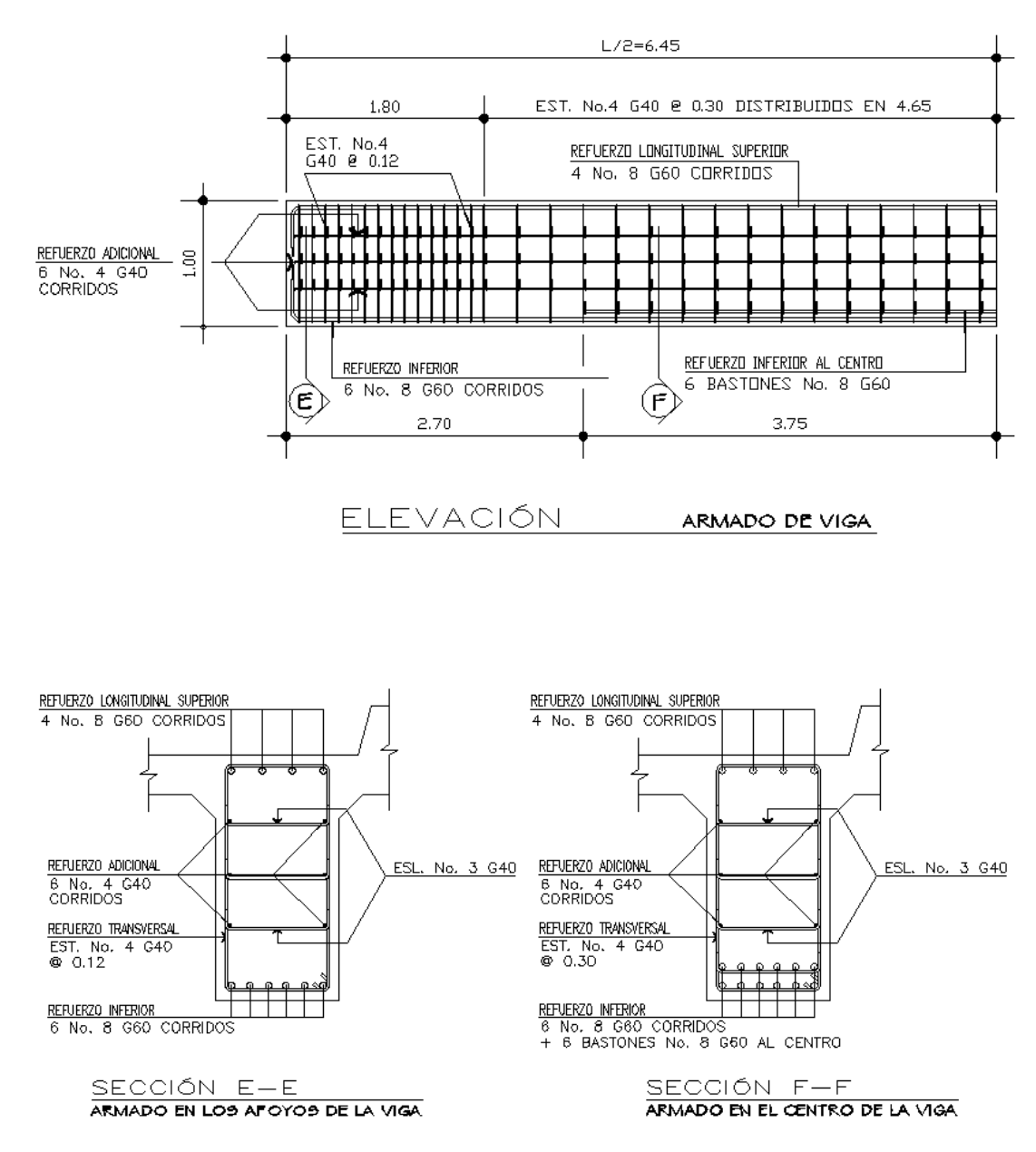

**Figura 14. Detalle armado de viga de 12.90 metros** 

## **2.4. Diseño de subestructura**

 Estará compuesta por los elementos siguientes: vigas de apoyo, cortinas, estribos y pila central.

### **2.4.1. Diseño de cortina y viga de apoyo, tramo de 17.90 metros**

# **Diseño de la cortina**

 Sirve para detener el relleno en sentido longitudinal, se considera empotrado a la viga de apoyo, el alto depende de la altura de la viga principal del puente.

 Sobre la cortina actúan las fuerzas de: empuje de la tierra (E), fuerza longitudinal (FL), fuerza de sismo (S), según AASTHO 1.2.22. La cortina debe diseñarse para un equivalente líquido a 480 kg/m<sup>3</sup>, según lo estipula AASTHO 1.1.19.

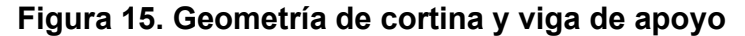

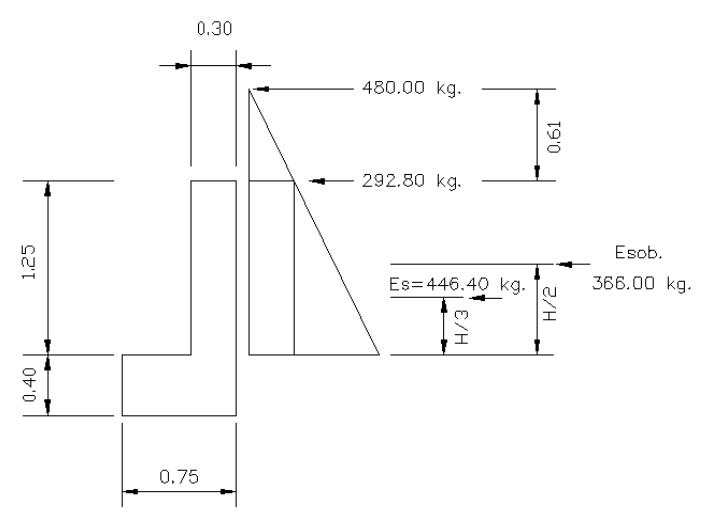

### **Cálculo de la fuerza de sismo**

 $S = 0.12W$ W = peso de la viga de apoyo W = 0.40\*0.75\*2400+0.30\*1.25\*2400 = 1,620 kg.  $S = 0.12 * 1620 = 194.4$  kg.

### **Cálculo de la fuerza longitudinal (FL)**

 $FL = 0.05 * P/2H$  $FL = 0.05 * 7300 / (2 * 1.25)$  $FL = 146.00 kg$ 

#### **Cálculo de la fuerza debido al empuje de la tierra (E)**

 $E = Es + Esob.$ Es = empuje de la tierra sobre la cortina Esob. = sobrecarga del suelo = equivalente líquido de 2' de alto con una presión de 480 kg./ $m<sup>3</sup>$ Es =  $480* (1.25+0.61)/2 = 446.40$  kg Esob. =  $480*0.61*1.25 = 366.00$  kg

# **Cálculo de momentos.**

MEsob. = 366\* 0.625 = 228.75 kg-m  $MEs = 446.4*1.25/3 = 186.00 kg-m$  $MFL = 146 * 0.625 = 91.25$  kg-m MS = 194.4 \*0.625 = 121.5 kg-m

### **Grupos de cargas**

Grupo III =  $1.3$ <sup>\*</sup> (MEsob. + MEs. + MFL) Grupo VII = 1.3\* (MEsob. + MEs. + MS) Grupo III =  $1.3$ \* (228.75 + 186.00 + 91.25) = 657.80 kg-m Grupo VII = 1.3\* (228.75 + 186.00 + 121.5) = 697.13 kg-m Se toma el mayor.

### **Cálculo del refuerzo por flexión**

Datos:

M = 697.13 kg-m  $b = 100$  cm  $d = 24.0 \text{ cm}$  $f'_c = 210$  kg/ cm<sup>2</sup>

 $f_v = 2,810$  kg/ cm<sup>2</sup>

As  $= 1.15$  cm<sup>2</sup> As min =  $12.0 \text{ cm}^2$ 

Como As < Asmin. Se utilizará As min. = 12.00 cm², colocar varillas No. 5 @ 0.15 m

# **Refuerzo por corte**

Grupo III  $V = 1.3 (E + FL)$ 

 $V = 1.3 (812.40 + 146.00) = 1,245.92$  kg

Grupo VII  $V = 1.3 (E + S)$  $V = 1.3 (812.40 + 194.40) = 1,308.84$  kg La mayor de las cargas corresponde al grupo VII.

V máx. = 1,308.84 kg  $V$ rc = 0.53\* (210)<sup>0.5</sup> \* 100\* 24 Vrc = 18,433.03 kg

 Debido a que Vrc > Vmax, el concreto resiste, entonces se coloca refuerzo mínimo, equivalente a varillas No. 4 G40 @ 0.20 m, en cada cama.

### **Diseño de viga de apoyo.**

 Como va apoyada a lo largo de todo el estribo, no hay flexión y sólo se revisa por aplastamiento. Se coloca As mínimo.

As min. =  $14.1* b * d/f_v$ As min. = 14.1\* 45\* 40/ 2810 = 9.03 cm<sup>2</sup>, equivalente a 5 No. 5 en cada cama.

### **Figura 16. Detalle armado de cortina y viga de apoyo**

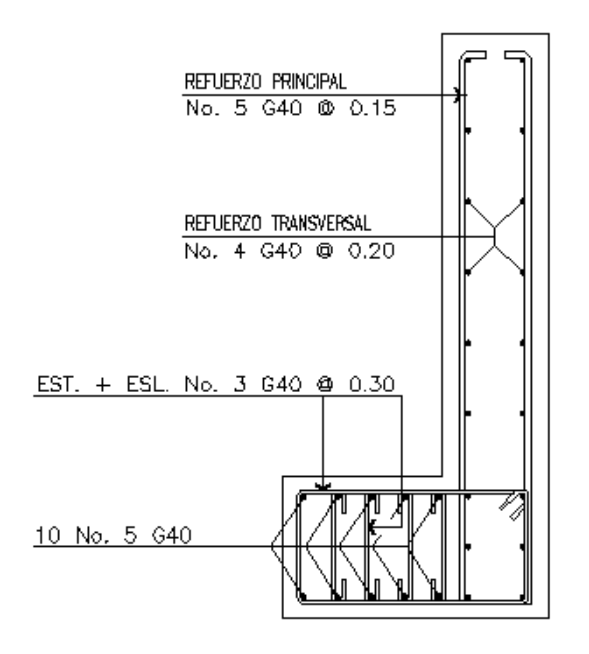

# **2.4.2. Diseño de cortina y viga de apoyo, tramo de 12.90 metros**

 Para el diseño de esta cortina y viga de apoyo, se aplico el procedimiento que se utilizó en la viga de apoyo, del tramo de 17.90 m.

### **2.4.2.1. Diseño de la cortina**

**Cálculo del refuerzo por flexión**  M = 476.39 kg-m  $b = 100$  cm  $d = 24.00$  cm  $f'_c = 210$  kg/ cm<sup>2</sup>  $f_v = 2,810$  kg/ cm<sup>2</sup>

As  $= 0.79$  cm<sup>2</sup> As min =  $12.00 \text{ cm}^2$ 

Como As < Asmin, Se utilizará As min. = 12.00 cm², colocar varillas No. 5 G40 @ 0.15m

### **Refuerzo por corte**

Debido a que Vrc > Vmax, el concreto resiste, entonces se coloca refuerzo mínimo, equivalente a varillas No. 4 G40 @ 0.20 m, en cada cama.

# **2.4.2.2. Diseño de viga de apoyo**

As min. =  $14.1^*$  45<sup>\*</sup> 40/ 2810 = 9.03 cm<sup>2</sup>, equivalente a 5 No. 5 en cada cama.

# **Figura 17. Detalle armado de cortina y viga de apoyo para tramo de 12.50 metros**

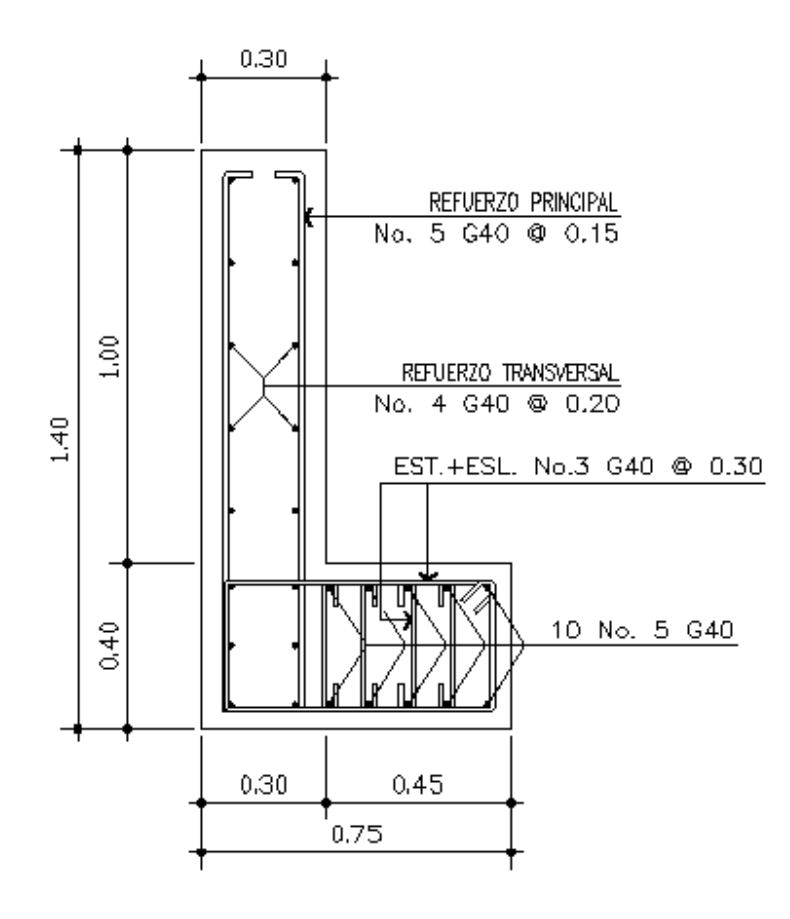

# **2.4.3. Diseño de estribos**

 Los estribos que se diseñarán serán muros de gravedad de concreto ciclópeo, consistiendo en asumir su sección y después verificar tres condiciones: deslizamiento, volteo y presiones. El tamaño del estribo, será igual para ambos tramos.

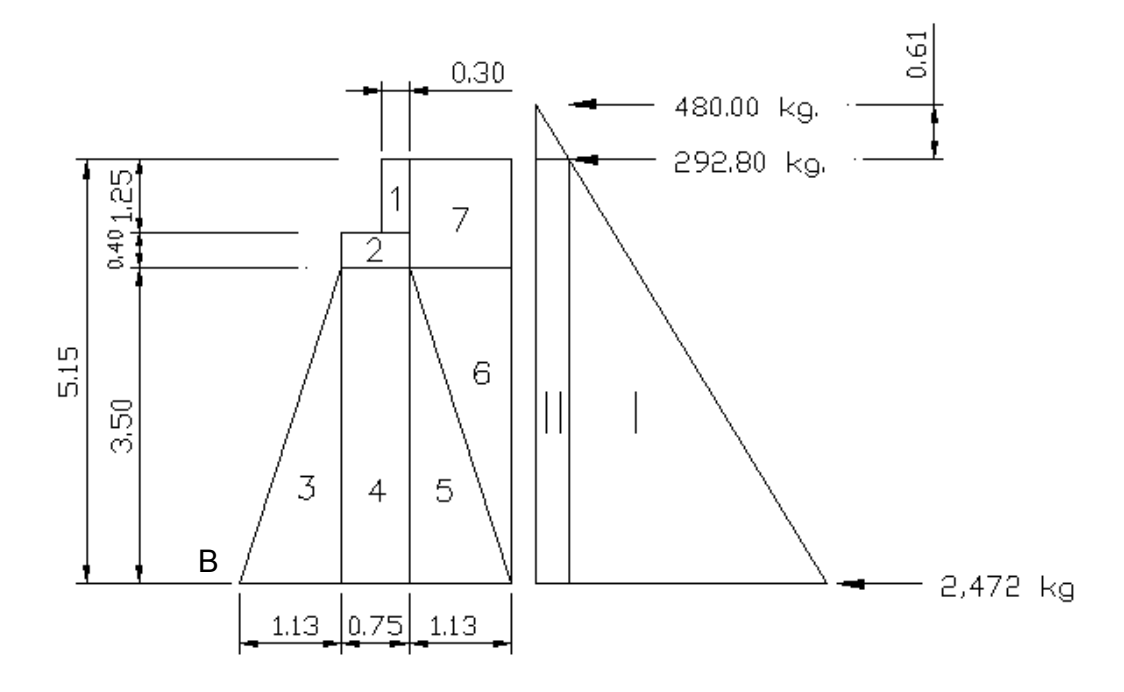

 **Figura 18. Geometría y diagrama de presiones en estribo** 

#### **Cálculo del momento de volteo (MV)**

 Este es producido por el empuje de la tierra sobre el estribo, se calcula de acuerdo a la figura anterior y da como resultado la siguiente tabla.

| Sección | Empuje (kg)    | Brazo (m) | Momento respecto a B |
|---------|----------------|-----------|----------------------|
|         | 6,365.40       | 1.72      | 10,948.49            |
|         | 1,507.92       | 2.58      | 3,890.43             |
|         | $E = 7,873.32$ |           | $MV = 14,838.92$     |

**Tabla VI. Resultado de las fuerzas aplicadas al estribo** 

# **Cálculo del momento estabilizante**

Es producido por el peso de la estructura y el relleno.

| Sección | Area $(m2)$ | Peso (kg)       | Brazo (m) | Momento (kg-m)   |
|---------|-------------|-----------------|-----------|------------------|
| 1       | 0.38        | 912.00          | 1.73      | 1,577.76         |
| 2       | 0.30        | 720.00          | 1.50      | 1,080.00         |
| 3       | 1.97        | 5,319.00        | 0.75      | 3,989.25         |
| 4       | 2.63        | 7,101.00        | 1.50      | 10,651.50        |
| 5       | 1.97        | 5,319.00        | 2.25      | 11,967.75        |
| 6       | 1.97        | 2,659.50        | 2.63      | 6,994.48         |
| 7       | 1.86        | 2,511.00        | 2.44      | 6,126.84         |
|         |             | $W = 24,541.50$ |           | $ME = 42,387.58$ |

**Tabla VII. Resultado de las fuerzas estabilizantes en el estribo** 

# **2.4.3.1 Revisión del muro sin super-estructura**

Las verificaciones se harán para un muro de contención por gravedad.

Volteo =  $ME$  /MV  $>1.5$ Deslizamiento = W /E >1.5 Presiones = 29,000 kg/ m<sup>2</sup> >P = W /A  $*(1 \pm (6 \times E / b))$  > 0

En donde:

- MV = momento de volteo
- ME = momento estabilizante
- W = peso propio de la estructura
- $E = empuje$
- $A = \text{area}$
- $E$  = excentricidad =  $b/2$  –a
- a =  $(ME MV)/W$
- $b = base$

#### **Revisión de volteo**

ME /MV = 42,387.58 /14,838.92 = 2.86 >1.5

### **Revisión de deslizamiento**

 $D = 0.5$ \* W / E =  $0.5$ \* 24,541.50 /7,873.32 = 1.56 > 1.50

La estructura resistirá por sí sola el volteo y el deslizamiento, ya que ambos resultados son mayores a 1.5

**Revisión de presiones** 

a = (ME - MV) /W = (42,387.58 - 14,838.92) /24,541.50 = 1.12 m  $3a > b$ 3a = 3.36 m. > 3.00 m. OK  $e = b / 2 - a = 3.00 / 2 - 1.12 = 0.38$  $P = W / A * \{1 \pm (6 * e / b)\}$ P máxima = 24,541.50 /(3.00\* 1.00) \* [1 + (6 \*0.38) /3.00] P máxima = 14,397.68 kg. /m<sup>2</sup> < 29,000 Kg. / m<sup>2</sup> OK P mínima = 24,541.50 /(3.00 \* 1.00) \* [1 – (6 \* 0.38) /3.00]

P mínima = 1,963.32 kg. /  $m^2 > 0$  OK.

### **Revisión del muro con super-estructura y carga viva**

 Esta revisión se realiza para verificar si el muro resiste al agregarle el peso de las estructuras que tendrá que soportar.

#### **Carga muerta y viva**

La carga muerta y viva es la misma que se calculó para la viga de apoyo:

CM = 10.55 ton  $CV = 6.72$  ton  $CM + CV = 17.27$  ton Brazo = 1.50 m (punto medio de la base)  $ME1 = (CM + CV) * brazo$ ME1 = 17.27 \* 1.50 = 25.91 ton-m  $MET = ME1 + ME$ MET = 25.91 + 42.39 = 68.30 kg.-m

#### **Revisión de presiones**

 $a = (MET - MV) / [(CM + CV) + W]$  $a = (68.30 - 14.84) / (17.27 + 24.54) = 1.28$  m  $3a > b$ 3a = 3.84 m. > 3.00 m. OK

 $e = 3.00 / 2 - 1.28 = 0.22$ 

P máxima =  $[(W + CM + CV)/A]^*$  [1 + (6 \* e) / b] P máxima = [(24.54 + 17.27)/ 3.00] \* [1+ (6\* 0.22)/ 3.00] P máxima = 20.07 T/ m² < 29.0000 T/ m² OK. P mínima = [(24.54 + 17.27) / 3.00] \* [1- (6\* 0.22)/ 3.00] P mínima =  $7.80$  T/ m<sup>2</sup> >  $0.00$  OK.

# **2.4.3.3. Revisión del muro con sismo sin carga viva.**

Se toman los momentos de volteo en el sentido horizontal:

 $W1 = W + Wcm$  $W1 = 24.54 + 10.55$  W1 = 35.09 ton  $ME2 = ME + (Wcm * brazo)$  $ME2 = 42.39 + 10.55$  \*1.50  $ME2 = 58.22$  ton-m

 Fuerza horizontal  $FH = (1.08 * E) + (0.08 * W1)$  $FH = (1.08 * 7.87) + (0.08 * 35.09)$  $FH = 11.31$ 

 El momento de volteo en el sentido horizontal, se calcula en la siguiente tabla.

| Sección        | Area $(m2)$ | Peso (kg.)      | Brazo (m) | Momento (kg.-m)   |
|----------------|-------------|-----------------|-----------|-------------------|
| 1              | 0.38        | 912.00          | 4.53      | 4,131.36          |
| 2              | 0.30        | 720.00          | 3.70      | 2,664.00          |
| 3              | 1.97        | 5,319.00        | 1.17      | 6,223.23          |
| $\overline{4}$ | 2.63        | 7,101.00        | 1.75      | 12,426.75         |
| 5              | 1.97        | 5,319.00        | 1.17      | 6,223.23          |
| 6              | 1.97        | 2,659.50        | 2.33      | 6,196.64          |
| 7              | 1.86        | 2,511.00        | 4.33      | 10,872.63         |
|                |             | $W = 24,541.50$ |           | $MV2 = 48,737.84$ |

**Tabla VIII. Resultado de las fuerzas por sismo aplicadas al estribo** 

 $MEQ = 0.08 * MV2$  MEQ = 0.08 \* 48,737.84  $MEQ = 3.90$  ton-m  $MV3 = MV + (Wcm *0.08 h) + MEQ$  $MV3 = 14.84 + (10.55 * 0.08 * 3.90) + 3.90$  $MV3 = 22.03$ 

# **Comprobación de volteo**

 $V = ME2/MV3 =$  $V = 58.22 / 22.03 = 2.64$  $V = 2.64 > 1.50$  OK

### **Comprobación de deslizamiento**

 $D = (0.5 * W1) / FH$  $D = (0.5 * 35.09) / 11.31$  $D = 1.55 > 1.50$ 

 Como ambos resultados son mayores de 1.5, el dimensionamiento de la estructura es correcto.

# **Revisión de presiones**

 $a = (ME2 - MV3) / W1$  $a = (58.22 - 22.03)/35.09$  $a = 1.03$  $3a > b$  $3a = 3.09$  m  $> 3.00$  OK  $e = 3.00 / 2 - 1.03 = 0.47$ P máxima = [W1 / A] \* [1 + (6 \* e) / b]

P máxima = [35.09 /3.00] \* [1 + (6 \* 0.47) /3.00] P máxima = 22.69 ton. /  $m^2$  < 29.00 Ton. /  $m^2$  OK.

P mínima =  $0.70$  Ton.  $/m^2 > 0.00$  OK.

Debido a que ambas presiones se encuentran dentro de los parámetros de diseño, la sección del muro es apta para resistir las cargas.

# **2.4.4. Diseño de pila central**

 Las pilas son los apoyos intermedios, que dividen en tramos, la luz de un puente y transmiten las cargas de la superestructura al suelo. En este caso se diseño una pila, cumpliendo los requisitos de estabilidad deslizamiento y presiones. El diseño estructural del cimiento se realizo como el de una zapata rectangular, y el de la cortina como un muro portante, siguiendo el procedimiento del capítulo 14 del código ACI 318-02.

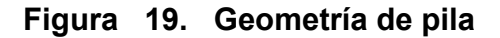

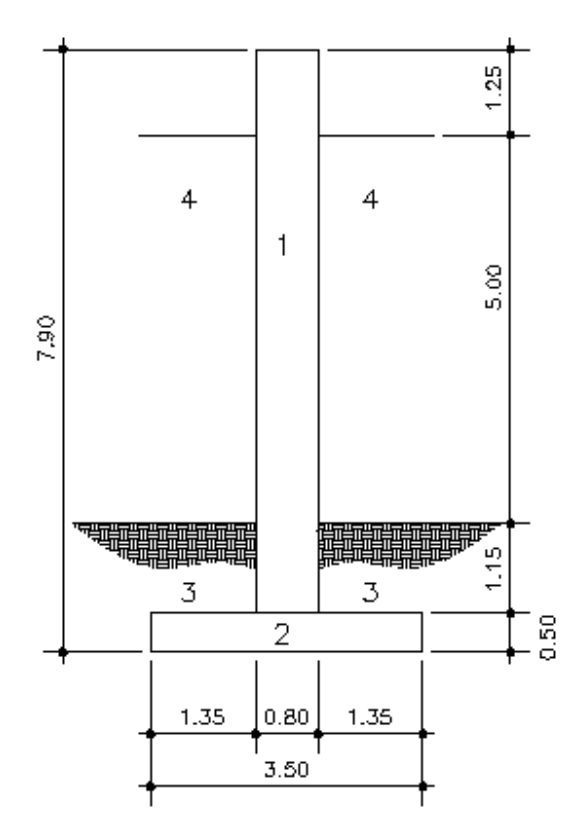

# **Cálculo del momento de volteo (MV)**

 Este es producido por el empuje del agua, se calcula de la siguiente manera:

 $P = K^*V^2$ 

K = constante de forma de pila, en este caso por su forma rectangular será igual a 1 + 1/8

V = velocidad de la corriente de agua en pies/ seg

Que será la velocidad obtenida en la sección **2.2.3.** 

 $V = 12.23$  m/s = 40.12 pies/seg. Presión del agua =  $(1+1/8)^*(40.12)^2$  = 1,810.82 lb/ pie<sup>2</sup>

 El empuje del agua sobre la pila es el siguiente: E  $_{H2O}$  = 1/2  $*$  1,810.82 lb./pie<sup>2</sup>  $*$  1pie  $*$  16.40 pie = 14,848.72 lb  $E_{H2O} = 6,741.32$  kg

 El momento que produce el agua a la pila es: M  $_{H2O}$  = 6,741.32 Kg. \* 1.67 m = 11.26 ton-m

**Cálculo del momento estabilizante.** 

| Sección | Volumen           | Peso (ton.)  | Brazo (m) | Momento (ton.-m) |
|---------|-------------------|--------------|-----------|------------------|
|         | (m <sup>3</sup> ) |              |           |                  |
|         | 25.52             | 61.25        | 2.15      | 131.69           |
| 2       | 7.54              | 18.10        | 2.15      | 38.92            |
| 3       | 13.38             | 18.06        | 2.15      | 38.83            |
| 4       | 58.18             | 58.18        | 2.15      | 125.09           |
|         |                   | $W = 155.59$ |           | $ME = 334.53$    |

**Tabla IX. Resultado de las fuerzas estabilizantes en la pila central** 

# **2.4.4.1. Momento debido a carga muerta y viva**

 La carga muerta y viva es la misma que se calculó para el estribo de apoyo:

 $CM + CV = 133.58$  Ton. Brazo = 1.96 m (punto medio de la base)  $ME1 = (CM + CV) *brace$ ME1 = 133.58 \*2.15 = 287.20 ton-m  $MET = ME1 + ME$ MET = 287.20 +334.53 = 621.73 ton-m

### **Momento de sismo**

Este momento se calcula como un porcentaje del peso de la pila y el peso proveniente de la super-estructura, en este caso se tomo un 8%.

 $MS. = P_{eso de estructures} * CG * 8%$ Ms. = 163.07 ton \* 2.15 \* 0.08 Ms. = 28.05 ton-m

# **Revisión de volteo**

 $MET / MV = 621.73 / 11.26 = 55.22 > 1.5$ 

# **Revisión de deslizamiento**

 $D = 0.50 * W / E = 0.50 * 181.13 / 6.74 = 26.87 > 1.5$ 

### **Revisión de presiones**

 $a = (MET - MV) / [(CM + CV) + W]$  $a = (621.73 - 11.26) / (289.17) = 2.11 m$  $3a > b$  $3a = 6.33$  m  $> 4.31$  OK

 $e = 4.31 / 2 - 2.11 = 0.045$ 

P máxima =  $[(W + CM + CV)/A]^*$  [1 + (6 \* e) / b] P máxima = [(289.17)/ 20.68]\* [1 + (6 \* 0.045) /4.31] P máxima = 14.86 ton/  $m^2$  < 29.00 ton/  $m^2$  OK. P mínima = [(289.17)/ 20.68] \*[1 - (6 \* 0.045) /4.31] P mínima =  $12.99$  ton/ m<sup>2</sup> > 0.00 OK.

Debido a que ambas presiones se encuentran dentro de los parámetros de diseño, la sección del muro es apta para resistir las cargas.

# **2.4.4.2. Diseño estructural de los elementos de la pila central.**

# **Diseño de la zapata**

# **Figura 20. Esquema de áreas para cálculo de corte simple y punzonante en zapata**

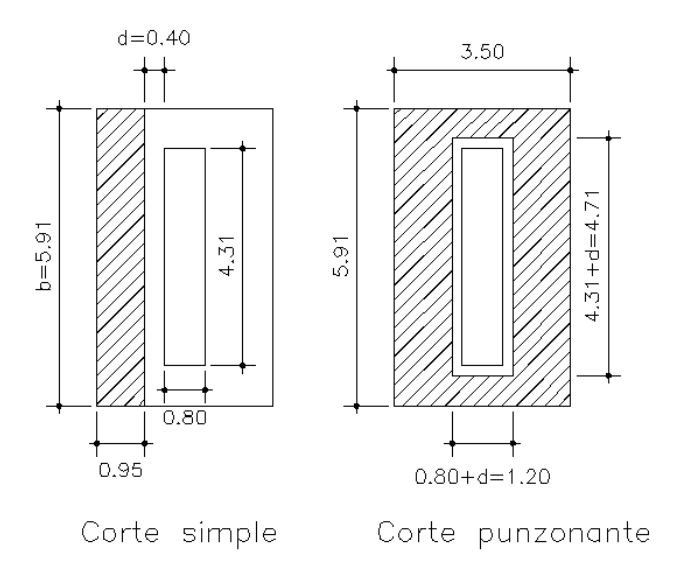

# **Comprobación por corte**

# **Corte simple:**

Corte actuante

Vact. = área ashurada \* P máxima Vact. =  $0.95$  m  $*$  5.91 m  $*$  14.86 ton/ m<sup>2</sup>

Vact. = 83.43 ton

Corte resistente  $\text{Vcr} = 0.85^* \, 0.53^* \, \text{(f}'_c)^{1/2} \cdot \text{b}^* \, \text{d}$ / 1000 Vcr =  $0.85$ \*  $0.53$ \* (210 kg/cm<sup>2</sup>)<sup>1/2</sup> \* 591.0 cm<sup>\*</sup> 40.0 cm/ 1000 Vcr = 154.33 ton

Como Vcr > Vact, el espesor del cimiento soporta el corte simple

# **Corte punzonante:**

Corte actuante Vact. = área ashurada \* P máxima Vact. =  $(5.91 \text{ m} \cdot 3.50 \text{ m} - 4.71 \text{ m} \cdot 1.20 \text{ m}) \cdot 14.86 \text{ ton/m}^2$ Vact. = 223.39 ton

Corte resistente  $\text{Vcr} = 0.85^* \cdot 1.06^* \cdot (f'_c)^{1/2} \cdot b_o^* \cdot d / 1000$  $b<sub>o</sub>$  = perímetro de sección crítica de punzonamiento  $b_0 = 2^* (431+d) + 2^* (80+d) = 1,182$  cm  $Vcr = 0.85* 1.06* (210)^{1/2} * 1.182* 40.0/ 1000$  $Vcr = 617.32$  ton

Como Vcr > Vact, el espesor del cimiento soporta el corte punzonante
#### **Comprobación por flexión**

#### **Flexión en el sentido corto (L= 1.35 m)**

El momento actuante es: M act. = (P máxima \*  $L^2/2$ )  $Mu = (14.86 * (1.35)^{2}/2)$ Mu = 13.54 ton-m

> Refuerzo As  $_{min}$  = 20.82 cm<sup>2</sup>  $As = 10.65$  cm<sup>2</sup> As  $_{max}$  = 102.74 cm<sup>2</sup> Utilizar As <sub>min.</sub> que equivale a varillas No. 8 G40 @ 0.25m

## **Flexión en el sentido largo (L= 0.80 m)**

Como el momento en este sentido es pequeño no se toma en cuenta, únicamente se coloca refuerzo por temperatura. As temp =  $0.002 b * t$ As temp. =  $0.002 * 100 * 50 = 10.00$  cm<sup>2</sup>, que equivale a distribuir varillas No 5 G40 @ 0.20m

#### **Diseño de la cortina**

Para el diseño de la cortina, se seguirá el procedimiento del capitulo 14.4 del código ACI 318-02 para muros diseñados como elementos en compresión.

Datos: Carga muerta =  $41.86$  Ton. Sobrecarga = 16.66 Ton. Momento producido por el agua =  $11.26$  Ton. Altura de muro = 7.40 m Ancho de muro = 0.80 m Separación entre vigas = 3.00 m

 Aunque la super-estructura no transmite momentos a la cortina, se debe asumir una excentricidad, debido a la presión que ejerce el agua, el viento, excentricidades producidas por un sismo o durante la construcción. En este caso se asume la excentricidad máxima de 0.45 m que generaría el desplazamiento de la superestructura.

#### **a) se propone un armado vertical de No. 8 @ 0.25 en dos camas**

 $ρ = A<sub>s</sub>$  / bh  $p= 40.56 / (100*80) = 0.005$ 

 El acero mínimo vertical para muros, con el armado propuesto es 0.0015, según el código ACI 318-02 capitulo 14.3

0.005 > 0.0015, el acero propuesto es mayor que el acero mínimo.

#### **b) Carga por metro de ancho de muro**

Longitud efectiva del muro para la reacción de las cargas = 1.32

Carga muerta = 41.86/ 1.32 = 31.71 Ton. /m Sobrecarga = 16.66/ 1.32 = 12.62 Ton. /m Carga permanente del muro a la mitad de su altura = 0.8\* (7.40/ 2 + 0.60)\* 2400 = 8.26 ton/m

#### **c) Combinación de cargas**

- I. Pu = 1.4\* Cm +1.7\* Cv Pu =  $1.4$ <sup>\*</sup> (31.71+8.26) +1.7<sup>\*</sup> 12.62 = 55.96 +21.45 = 77.41 ton Mu =  $1.4$ <sup>\*</sup> (Wcm  $*$  excentricidad) +  $1.7$ <sup>\*</sup> (Cv  $*$  excentricidad) Mu =  $1.4$ <sup>\*</sup> (31.71<sup>\*</sup> 0.45) +  $1.7$ <sup>\*</sup> (12.62<sup>\*</sup> 0.45) = 29.63 ton-m  $B_d = 55.96/77.41 = 0.72$
- II. Pu = 1.4\* Cm + 1.7\* Cv + 1.4\* F Pu =  $1.4*39.97 + 1.7*12.62 + 1.4*0 = 77.41$  Ton Mu =  $1.4$ \* (31.71<sup>\*</sup> 0.45) +  $1.7$ \* (12.62<sup>\*</sup> 0.45) +  $1.4$ \* (11.26) = 45.40 ton-m  $B_d = 0.72$
- III. Pu = 0.9\* Cm + 1.4 F  $Pu = 0.9*39.97 + 0 = 35.97$  ton-m  $Mu = 0.9$ \* (31.71\* 0.45) + 1.4\* (11.26) = 28.61 ton-m  $B_d = 35.97 / 35.97 = 1$

se utiliza para el cálculo el grupo II.

### **d) Verificación de esbeltez**

$$
k \ln \pi = 2 \times 7.40 / (0.3 \times 0.8)
$$
  
= 61.67  
= 22 < 61.67 > 100 \rightarrow magnificar

## **e) Cálculo del momento magnificado**

$$
EI = Ec (I_g/2.5) / (1 + B_d)
$$
  
= 15,100 \* (210)<sup>1/2</sup> \* ((<sup>1</sup>/<sub>12</sub>) \* (80) \* (100)<sup>3</sup>/2.5) / (1+0.72)  
= 3.39 x 10<sup>11</sup> Kg.-cm<sup>2</sup> = 33,900.00 ton-m<sup>2</sup>

Carga crítica

$$
P_{cr} = \pi^2 EI / (k l_u)^2
$$
  
= π<sup>2</sup> \* 33,900.00/ (2\*7.40)<sup>2</sup>  
= 1,527.48 ton  
Cálculo del magnificador  

$$
δ = c_m / (1 - P_u / (Φ P_{cr}))
$$
  
= 1/ (1- 77.41/ (0.70\* 1,527.48))

 $= 1.08 > 1$ 

 $M_d = 45.40$  \*1.08= 49.03 Ton.-m

## **f) Diagrama de interacción**

## **Compresión pura**

P  $_0$  = 0.85 f'<sub>c</sub> A<sub>g</sub> + A<sub>st</sub> f<sub>y</sub> = 0.85\* 0.21\* 100\* 80 + 2\* 20.28\* 2.81 P  $_0$ = 1,541.97 Ton.

Falla balanceada (P<sub>b</sub>, M<sub>b</sub>)

 $c = 0.003d/(0.003 + \mathcal{C}_{v}) = 0.003*70/(0.003 + 0.0014)$ 

 $c = 47.73$ 

 $a = 0.85c = 40.57$  $C'_{s}$  = 0.003(c-d')/c = 0.003\* (47.73-10)/ 47.73  $C_s = 0.0024 > 0.0014$  el acero en compresión está fluyendo  $P_b = 0.85 f'_{c}$  ab + A'<sub>s</sub> f'<sub>s</sub> - A<sub>s</sub> f<sub>s</sub> = 0.85\* 0.21\* 40.57\* 100  $P_b = 724.17$  Ton

M  $_b$  = 0.85 f'<sub>c</sub> ab (h/2-a/2) + A'<sub>s</sub> f'<sub>s</sub> (h/2-d') + A<sub>s</sub> f<sub>s</sub> (d-h/2)  $M_b$  = 0.85\* 0.21\* 40.57\* 100\* (80/2-40.57/2) + 20.28\* 2.81\* (80/2-10) + 20.28\* 2.81\* (70-80/2)  $M_b$  = 14,277.10 + 1,709.60 + 1,709.60  $M<sub>b</sub>$  = 17,696.30 Ton-cm = 176.96 Ton-m

#### **Flexión pura**

 $M_0 = A_s f_v (d - A_s f_v / (1.7 f_c' b))$  $M_0$  = 20.28\* 2.81\* (70- 20.28\* 2.81/ (1.7\* 0.21\* 100)) M  $_0$  = 3,898.11 Ton.-cm. = 38.98 Ton-m

En conclusión: ya que el momento M  $_b$  > M  $_0$  y P  $_0$  > P  $_b$ ; la sección con el refuerzo propuesto cumple, por lo que es apta para resistir las condiciones de carga a que está sujeta. En la figura 21, que se muestra a continuación, se verifica los resultados.

**Figura 21. Diagrama de interacción** 

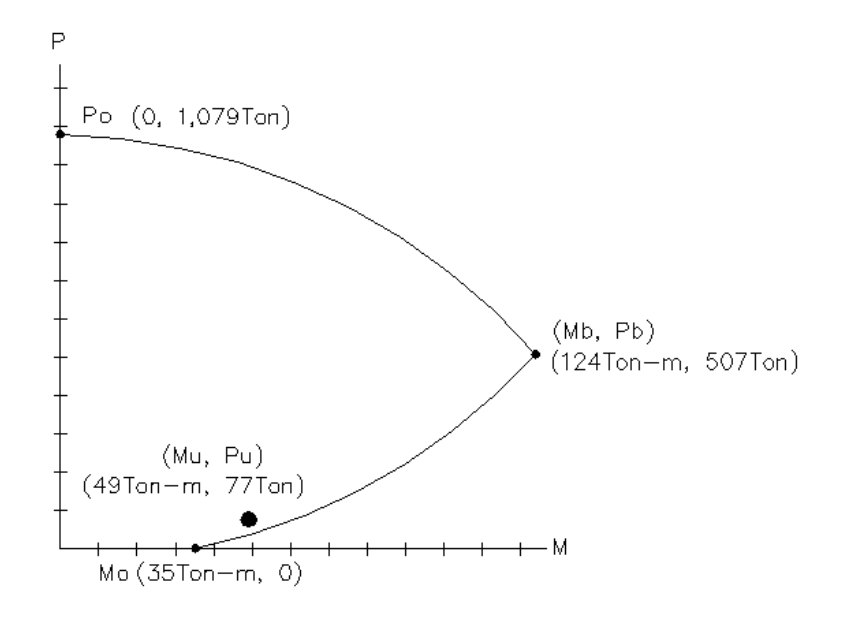

#### **Comprobación por corte**

Corte último en la base Vu =  $1.7 * E_{H2O} = 1.7 * 6.74$  ton = 11.46 Ton Corte que resiste el concreto Vcr =  $0.53 * (210)^{1/2} * 100 * 70 = 53.76$  ton

Como Vcr > Vu, la cortina resiste las cargas de corte actuantes, entonces se coloca el acero mínimo.

El acero mínimo horizontal para muros, con el armado propuesto es 0.0025, según el código ACI 318-02 capitulo 14.3

 $A<sub>s minimo</sub> = 0.0025$  ab = 0.0025\* 80 \* 100 = 20 cm<sup>2</sup>

#### **Armado final**

Refuerzo vertical colocar varillas No. 8 @ 0.25 en dos camas Refuerzo horizontal colocar varillas No. 5 @ 0.10 en dos camas

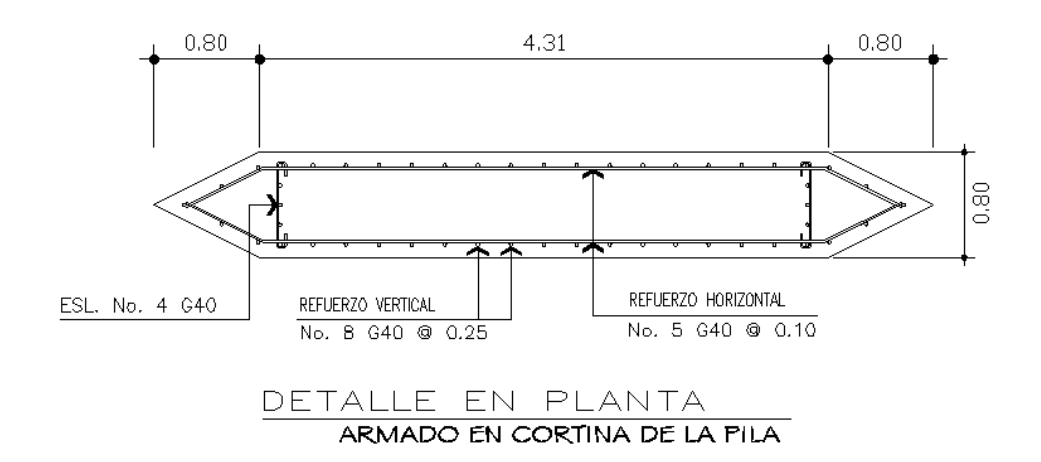

**Figura 22. Armado de la cortina** 

#### **2.4.5. Diseño de obras de protección**

 Para proteger el puente puede realizarse distintas obras, las más comunes consisten en el mantenimiento de la cuenca, dragado y construcción de gaviones.

 Es necesario que al cause del río se le dé un mantenimiento continuo; recomendablemente previo a la entrada del invierno, no se debe permitir hacer extracciones de material cerca de los estribos y pila, sobre todo aguas abajo. En algunos casos habrá necesidad de hacer enrocamientos y hasta tratamientos especiales del lecho del río, cuando se hace notar que los cimientos de las pilas y de los estribos empiezan a verse o que comiencen a quedarse en el aire.

 Cuando el cauce del río ha acarreado mucho material y éste se ha sedimentado cerca de la subestructura del puente, es necesario hacer dragados para que la corriente pase adecuadamente por debajo del mismo, evitando golpear y dañar la estructura. En otros casos, en los cuales son necesarios los dragados, es cuando el río ha cambiado su cauce.

 El gavión es un elemento con forma de prisma, constituido por una red, con mallas hexagonales, a doble torsión, en alambre galvanizado y según sea necesario, revestido de un material plástico especial, que se rellena con grava o material rocoso, de apropiado tamaño. El material plástico recubre, con una funda continua, el alambre galvanizado y lo amarra de la manera más segura y completa, contra toda corrosión química posible. La galvanización asegura la protección del alambre, por muchos años, en condiciones ambientales normales.

 Los gaviones se ven favorecidos por la sedimentación que llena sus vacíos y por el enraizamiento de la vegetación en los mismos, aumentando su eficiencia con el paso del tiempo. Todos los bordes, ya sean de la pieza central y de las marginales, son reforzados con alambre de hierro galvanizado de diámetro más grande. Varias son las ventajas de este sistema, la primera buena cualidad estriba en el hecho de que no pierde contacto con el fondo, cuando se va socavando éste por cualquier circunstancia, ya que el gavión se va deformando paulatinamente, hasta tocar el nuevo fondo.

 En este proyecto, no es necesario la construcción de gaviones, ya que el terreno es rocoso, en el futuro sólo se debe revisar que los estribos y pila no se socaven, de ser así, habrá necesidad de hacer enrocamientos en dichos cimientos.

88

#### **2.5. Planos del proyecto**

 Ver apéndice 1, correspondiente a los planos del proyecto, "diseño de puente vehicular para la comunidad Río Grande, Los Llanos, municipio de Joyabaj, Quiché". El contenido de los planos que se elaboraron, es el siguiente:

- o Plano de localización y ubicación
- o Plano de ubicación de puente sobre río
- o Plano de geometría de superestructura
- o Plano de armado de losa y diafragmas
- o Plano de geometría y armado de vigas
- o Plano de geometría y armado de subestructura

#### **2.6. Presupuesto del proyecto**

 Luego de elaborados los planos, se procedió a cuantificar los materiales y cantidades de trabajo necesarias, para la ejecución del proyecto. Los materiales fueron cuantificados según los detalles de los planos, con un margen de desperdicio del 10%, utilizando las proporciones que se indican en especificaciones.

 Los precios de materiales se establecieron de acuerdo a cotizaciones realizadas en ventas de materiales cercanas a la zona. La mano de obra fue estimada de acuerdo a precios de trabajos a destajo, vigentes en obras similares en el municipio y departamentos cercanos.

 Para cada actividad de trabajo del puente se cuantificó tanto su mano de obra como los materiales necesarios para su ejecución, siendo integrados para estimar el precio unitario por renglón. Cada precio unitario se multiplicó por la cantidad de trabajo para obtener el costo total del renglón y totalizados dan el costo directo de la ejecución.

 Dentro de los costos indirectos se consideran los gastos de dirección técnica, administración y utilidad, los cuales se integraron en el costo unitario de cada renglón de trabajo.

 El costo total del proyecto es de **un millón doscientos cincuenta y nueve mil cuatrocientos cuatro quetzales con quince centavos (Q1, 259,404.15).** 

## **Tabla X. Presupuesto para la construcción del puente**

#### **Presupuesto de ejecución del proyecto "Puente vehicular para la comunidad Río Grande, Los Llanos"**

**UBICACIÓN:** Aldea Río Grande, Los Llanos, Joyabaj, Quiché

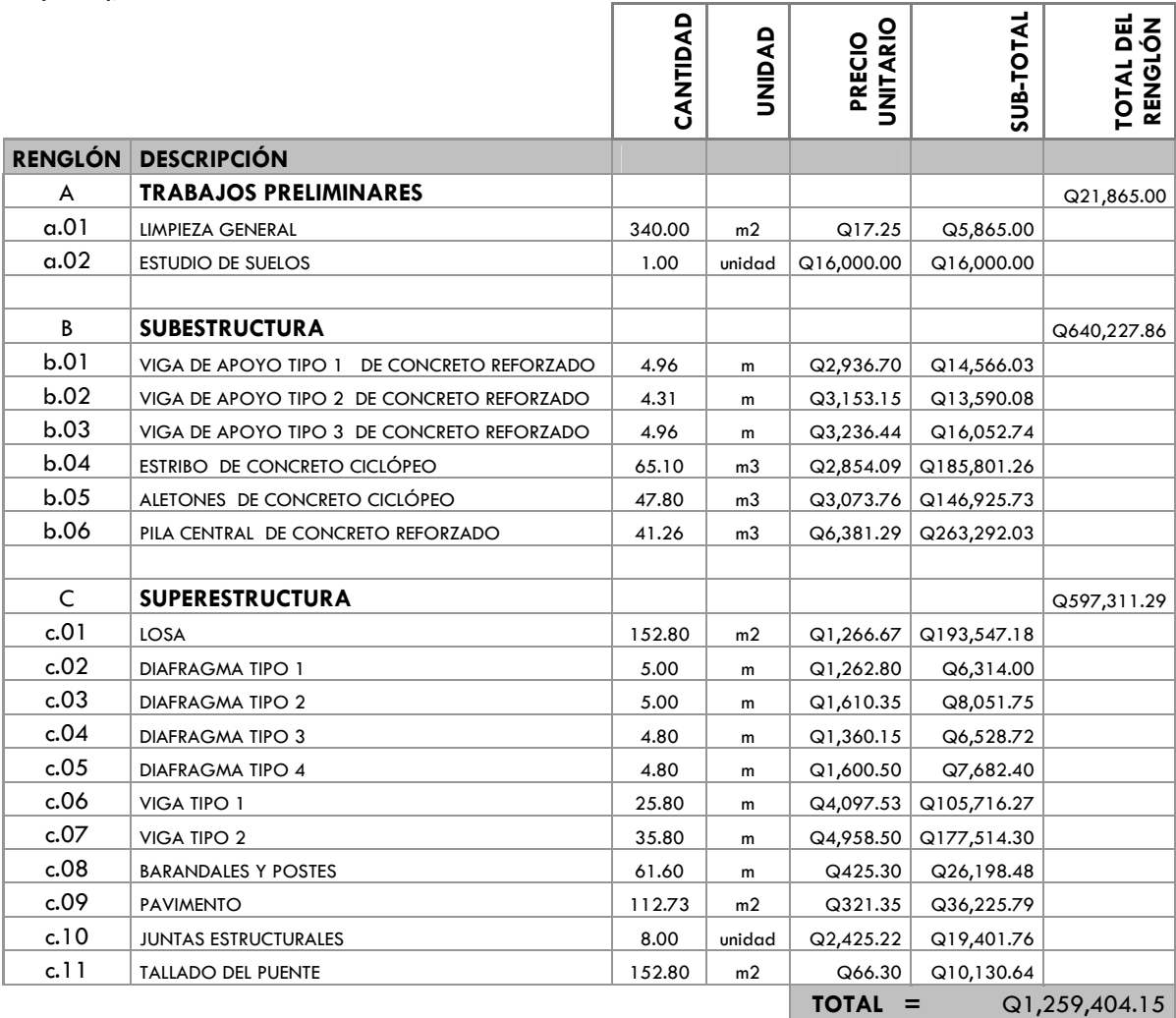

## **CONCLUSIONES**

- 1. La construcción del proyecto "puente vehicular para la comunidad Río Grande, Los Llanos, municipio de Joyabaj, Quiché", contribuirá considerablemente al desarrollo económico, social y cultural de esta comunidad y su área de influencia.
- 2. Los puentes vehiculares de una vía, construidos con concreto reforzado, son una solución económica, que mejora la infraestructura de comunicación vial del país.
- 3. Para darle solución al problema de la disposición final de los desechos sólidos, en el área urbana de Pachalum, se optó por el relleno sanitario, debido a que la producción de basura que se genera es baja, y las condiciones que presenta el lugar son ideales para tal fin.
- 4. La producción de basura domiciliar en la actualidad, en el área urbana de Pachalum, es de 0.36 kilogramos/ habitante – día, la cual es similar a la generación de sólidos en los distintos municipios de Guatemala y de América Latina, que oscila entre 0.4 – 1.0 kg /hab-día.
- 5. Con la planificación de estos dos proyectos, a través del Ejercicio Profesional Supervisado, la Facultad de Ingeniería de la Universidad de San Carlos de Guatemala, está cumpliendo con su labor de proyección social, por cuanto las instituciones beneficiadas no hicieron ningún desembolso para la realización de los diseños.

## **RECOMENDACIONES**

A la municipalidad de Pachalum y Joyabaj

- 1. Garantizar la supervisión técnica profesional durante la ejecución de los proyectos, para que se cumplan con todas las especificaciones y requerimientos contenidos en los planos.
- 2. Verificar que los materiales a utilizar, sean de calidad, y resistencia indicada en planos.
- 3. Orientar a la población a que haga buen uso de los proyectos diseñados, para garantizar el buen funcionamiento de los mismos
- 4. Previo a la construcción del puente, deberá realizarse un estudio de suelos en el lugar donde se cimentara cada estribo y pila, para garantizar que el dimensionamiento de la subestructura es el correcto.
- 5. En proyectos futuros, considerar un diseño y planificación adecuada, basados en criterios de ingeniería, para obtener resultados beneficiosos, de esta manera las inversiones sociales solucionarán satisfactoriamente las necesidades de la población.

## **BIBLIOGRAFÍA**

- 1. Crespo Villalaz, Carlos. Mecánica de suelos y cimentaciones. 4ª edición. México: Editorial Limusa, 1999, 639 pp.
- 2. Guillermo Valiente, José Leonel. Diseño del puente vehicular sobre el río Cahabón y ampliación del sistema de alcantarillado separativo en la zona 2, cabecera municipal de San Pedro Carchá, departamento de Alta Verapaz. Tesis de Ing. Civil. Guatemala, Universidad de San Carlos de Guatemala. Facultad de Ingeniería, 2004.
- 3. Jack C. McCormac. Diseño de concreto reforzado. 5<sup>a</sup> edición. México: Editorial Alfaomega, 2007, 788 pp.
- 4. Jack Douglas, Ibarra S. Análisis y diseño de puentes de concreto reforzado. Ingeniero Civil. s.l. s.e.
- 5. Jaramillo, Jorge. Guía para el diseño, construcción y operación de rellenos sanitarios manuales. s.l. s.e. 1997.
- 6. Medrano Pérez, Justo Enrique. Manejo, disposición final y reglamentación municipal de los desechos sólidos en la cabecera departamental de Santa Cruz de el Quiché. Tesis de Ing. Civil. Guatemala, Universidad de San Carlos de Guatemala. Facultad de Ingeniería, 1996.
- 7. Reglamento para la construcción de concreto estructural y comentarios con ejemplos de diseño. ACI 318-02 Instituto Americano del Concreto. Traducción para norma cirsoc Argentina.

# **ANEXOS**

**ANEXO 1 Informe de ensayo de compresión triaxial** 

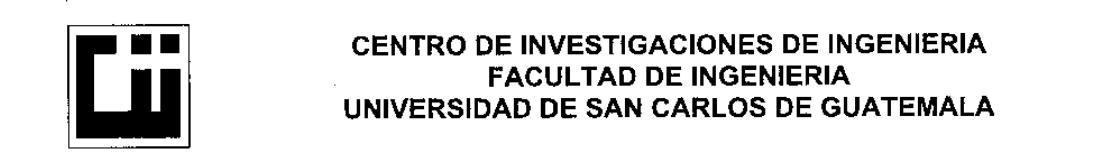

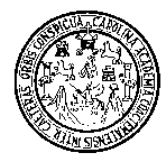

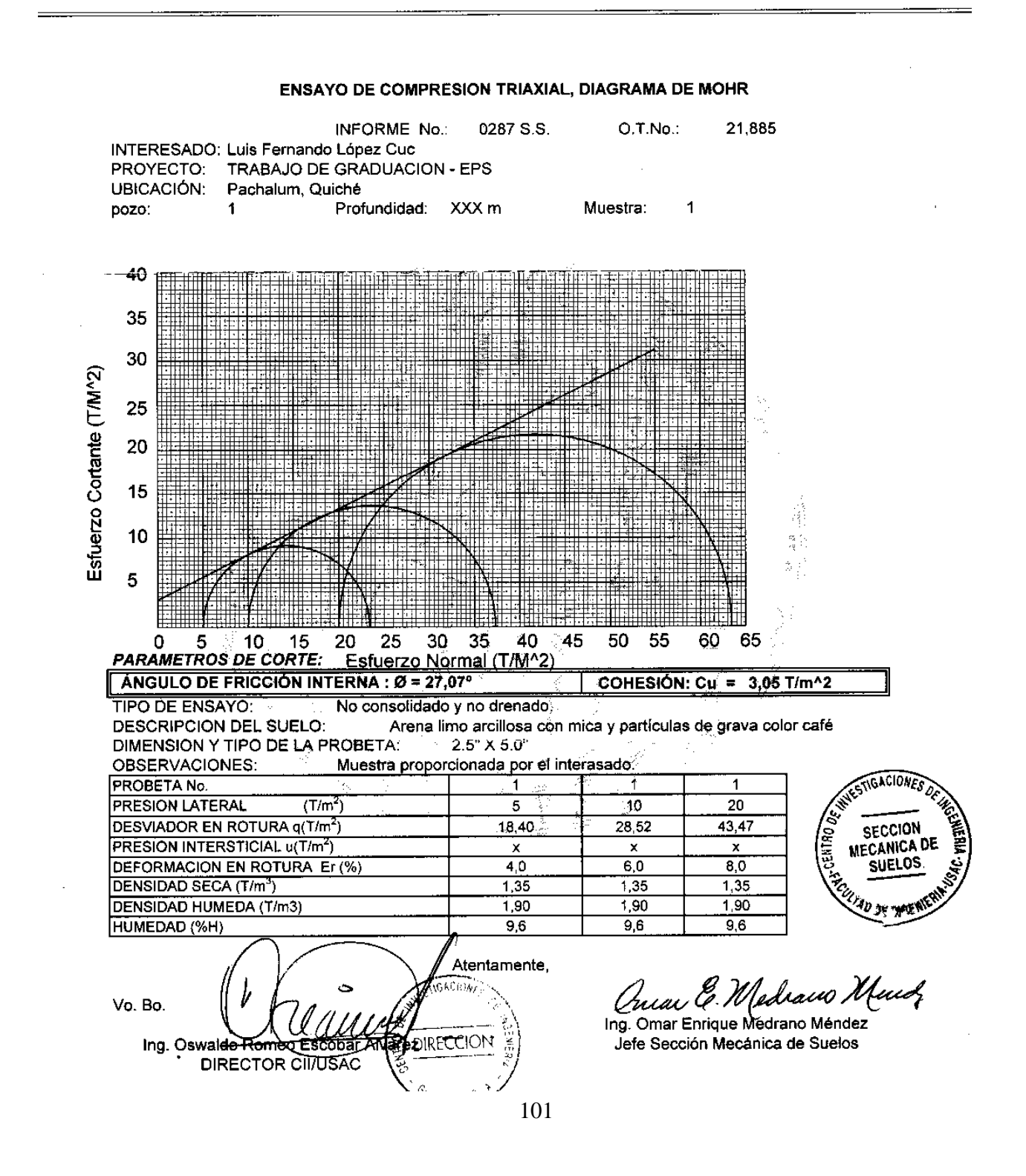

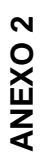

 **Factores de capacidad de carga para aplicación de la teoría de Terzaghi.**  Factores de capacidad de carga para aplicación de la teoría de Terzaghi.

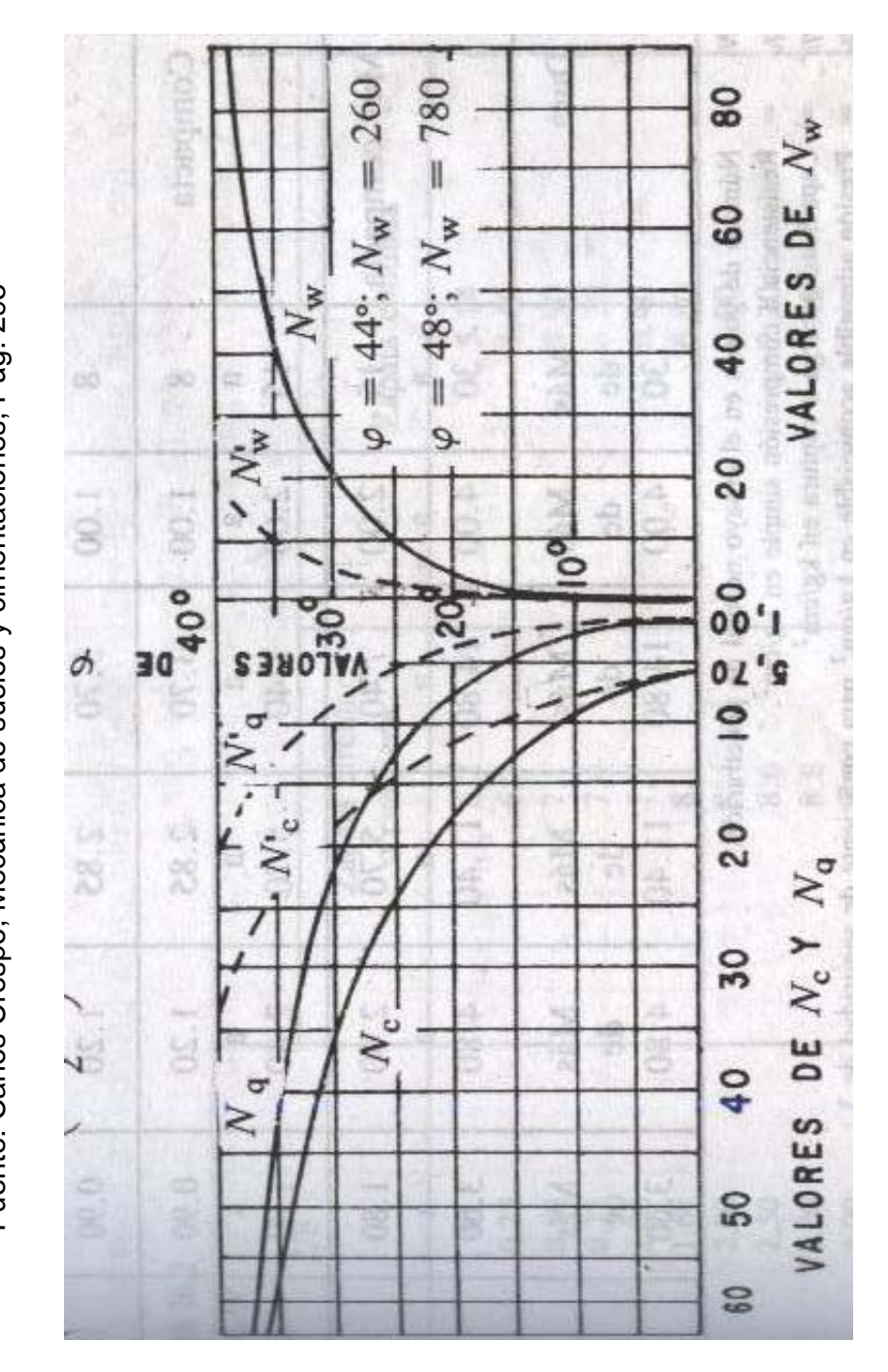

Fuente: Carlos Crespo, Mecánica de suelos y cimentaciones, Pág. 295 Fuente: Carlos Crespo, Mecánica de suelos y cimentaciones, Pág. 295

# **APÉNDICE**

## **APÉNDICE 1**

## **Planos del puente vehicular**

- 1. Plano de localización y ubicación
- 2. Plano de ubicación de puente sobre río
- 3. Plano de geometría de super-estructura
- 4. Plano de armado de losa y diafragmas
- 5. Plano de geometría y armado de vigas
- 6. Plano de geometría y armado de sub-estructura

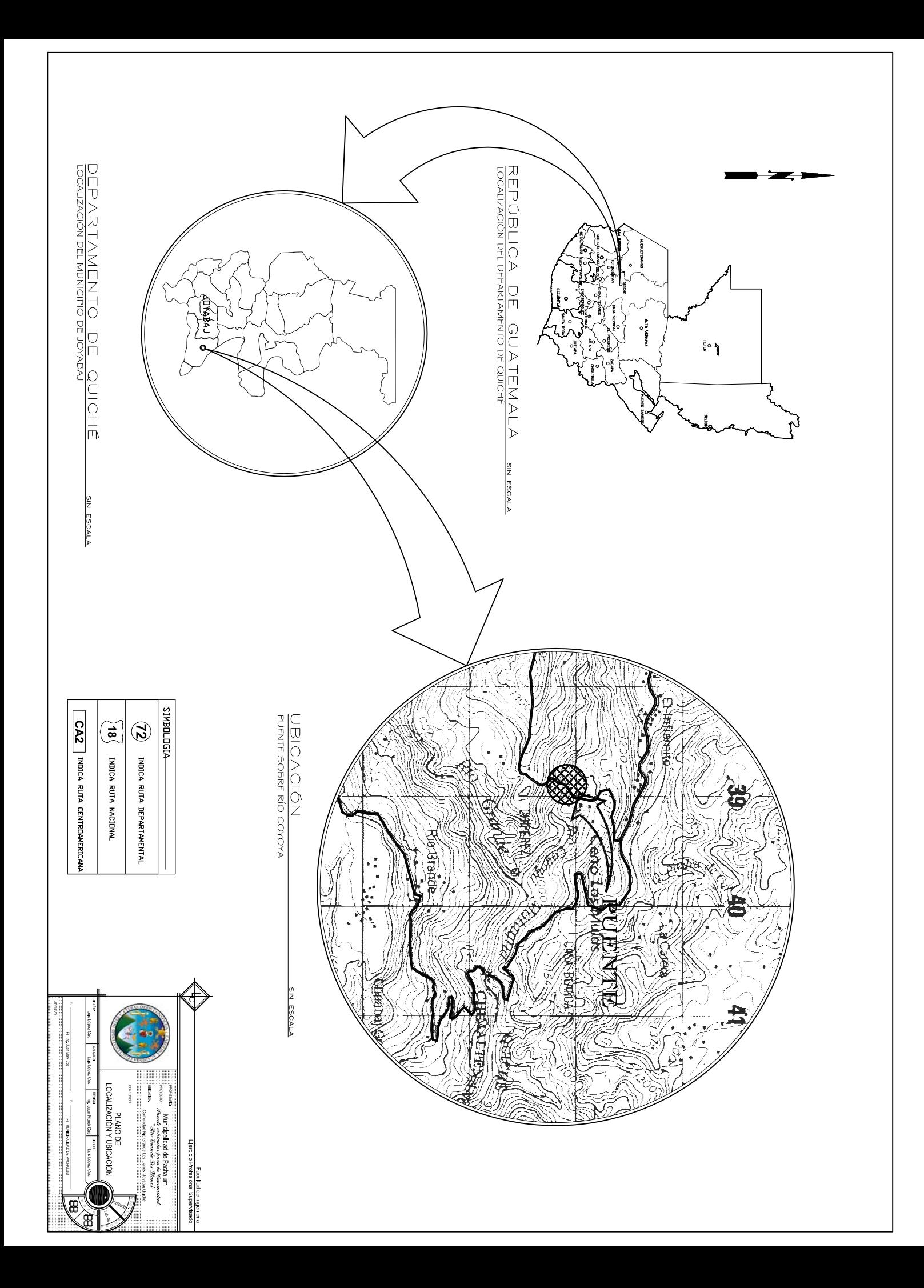

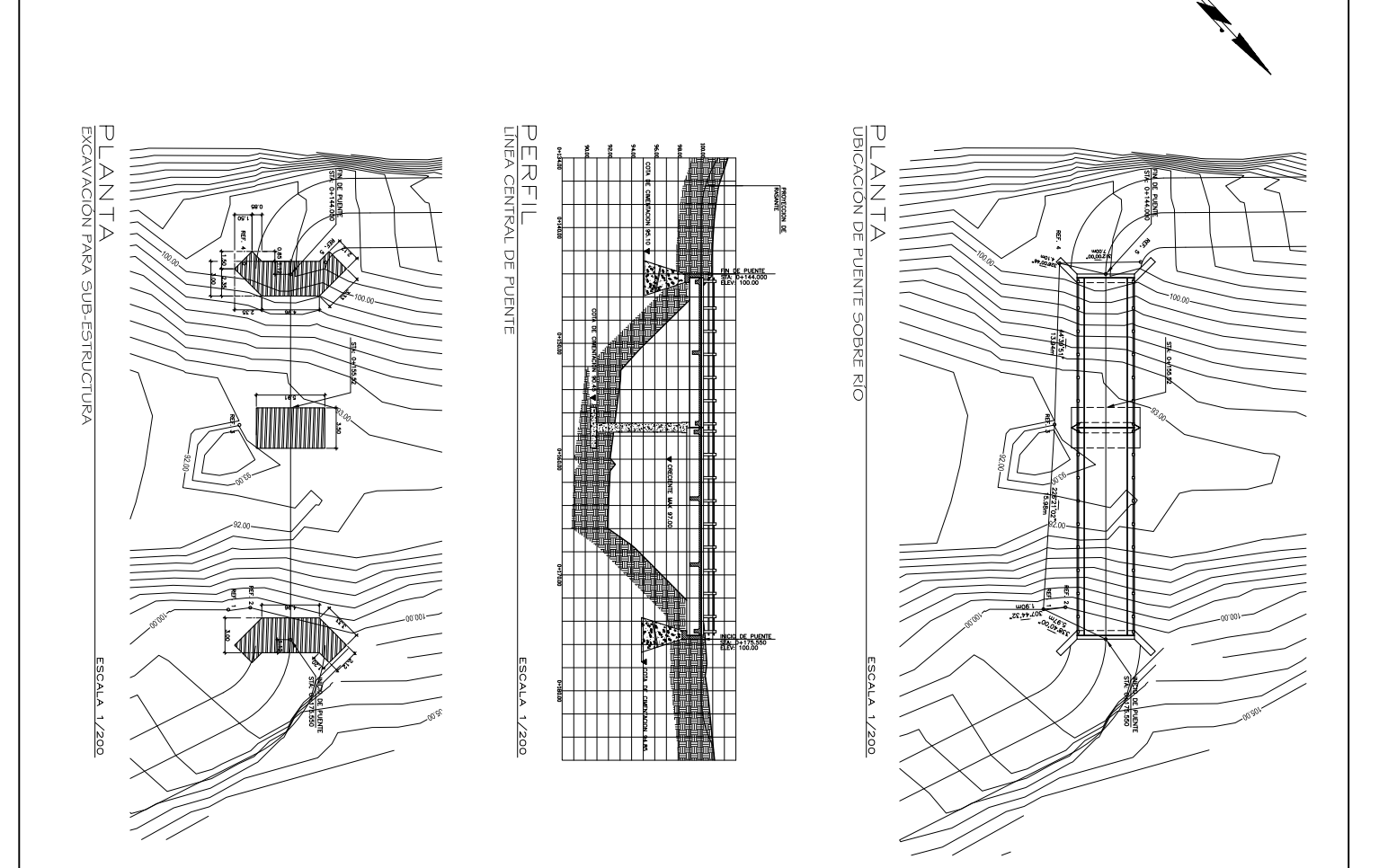

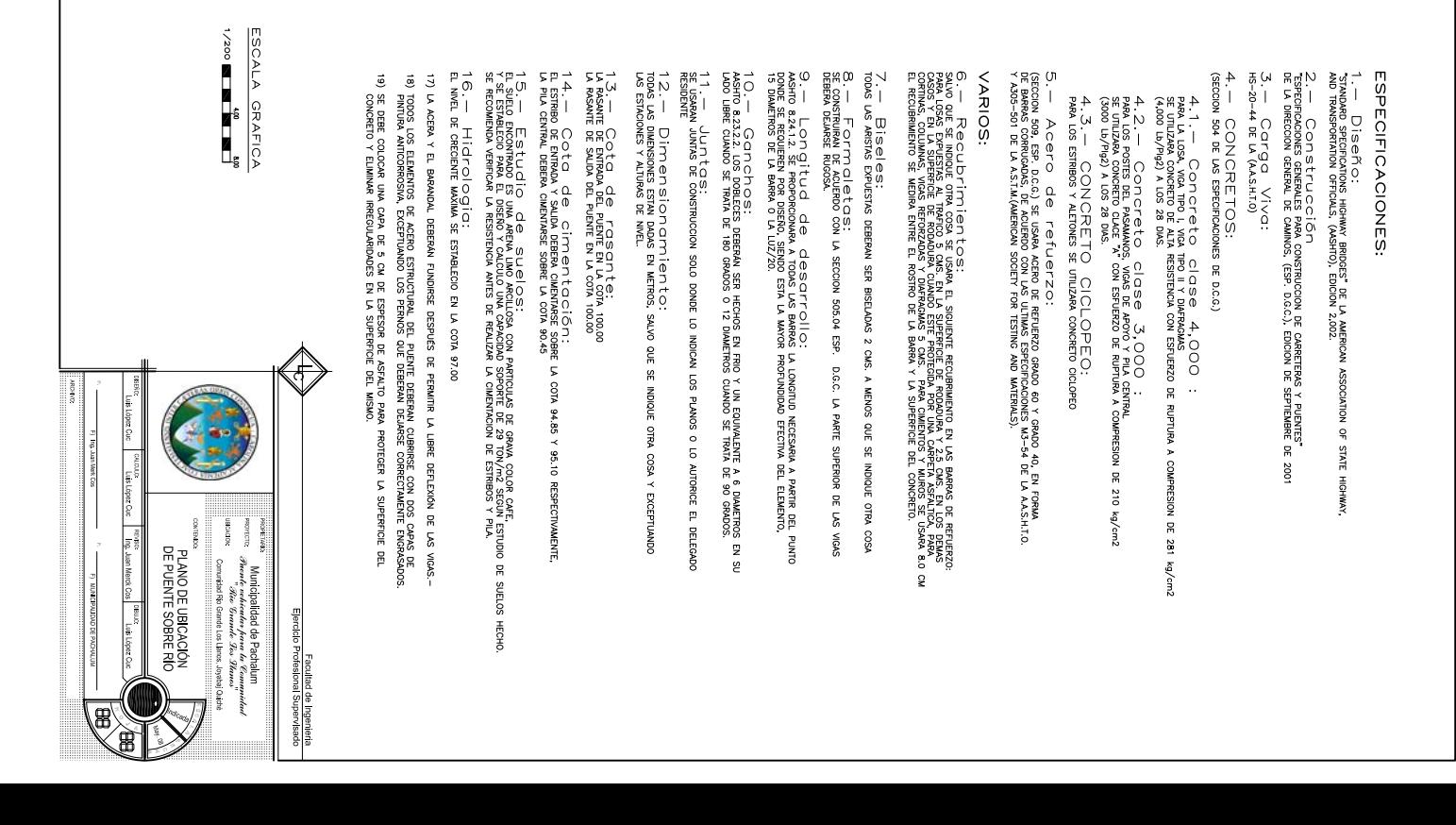

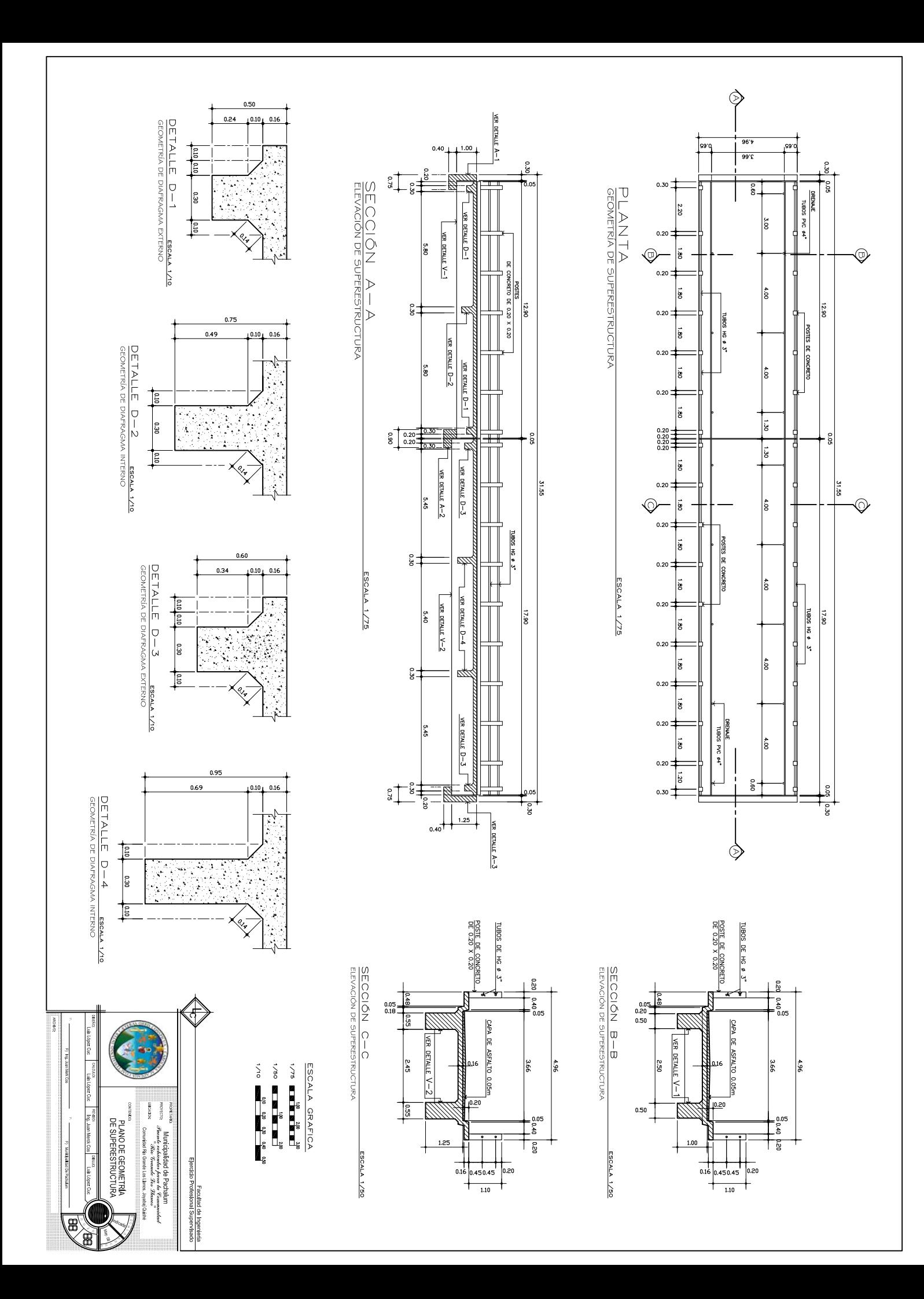

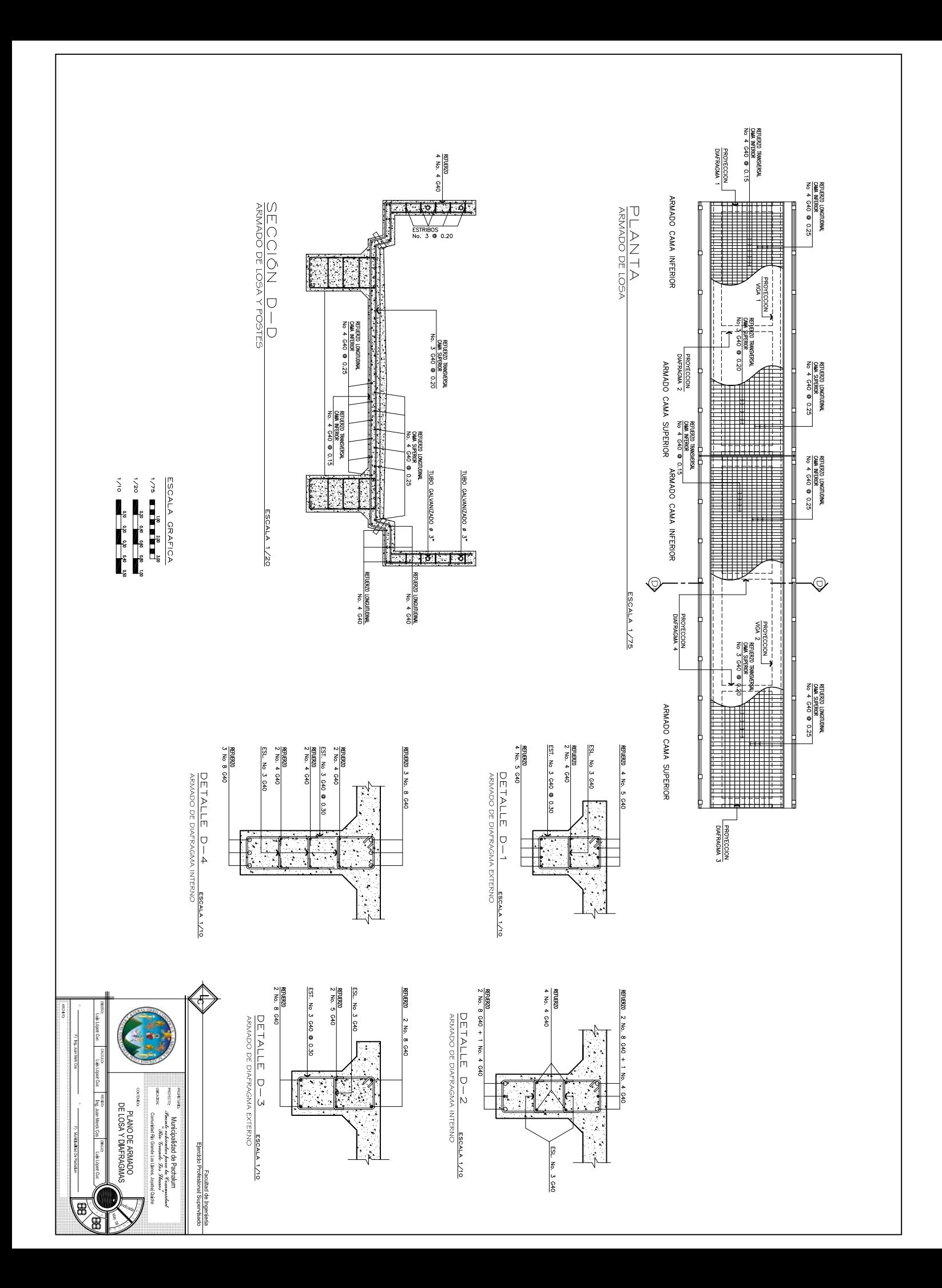

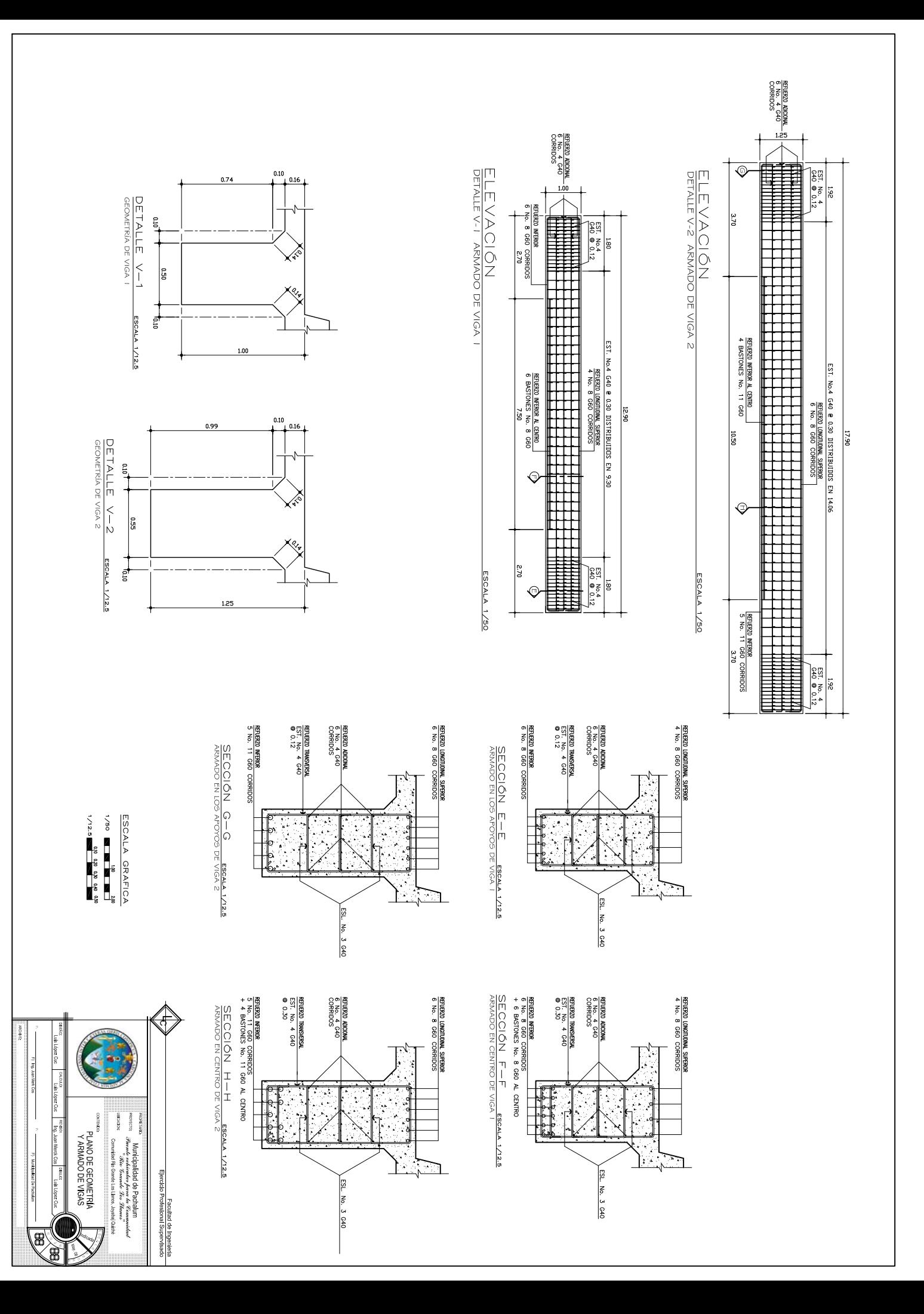

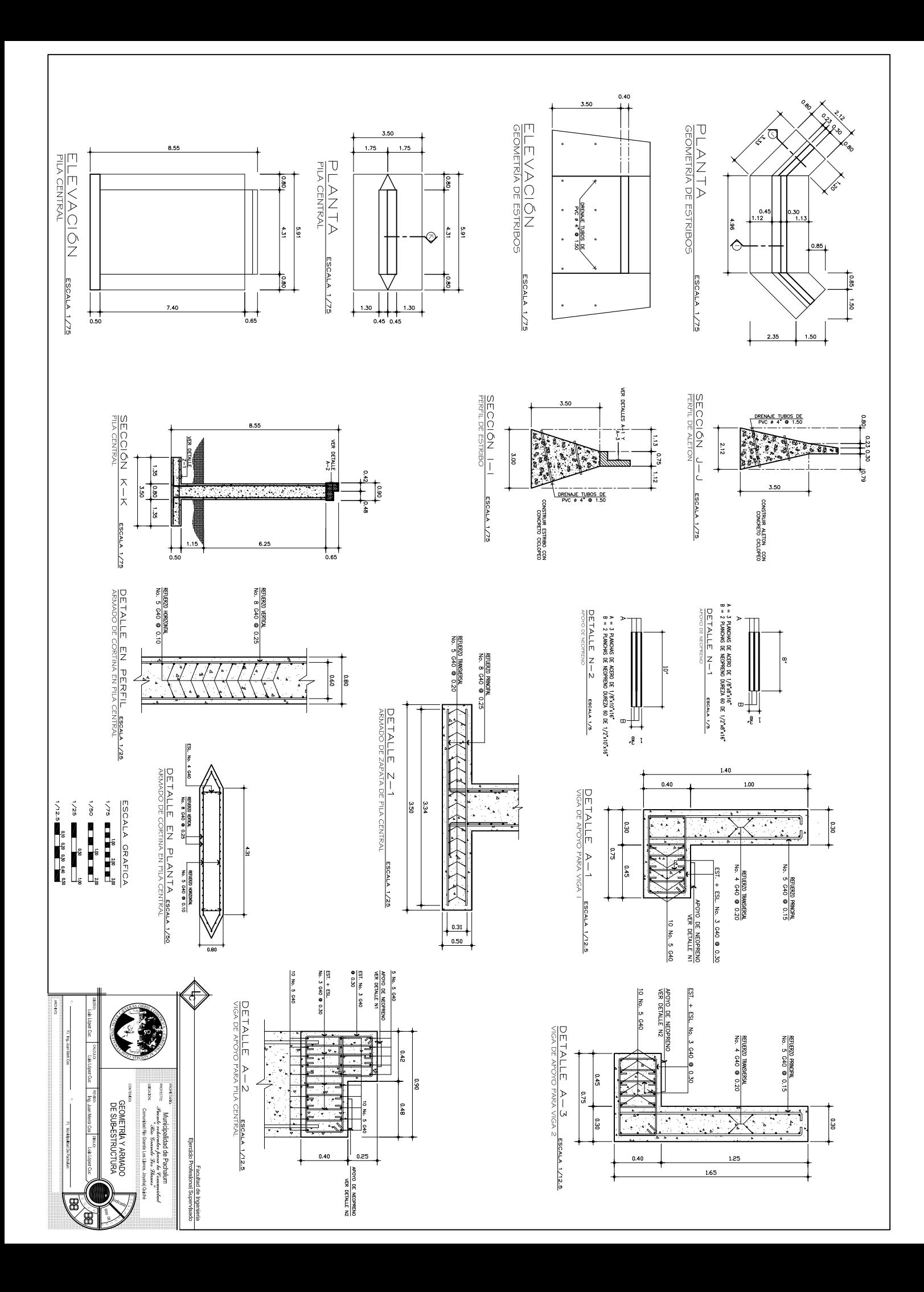